#### МИНИСТЕРСТВО НАУКИ И ВЫСШЕГО ОБРАЗОВАНИЯ РОССИЙСКОЙ ФЕДЕРАЦИИ федеральное государственное бюджетное образовательное учреждение высшего образования «Тольяттинский государственный университет»

Институт изобразительного и декоративно-прикладного искусства

(наименование института полностью)

Кафедра «Живопись и художественное образование»

(наименование)

44.04.01 Педагогическое образование (код и наименование направления подготовки)

Художественное образование

(направленность (профиль))

# **ВЫПУСКНАЯ КВАЛИФИКАЦИОННАЯ РАБОТА (МАГИСТЕРСКАЯ ДИССЕРТАЦИЯ)**

на тему: «Формирование трехмерного мышления студентов-ювелиров в процессе профессиональной подготовки»

Обучающийся О.Ю. Кузнецова

(Инициалы Фамилия) (личная подпись)

Научный руководитель

к.п.н., доцент, Н.В. Виноградова (ученая степень (при наличии), ученое звание (при наличии), Инициалы Фамилия)

Тольятти 2022

### **Оглавление**

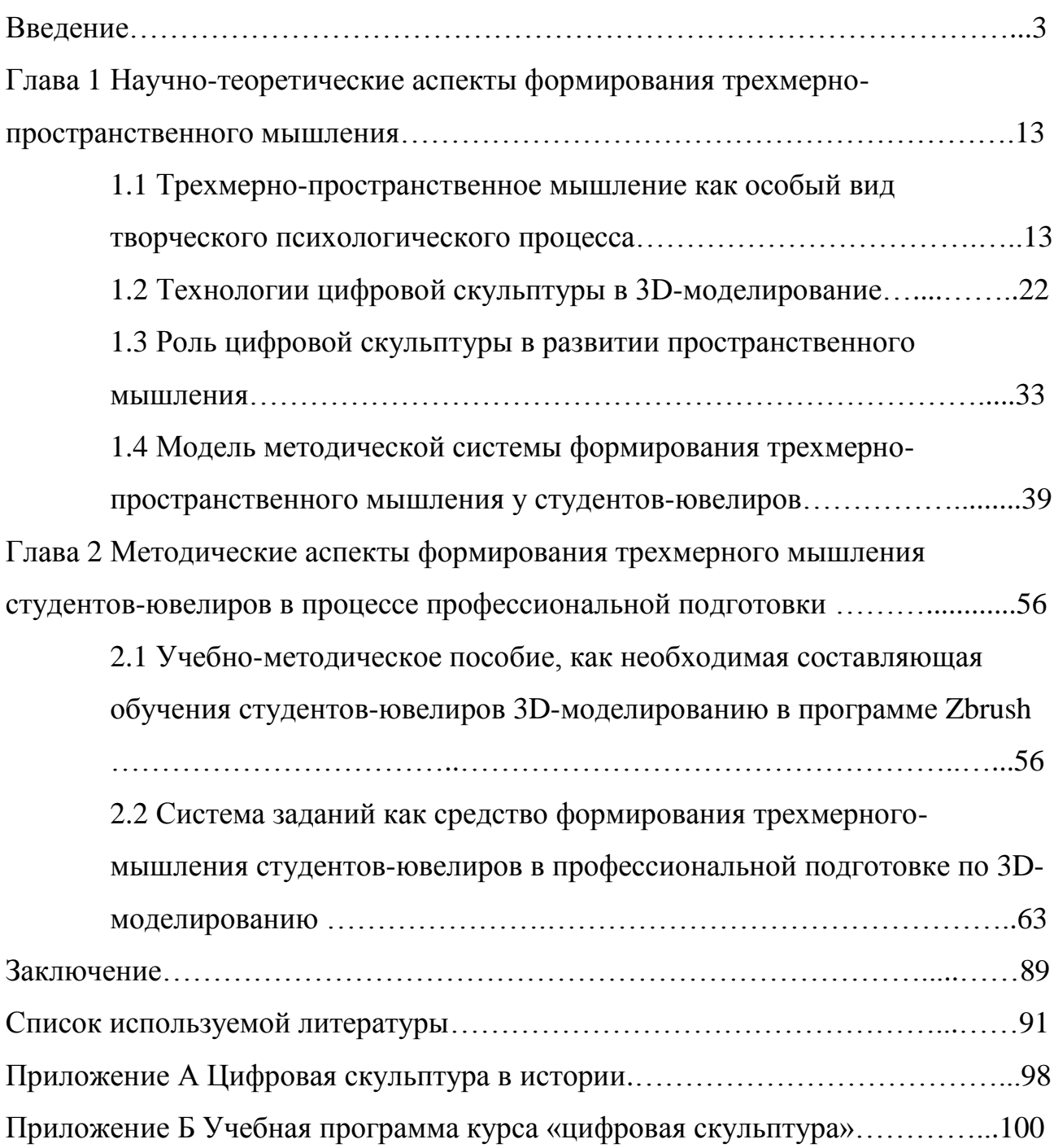

#### **Введение**

В современной мировой гонке социально-экономического развития государства необходимо быть конкурентоспособным специалистом. Поэтому в направлении инновационного прогресса науки и промышленности необходимы специалисты, которые способны к самостоятельной творческой деятельности, к новаторству, способны работать с высокотехнологичными средствами, готовых делать прорыв в отрасли экономике для страны [3]. Именно это основные приоритеты современного образования.

Идет процесс активного освоения и внедрения 3д-технологий в жизнь человека. Их применяют в сфере строительства, авиастроение и автоиндустрии, медицине, киноиндустрии, в ювелирной сфере. Технические достижения и социальные изменения требуют нового подхода к системе образования и применение в ней 3D-технологий [26].

Немаловажным является и тот фактор, в соответствии с ФГОС высшего образования, что современный специалист, который владеет трехмерными современными технологиями и умеет их применять в профессиональной деятельности будет востребован на рынке труда. Поэтому для педагога встает задача подготовить высококвалифицированных специалистов, граждан цифрового общества, одно из умения которых – моделирование [25].

Цифровые технологии сегодня стали неотъемлемой частью жизни человека. Внедрение IT в образовательный процесс привел к изменению его содержания, тем самым обозначили направление вектора в высшей системе обучения, призванной сделать выпускников конкурентоспособной личностью, умеющей работать в ситуации неопределенности, что соответствует новым запросам общества, рынка труда в специалистах для новой цифровой экономики. Стоит отметить и тот факт, что технологии стали ведущими средствами и инструментами качественно влияя на образовательное пространство, расширяя педагогические средства влияния на обучающихся, создавая совершенно другие условия для формирования

профессиональных компетенций, нового типа мышления. Таким образом, умения работать с информационными ресурсами создают необходимость внедрения в систему высшего образования программ, предназначенных для овладения обучающимися современными технологиями. Информационные, цифровые технологии сегодня, без преувеличения можно сказать, являются атрибутом сетевого поколения молодежи. Новые технологии значительно упрощают и ускоряют процесс трудовой деятельности во всех сферах промышленности, в том числе и в ювелирной индустрии. Традиционные технологии моделирования и обработки ювелирного изделия зачастую замещаются инновационными 3D-технологиями. Процесс традиционного создания украшения проходит несколько этапов: эскизирование; моделирование из воска (когда мастер вручную вырезает из воскового блока художественный образ); литье; шлифовка; разметка и обработка посадочных мест для камней или различных вставок; монтировка; полировка. Малейшая ошибка при литье или обработке в металле стоит средств, потраченного времени и усилий целой команды мастеров, а также влияет на скорость развития ювелирной компании и развития индустрии в стране в целом. Так, технология 3д-моделирования помогает упростить и ускорить процесс многозадачности, создавать сложные геометричные и скульптурные образы за быстрый срок. Появляются технологии 3д-моделирования, прототипирования. В процессе моделирования на компьютере существует возможность проработать мелкие детали, умножить действия, изменить размеры или модифицировать модель на любом этапе построения, затем с помощью 3D-печати вырастить восковую модель в несколько копий за небольшой период времени [37].

Работа моделирования ювелирных изделий требует определенных знаний, навыков и умений. Необходимо быть усидчивым и терпеливым, внимательным к деталям, доводить каждую модель до совершенства. Специалисту необходимо представлять и работать с трехмерными образами в пространстве и модифицировать их.

Для процесса трехмерного построения 3д-моделей специалисту необходимо владеть навыками пространственного мышления, отличавшееся от повседневных навыков. Такой вид мышления помогает в пространстве представить и спроектировать образ объекта до начала работы и его конечный результат при работе в 3D-программе. В процессе изучения и работы в трехмерной графике у учащихся формируется способность использовать информационные и коммуникативные технологии, также формируется развитие конструктивно-пространственного и творческого мышления [3].

Обучение передовым цифровым технологиям диктует новые условия подготовки студентов-ювелиров. Для художника-ювелира выявляется необходимость владения различными технологиями и 3д-программами; необходимость проектирования и разработки 3D-моделей ювелирного изделия любой сложности, как от простых геометрических форм, так и до сложной скульптурной пластики [41].

Актуальность данного исследования обуславливается тем, что быстрые темпы мирового развития диктуют новые знания, умения, навыки, технологии обучения, обеспечивающие готовность к системным изменениям и умение овладеть новым подходом, необходимым в трудовой и социальной жизнях [6]. Современная ювелирная промышленность заинтересована в высококвалифицированных специалистах.

Целью научного исследования является формирование трехмернопространственного мышления средствами цифровой скульптуры у студентов-ювелиров в процессе профессиональной подготовки.

Объект исследования – процесс моделирования цифровой скульптуры в программе Zbrush для студентов-ювелиров.

Предметом исследования являются методы обучения 3дмоделирования цифровой скульптуры, способствующие развитию и формированию трехмерного мышления у студентов-ювелиров [38].

Гипотеза исследования. Формирование трехмерного мышления

#### студентов ювелирного дизайна будет проходить успешно, если:

- проанализирована научно-методическая литературу по формированию трехмерного, пространственного мышления средствами 3д-моделирования в системе высшего ювелирного образования;
- разработана модель методической системы формирования пространственного мышления средствами 3д-моделирования, способствующая развитию профессиональных знаний и навыков студентов-ювелиров, в области цифровых технологий, в построении трехмерной формы;
- сформирована модульная система теоретических и практических заданий и упражнений, направленных на формирование профессиональных навыков и умений у студентов-ювелиров представляющих познание принципов построения трехмерной формы на основе знаний по геометрии, конструкции и анатомии;
- разработано учебно-методическое пособие для обучающихся 54.03.02 Декоративно-прикладное искусство и народные промыслы направленность (профиль) Художественная обработка металла позволяющее освоить методы цифрового скульптурного проектирования (художественного образа) в трехмерной программе Zbrush.

Основные задачи исследования:

 проанализировать методологические аспекты, научно-методическую литературу по формированию пространственного, трехмерного мышления средствами 3д-моделирования как системы, способствующей повышению качества художественного образования студентов-ювелиров;

- разработать модель методической системы формирования пространственного мышления у обучающихся средствами 3дмоделирования;
- разработать модульную систему теоретических и практических заданий и упражнений, направленных на формирование профессиональных навыков и умений у студентов-ювелиров, способствующие развитию мотивации и интереса к трехмерной графике с помощью программы Zbrush;
- разработать учебно-методическое пособие для обучающихся 54.03.02 Декоративно-прикладное искусство и народные промыслы направленность (профиль) Художественная обработка металла позволяющее освоить навыки профессионального проектирования формы средствами 3D-моделирования [47].

Методологическая база исследования включает в себя анализ научныхтрудов многих ученых, психологов, педагогов, которые внесли свой вклад в формирование пространственного мышления.

В своих исследованиях ученые такие, как И.Я. Каплунович [17], И.С. Якиманская [50], Рудольф Арнхейм [5], А.Я. Цукарь [49], З.И. Яковлева, П.А. Шеварев [62], Б.Ф. Ломов [21], Ю.Г. Тамберг [45], В.Е. Демидов [12], А.А. Василенко [7], И.П. Павлов [29] дают определение пространственного мышления и отождествляют его с восприятием через зрение и воображением.

Дают определение понятия структуры пространственного мышления – А.В. Петровский [30], Н.Н. Поддьякова [35], Ж. Пиаже [31], А.Д. Александров [2]. Они считали, что мышление как часть творческого процесса, а их продукт выражается в построении образа.

А также, Н.Н. Волков [10], А.С. Голубкина [11], А.Г. Асмоловой [4], В.М. Данильчеко [17], В.А. Канн-Калика [29], П.Д. Никандровой [27], Н.Н. Волков [10] соотносят понятия «творческое мышление» и творческая активность, как деятельность единое целое. Н.Н. Волков говорит, что значимую роль играет воздействие объекта на органы чувств, в процессе анализа.

Были использованы определенные методы для проверки гипотезы и решения построенных задач:

- теоретический метод, представляет собой анализ научнометодической литературы (научных публикаций, диссертационных исследований, авторефератов), анализ искусствоведческой литературы и учебной программы по теме ювелирного искусства и скульптуры, 3д-моделирования и цифровой скульптуры; анализ собственного опыта работы в сфере ювелирного искусства; анализ различных программ обучения, стандарты и требования по данной теме исследования;
- эмпирический метод, путем педагогического эксперимента (введение бесед, обсуждение, наблюдение, анкетирование, мониторинг); анализ работ студентов по констатирующему, формирующему и контрольному этапу эксперимента;
- статистический метод, путем анализа и обработки результатов учебной деятельности студентов до и после исследовательского эксперимента.

Научная новизна исследования заключается:

- в пересмотре и переосмыслении системы обучения студентовювелиров в соответствии с современными запросами и требованиями общества в квалифицированных и конкурентоспособных специалистах, владеющих цифровыми технологиями и готовых работать в условиях цифровой экономики;
- в определении значимости современных 3д-технологий, влияющих на процесс формирования пространственного мышления обучающихся, способствующих организации познавательного и развивающего пространства системы обучения;

- в проектировании новых средств, методов и технологий к обучению студентов-ювелиров с использование современных цифровых технологий 3д-моделирования;
- предложена модель методической системы по организации, развитию, управлению и контроля за процессом формирования пространственного мышления обучающихся 54.03.02 Декоративноприкладное искусство и народные промыслы, направленность (профиль) Художественная обработка металла, способствующая улучшению эффективности и качеству образовательного пространства [46].

Теоретическая значимость исследования заключается:

- в анализе методологических аспектов обучения студентовювелиров;
- в выявлении новых аспектов формирования пространственного мышления, обучающихся средствами 3D-моделирования;
- в раскрытии значения цифровых технологий дающие более широкие представления о характере и роли технологий в организации образовательного пространства, направленного на формирования пространственного мышления обучающихся.

Практическая значимость исследования заключается:

- в возможности использовать технологии 3D-моделирования в образовательном пространстве высшей школы;
- внедрение цифровых технологий в образовательное пространство позволило определить их возможности с точки зрения средств, обеспечивающих достижение поставленных целей и задач исследования, обеспечивающих единство, эффективность и качество обучения;
- в разработке и использовании учебно-методического пособия для обучающихся 54.03.02 Декоративно-прикладное искусство и

народные промыслы, направленность (профиль) Художественная обработка металла позволяющее освоить навыки профессионального проектирования формы средствами 3Dмоделирования;

- в дальнейшем внедрении модели методической системы формирования пространственного мышления;
- в возможности использовать полученные опытноэкспериментальным путем результатов в практике педагогической деятельности.

Организация и этапы исследования. Опытно-экспериментальное исследование по формированию пространственного мышления обучающихся 54.03.02 Декоративно-прикладное искусство и народные промыслы, направленность (профиль) Художественная обработка металла выстраивалось на основании учебного плана, основной образовательной программой и рабочей программы дисциплины [47]. Процесс научной исследовательской работы можно разделить на три этапа:

Первый этап (2021). Аналитический этап, представляет собой процесс формирования темы научного исследования; на этом этапе сформулированы цель, задачи, объект, предмет и гипотеза исследования; осуществлен анализ научно-методологических материалов, статей и публикаций посвящённых проблеме формирования трехмерного, пространственного мышления, где эти виды мышления представляют собой особый, творческий, психологический процесс [4]; рассмотрены современные средства и технологии, в частности цифровая скульптура представленная программой Zbrush; теоретически доказано влияние цифровых средств на формирование пространственного мышления у студентов-ювелиров. Теоретические положения позволили автору исследования обосновать целесообразность разработки модели методической системы формирования пространственного мышления позволяющей структурировать последовательный процесс обучения, сделать его эффективным и качественным.

Второй этап (2021-2022). Формирующий этап, где на основе изученных теоретических положений была разработана модель методической системы (Таблица 1), включающая в себя учебно-методическое пособие, направленное на формирование пространственного мышления у студентовювелиров.

Третий этап (2022). Обобщающий этап, где происходит процесс редактирования и оформления диссертации, подведены итоги и сделаны выводы о проделанной работе.

Степень личного вклада автора научной диссертации:

- проведение теоретического анализа исследуемой проблемы;
- разработка модели методической системы формирования трехмерного мышления у студентов-ювелиров средствами цифровой скульптуры;
- получение результатов научного исследования;
- разработка учебно-методического пособия по формированию трехмерного мышления у студентов-ювелиров средствами цифровой скульптуры.

Основные положения на защиту:

- модель методической системы формирования пространственного мышления средствами 3д-моделирования, способствующая развитию профессиональных знаний и навыков студентовювелиров, в области цифровых технологий, в построении трехмерной формы (Таблица 1);
- критерии оценивания уровня сформированности пространственного трехмерного мышления средствами цифровой скульптуры у студентов-ювелиров;
- комплекс теоретических и практических заданий и упражнений, направленных на формирование профессиональных навыков и умений у студентов-ювелиров представляющих познание

принципов построения трехмерной формы на основе знаний по геометрии, конструкции и анатомии;

 учебно-методическое пособие для обучающихся 54.03.02 Декоративно-прикладное искусство и народные промыслы направленность (профиль) Художественная обработка металла позволяющее освоить методы цифрового проектирования формы (художественного образа) в трехмерной программе Zbrush.

Достоверность и обоснованность результатов исследования обусловлены:

- анализом научной литературы по теме исследования;
- разработкой модели методической системы формирования трехмерного мышления у студентов-ювелиров средствами цифровой скульптуры;
- разработкой учебно-методического пособия по формированию трехмерного мышления у студентов-ювелиров средствами цифровой скульптуры.

Степень личного вклада автора в научное исследование: Педагогический эксперимент проводился в Тольяттинском государственном университете на кафедре «Декоративно-прикладное искусство» института изобразительного и декоративно-прикладного искусства у студентов 3 курса.

Структура и объем диссертации. Исследование содержит введение, первую главу с четырьмя параграфами, вторую главу с двумя параграфами и вывод после каждой главы. Результаты исследования зафиксированы в заключении. Общий объем составляет 108 страниц, из которых 90 страниц – текст исследования. Список используемой литературы – более 50 источников. Приложение, состоящее из фотоматериалов – 9 страниц.

Апробация. Методологические аспекты и практические результаты исследования отражены в различных сообщениях на конференциях и практических семинарах. Апробация результатов исследования отражены участием в студенческих днях науки ТГУ (2021-2022 год).

<sup>12</sup>

### **Глава 1 Научно-теоретические аспекты формирования трехмернопространственного мышления**

## **1.1 Трехмерно-пространственное мышление как особый вид творческого психологического процесса**

В нынешних условиях современности и развития образовательной парадигмы трехмерно-пространственное мышление является одним из ключевых видов. Для поддержания качества образования в новых реалиях необходим усовершенствованный подход к теоретическим и практическим заданиям. А также инновации в педагогике, направленные на развитие личности будущего специалиста [6].

Навыки для будущей профессии дизайнера, архитектора очень важны, так как им необходимо изучать и анализировать пространство и положение в нем объекта. Инженеры и математики могут облегчать расчет тел, вращать и перемещать, благодаря их представлению в трехмерном пространстве [16]. А профессия геофизик предусматривает необходимость производить предполагаемый расчет земного процесса и движение в нем тектонических плит. Так же в медицине, нейрохирурги и хирурги прогнозируют итог операции благодаря пространственному мышлению. Творческая профессия, режиссер, так же предусматривает большой мыслительный процесс, чтобы композиционно расположить съемочную команду в кадре, актеров на сцене [13]. У журналистов, писателей, редакторов, которые постоянно находят в процессе анализа своего воображения также формируется такой вид образного мышления.

Навыки пространственного мышления необходимо развивать с малого возраста по средствам различных упражнений, поставленных задач в процессе игры, чтения. Он является кумулятивным, то есть суммирующим и накапливаемым со временем [28].

Трехмерное или пространственное мышление – это определенный вид умственной деятельности, который создает пространственные образы и работает с ними в процессе реализации различных теоретических и практических задач [33], [42].

Понятие трехмерного мышления – это современное понимание пространственного мышления в иносказательной форме, где объекты предстают в трехмерной системе материального мира. Такое пространство имеет три измерения: длина, ширина, высота.

Актуальность данной проблемы формирования трехмернопространственного мышления обуславливается тем, что такой вид мыслительной деятельности необходим для реализации рабочих задач различных специалистов как инженеров, конструкторов, скульпторов, архитекторов, ювелиров. Поэтому развитие данного вида мышления у обучающихся – одна из важных задач образования, в подготовке специалиста для работы в современном, цифровом мире [7], [32].

Стоит отметить, что педагоги и психологи не имеют единого мнения об определении пространственного мышления, и, оно является как новый вид мышления. Так, в своих научных работах И.Я. Каплунович [17, 18], кандидат психологических наук, говорил, что определение несет в своей основе логические и чувственные компоненты, связанные с представлением. А структура пространственного мышления является системой, которая представляет синтез многих интеллектуальных действий.

В тоже время, доктор психологических наук, профессор, И.С. Якиманская [50, 51] подчеркивала, что именно процесс образного представления является основным определением пространственного мышления. В этом процессе участвуют образы, возникшие от письма или рисования, идет постоянных переход от графически плоскостного способа к объемно-пространственному, от трехмерного вида к двухмерному [44].

Структурируя определение пространственного мышления И.С. Якиманской, можно выделить основные принципы его формирования:

- на основе зрительного метода или опыта;
- за счет изменений условий окружающего пространства или задач;
- образование новой формы в пространстве и взаимодействие с ним;
- образование новой формы путем совмещения с созданным ранее.

Образное мышление по типу взаимодействия с ним разделяется на группы:

- происходит визуальное изменение объекта за счет угла зрения;
- происходит изменение в конструкции объекта на основе первой группы;
- слияние первых двух групп, за счет изменения положения объекта в пространстве.

За последние несколько лет изучения психологических исследований о системе обучения, одним из важным в развитии потенциала личности является образное мышление. В психологии разделяют три вида мышления: наглядно-действенное, наглядно-образное, словесно-логическое [8]. Рассмотрим их подробнее:

- наглядно-действенное основополагающий тип мышления, где свойства предмета физически осмысляются;
- наглядно-образное взаимосвязано с воображением, где воссоздается образ или иная ситуация, видоизменяется и дополняется;
- словесно-логическое мышление, действующее на языковой базе, где используется понятия, выражения, логические конструкции. Формируется постепенно с мыслительной деятельностью. Это определенная способность, когда человек способен анализировать, сравнивать обобщать и классифицировать;
- абстрактно-логическое мышление отвечает за творческую часть, здесь выделяются определенные существенные свойства и взаимосвязи объекта несущественных его качеств. Некое

абстрактное понятие об объектах, принципах, идеях, которые не существуют в физическом мире. С его помощью его мы можем связывать разные явления и выстраивать в общую картину. Оно состоит из понятия, суждения, умозаключения.

В психологии принято выделять два вида пространственного мышления по способу деятельности:

- эмпирическое пространственное мышление. По средствам чувственных данных происходит сравнение и классификация объектов их внешних признаков. Оно сохраняет связь с восприятием. Результат такого мышления является знание в действительности. Это определенная направленность внешних свойств и связи познаваемых объектов, рассудочность при оперировании общими представлениями, формальный характер обобщения этих объектов. Эти черты помогают в решении задачи эмпирического мышления, тем самым классифицируя и упорядочивая объекты. На формирование данного типа ориентируется практика вузовского обучения;
- теоретическое пространственное мышление. Происходит анализ на основе теоретических рассуждений и умозаключений. Это определяется некою совокупностью мыслительных процессов в ходе воспроизведения и конструирования пространственных форм, а также систем их связей, которые отражают в своем единстве всеобщность.

Американский психолог и педагог, Рудольф Арнхейм [5], считает, что восприятие мира – это познание. Зрительное восприятие – это активный мыслительный процесс головного мозга. Зрительное восприятие одного и того же объекта работает у каждого человека индивидуально, возникают свои собственные зрительные ассоциации [12].

Педагог А.Я. Цукарь, анализируя и определяя образ говорит, «можно достаточно обобщенно сформулировать определение образа, как картины,

возникающей в мозгу человека и отображающей явления и объекты реальной действительности, объекты, являющиеся творением человеческого разума. В последнем случае может оказаться, что образ у человека есть, а прообраза в реальности не существует» [49]. Он разделяет все виды пространственного мышления на познание и представление.

З.И. Яковлева, кандидат психологических наук, дает более уточняющее понятие пространственного мышления и обозначает его как гносеологическую функцию мышления (она также характерна и для других психологических процессов, как память, воображение, которые обобщают и отражают действительность в образах). Отражение действительности в ее пространственных связях не всегда является самостоятельной задачей мышления. Человеческая деятельность, где устанавливается пространственное соотношение и их преобразование являются специальной и нередко очень сложной задачей. Психическая реальность достаточно специфична и ее следует обозначать отдельным термином. Так, формируется понятие «пространственное мышление» как определение мышления пространственными образами, где его функциями определяются условия, в которых оно формируется, выражается и становится более совершенным [21].

П.А. Шеварев [62], доктор психологических наук, профессор, дает значение оптическим характеристикам объекта, то есть это то, что проецируется зрительным восприятием. Их физические свойства – форма, параметры, положение объекта в пространстве. Возникая в сознании, образы можно разделить на два вида:

ощущаемый образ – воспринимается за счет зрительного анализа;

неощущаемый образ.

Советский психолог, специалист в области инженерной педагогики, Б.Ф. Ломов [21] выделял, что успех в представлении объекта зависит от факторов осмысления, многоступенчатости и разграничение представления. Для него пространственное воображение – это умение работать с

представлением, процесс создания усовершенствованных образов мышления на базе приобретенных зрительных.

Исследователь Ю.Г. Тамберг [45], доцент кафедры, кандидат технических наук, выделял различия между представлением, как воспроизведение пережитых восприятий, и пространственные мышление, как способность увидеть и представить мир объемным, трехмерным.

В.Е. Демидов, журналист и инженер, в своей книге «Как мы видим то, что видим» (2010), изучая работу головного мозга, выделяет правило «мы очень часто видим что-то именно таким не потому, что оно такое, а потому, что мы знаем, каким оно должно быть» [14], то есть, иными словами, зрение как мышление устанавливает пространственное положение объектов и как оно меняется в процессе времени.

В своих работах, преподаватель, А.А. Василенко [7, 8] разделял структуру образного мышления на три компонента:

- восприятие пространства пространство реального окружения, расположение объектов, их параметры, их взаимосвязь друг с другом;
- представление пространства воспоминания о каком-либо объект с его всевозможными характеристиками;
- воображение пространства перестраивание объектов, его свойств, характеристик, параметров по средствам воображения.

По мнению И.П. Павлова, ученый в области высшей нервной системы, утверждает, что анализ и синтез имеет неразрывную связь пространственного мышления: «Мышление непременно начинается с ассоциаций, с синтеза, затем идет соединение работы синтеза с этим анализом. Анализ имеет свое основание, с одной стороны, в анализаторной способности наших рецепторов, периферических окончаний, а с другой стороны, в процессе торможения, развивающемся в коре больших полушарий головного мозга и отделяющим то, что не соответствует действительности, от того, что соответствует действительности» [29].

Важно отметить, что уровень развития пространственной мысли учащегося имеет большое значения. Существует три типа оперирования пространственного мышления по методике И.Я. Каплуновича [19], которые проявляются у учащегося при выполнении различных задач:

- трехмерный образ подвергается изменениям только в пространственном положении;
- основывается на преобразовании, которые затрагивают и видоизменяют структуру исходного объекта;
- осуществляются преобразования исходного объекта по пространственному положению и по структуре.

Так же И.Я. Каплунович акцентирует внимание на два вида оперирования пространственными образами [18]:

- внутреннее, где ставятся определенные задачи на анализ образа всего объекта, его частей, а также оперирование этими элементами;
- внешние, где ставятся определенные задачи, которые требуют создания взаимосвязи отношений трехмерным расположением нескольких фигур, определение их размеров, форм.

Способность оперировать пространственным образами, как система исполнения преобразований, разделяют на несколько способов:

- проецирование объекта по отдельным его частям с дальнейшим объединением;
- преобразование элемента образа с дальнейшим его достраиванием;
- ориентировка на выстраивание только одного элемента последующим быстрым получением требуемого образа;
- оперировать сразу различными образами.

Важное значение имеет структуры данного понятия. Так, И.Я. Каплунович [19] определяет понятие структуры пространственного мышления как системы, которая представляет собой многоступенчатый комплекс различных мыслительных действий, осуществляемая в

представлении над пространственными объектами. И каждый вид мыслительных операций состоит из некой порождающей подструктуры, которая демонстрирует совокупность определенных действий по выражению пространственными образами, являясь нормой практикой действий с элементами пространства.

Также определенные виды мышления изучали психологи А.В. Петровский [30], Н.Н. Поддьяков [35], Ж. Пиаже [31]. По их мнению, мышление – это часть любой деятельности человека, творческого мышления, в частности. А.В. Петровский считал, что мышление и творчество – это неразрывно связанные элементы, а их продукт выражается в построении образа [30].

«Пространственное воображение, – пишет А.Д. Александров, развитию которого служит геометрия, составляет важный компонент в общей способности человека к воображению и имеет существенное значение в ряде отношений. Оно, разумеется, необходимо каждому человеку для ориентировки в окружающем мире и в развитой форме существенно для многих видов деятельности» [2].

Ученые-методисты, среди которых Н.Н. Волков [10], А.С. Голубкина [11], А.Г. Асмолова [4], В.М. Данильчеко [17], В.А. Канн-Калика [27], П.Д. Никандрова [27], соотносят понятия «творческое мышление» и творческая активность, деятельность как единство. Важный этап – логический анализ осмысления объекта, его параметров и характеристик, на основе научных знаний как пластика анатомии, начертательная геометрия, компьютерная графика, история декоративно-прикладного и изобразительного искусства и другие виды.

График и теоретик, Н.Н. Волков рассуждал о том, что значимую роль играет воздействие объекта на органы чувств студента, в процессе анализа объемного тела или графического изображения [10].

Проводя диагностику сформированности трехмерного мышления, ученые выявили, что динамично развивается когнитивная и эмотивная

функция. Тем самым это определяется необходимостью интегрального подхода к развитию трехмерно-пространственного мышления [53], [54].

Обобщая изученные характеристики ученых и педагогов, можно дать определение понятию пространственного мышления:

- это специфический вид интеллектуальной деятельности, который играет роль в решении задач, и требуют ориентацию в практическом и теоретическом пространстве (реальный и воображаемы мир);
- это представление образами и их взаимодействие, видоизменение, трансформация и создание новых форм.

То есть содержание пространственного мышления является деятельностью, которая направлена на видоизменение, трансформацию и перестройку образов, также создание новых образов.

Таким образом, можно подчеркнуть, что по своим принципам формирование пространственного мышления разделяется на:

- методы зрительного анализа и опыта;
- методы воображения, за счет меняющихся условий пространства или за счет образования новых форм совмещения, взаимодействия с ними.

Формируя пространственное мышление, студент способен осмыслять физические свойства предмета; анализируя, создавать новые формы с помощью воображения, а затем дополнять их [42]. Пространственное мышление является одним из важнейших познавательных психических процессов, которое определяет развитие интеллекта [7]. При формировании образов восприятия протекает сложная работа нашего мышления с познанием, происходит образование абстрактных понятий и перенос сознания. Путь реализации дидактического материала осуществляется учителем, который формирует постепенное усложнение пространственного образа. У обучающихся формируется специфический вид мыслительной деятельности, который включает в себя различные операции направленных

на определение объекта и его свойств, что в итоге формирует у студента построение образа.

#### **1.2 Технологии цифровой скульптуры в 3D-моделирование**

Традиционное понимание скульптуры как вид изобразительного искусства, где художник создает объем из твердых материалов различными инструментами труда, видоизменяется. Наступает век цифрового искусства, в котором происходит слияние передовых технологий с традиционными.

Цифровая скульптура – скульптурное моделирование или 3дскульптинг, это новый вид изобразительного пластического искусства, в котором скульптор создает объемную модель с помощью программного обеспечения [36]. Главным объектом моделирования выступают люди, животный и растительный мир, окружающее пространство. Созданное произведение имеет трехмерную форму, в отличии от живописных или графических аналогов [13].

Скульптинг – процесс создания пластичной художественной формы в трехмерной программе. Это один из способов моделирования, где художник интуитивно придает форму и дополняет ее деталями, будто бы лепка из глины или пластилина. Благодаря такому методу можно создавать различные формы и улучшать их.

Скульптура и живопись как жанры изобразительного искусства находятся в некотором внутреннем конфликте. В своих произведениях живопись формирует иллюзию третьего измерения, через цветопередачу можно показать настроение внешнего мира, нюансы природы, чем не могла похвастаться традиционная скульптура. Как более элитарный жанр живопись формирует культуру насмотренности и эстетический вкус через зрительное мышление. Позже происходит спад живописи, об этом заявили еще ранние модернисты. Затем постмодернисты исключили репрезентацию, но сохранили фигуративность, которая теряет живописный вид и перенимает

скульптурные черты. Например, это можно увидеть в искусстве поп-арт и других видах инсталляциях.

Но зарождающая цифровая скульптура синтезирует оба эти жанра воедино. То есть в инновационном виде появляются черты живописи и традиционной скульптуры. Так, по сей день новый вид скульптуры активно набирает обороты своего развития.

Первый опыт трехмерной скульптуры был проведен Р. Мэллери (R. Mallary) и Ч. Ксури (Ch. Csuri), американские скульпторы, и Г. Несом (G. Nees), немецкий философ, математик и специалист информационной эстетики, проводившие эксперименты в конце 1960-х годов. Затем, на этой основе В. Коломийц (W. Kolomyjec), американский художник и программист, смог выделить цифровую скульптуру как новый вид. Р. Мэллери разрабатывает диалоговую программу TRAN2, которая позволяет ему проектировать (Приложение А.1).

В 1968 году Ч. Ксури расширяет возможности программы трехмерного пространства. Он разрабатывает серию объектов скульптурной графики «Three Dimensional Surfaces» и в этом же году воплощает в материал через 3д-печать.

Активное развитие цифровой скульптуры связывают с популяризацией технологии прототипирования моделей на 3D-принтерах. Самое первое производство основалось во второй половине 1980-х годов, сейчас же, благодаря усовершенствованным технологиям, выращиваются идентичные модели их виртуальным. Зачастую данные модели являются промежуточным результатом.

Например, художник, М. Перминтер, строит скульптуры формата «.stl», прототипирует, а затем обрабатывает их.

Аналогично работает и американский скульптор, Ж. Брувел. Он использует для проектирования Autodesk Maya5.0. В процессе он создает из простой формы куба сложно-детализированную голову Богини Псехеи. С помощью полигонов и точек он формирует сначала грубые черты, затем

прорабатывает детали, удваивая полигональную конструкцию. Художник придает скульптуру к завершению, когда обрабатывает ее, шлифует и расписывает (Приложение А.2).

Выполненные в трехмерном пространстве проекты не всегда имеют итог физического воплощения. Такая скульптура приобретает термин «виртуальная». А 3D-скульптура представляет собой набор информации, состоящая из точек и полигонов, которая содержится в памяти ПК и хранящаяся в трехмерном виде.

Тем самым, можем классифицировать на два вида современного художественного произведения:

существующие в виде файла на ПК;

 модели, с последующим физическим воплощением, с завершением в материале, шлифовка, полировка и другие художественные средства.

Трехмерная графика может визуализироваться на мониторе со всеми цветовыми свойствами. Этот процесс называется рендер, когда объекту трехмерной системы придают реалистичный вид с помощью окрашивания, придания теней и так далее [56]. С развитием современных технологий такая графика может перенестись в 3D-очки, 3д-шлемы, 3д-мониторы, где зритель становится участником трехмерного пространства. А постепенно улучшающееся качество пиксельного изображения, только сильнее погружает в мир симуляции [13].

Основное качество скульптуры – ее осязаемость, больше не является важным свойством. Но эта задача решается в рамках компьютерных технологий, которые дают возможность тактильности с трехмерным миром [1].

Так, японский художник Й. Кавагучи и его команда в 2006 году разработали новую технологию, экран «Gemotion» (Приложение А.3). Сверхчувствительный монитор, который поддается изменениям, позволяя ощутить глубину объекта.

Понимание традиционной скульптуры представляет собой процесс обработки материала для создания трехмерного объекта, в то время как цифровой скульптинг использует виртуальные инструменты для различных действий с цифровыми объектами, будто бы они сделаны из глины или материала реальной жизни. В процессе работы 3д-скульптор использует техническое оснащение как компьютер, компьютерную мышь, графический планшет, 3д-перо, 3д-программу. Помимо понимания анатомии, геометрии, техническому художнику важно иметь знания о работе с цифровым инструментарием, различных комбинаций команд, расположением модели в 3д-пространстве [20], [58]. Как и при традиционной лепке в цифровой возможно формировать 3д-объект различными «3D-кистями», каждую из которых можно регулировать, изменять, создавая имитацию реальным инструментам.

Выделяют различные типы цифрового материала для скульптинга:

- мульти-разрешение (multi-resolution),
- динамическая топология (dyntopo).

Главными инструментами являются компьютер и программы, среди которых более популярны ZBrush, 3DCoat, Autodesk Mudbox, Sculptris и др. Каждая из которых имеет собственные преимущества и характерные особенности в работе, и пригодна для моделирования работ высокой сложности [23].

Платформы для цифровой скульптуры делятся на два типа:

- высоко-полигональные модели Zbrush, Blender, JDPaint 5.55 RUS, Autodesk Mudbox, Silo, Sculptris, CB model pro, SharpConstruct, Freeform, topoGun, 3D-Coat, Modo;
- низко-полигональные модели SolidWorks, Rhinoceros-3D, 3ds-Max, Art of Illusion, Bryce, Cinema 4D, Form-Z, Lightwave 3D, Maya, Modo, POV-Ray, SketchUp.

Графический планшет и перо также являются вспомогательными средствами труда являются вспомогательным инструментом для работы.

Графический планшет в виде прямоугольной формы как планшет-доска. Это такое техническое устройство, где художник с помощью пера может проецировать прикосновения на экран. Такое применение дает более точное и четкое исполнение, что позволяет создавать плавные линии от степени нажима, что дает преимущества перед компьютерной мышью. Существует большой выбор среди более оснащенных планшетов, они представляют собой дисплей компьютера, реагирующий на нажатие пера, такой вариант напоминает на традиционный холст и кисть.

Технологии цифрового проектирования сильно повлияли на ювелирную промышленность. Традиционно специализация ювелира предполагала большого опыта мастера и работы на всех этапах производства (лепка, резка из воска, литье, пайка, обработка). С приходом новых технологий в современной промышленности все изменилось, производство стало более автоматизированным. Появляется профессия 3д-модельера ювелирных изделий. Ему отводится важная задача проектирования изделия с учетом всех параметров, размеров изделия и технологических знаний производства изготовления в металле [37]. Преимущества ювелирного построения в 3D:

- точность линий и симметрия;
- модель можно доработать, изменить параметры, масштабировать;
- точное моделирование по размерам;
- расчет веса будущего изделия, отсюда вытекает и расчет стоимости будущего изделия;

Перед будущим специалистом, 3д-модельер ювелирных изделий, встает большой выбор программ. От метода работы в 3д зависит итоговый результат. Существует четыре способа моделирования, которые используют 3д-специалисты в ювелирном дизайне:

 векторное моделирование (NURBS моделирование) – построение с помощью эскизов линиями. Можно создавать геометрические,

бионические формы [58]. Высокая точность задаваемых параметров. Размеров. Программы – Rhinoceros, Solidworks (Приложение А.4);

- полигональное моделирование построение полигонами (многоугольниками). Один из самых первых методов моделирования. Полигональная сетка модели состоит из вершин, ребер, что в единстве образуют треугольники или четырехугольники, которые в свою очередь составляют целостный объем модели. Точность параметров не высокая. Программы – Rhinoceros, Maya, Blender, Alias, 3DS Max (Приложение А.5);
- скульптурная лепка построение пикселями. Модель состоит из большого количества полигонов, что позволяет буквально «пролепливать модель». С ее помощью можно создавать любые пластичные формы. Точность и задание размеров условная. Программы – ZBrush, 3D Coat (Приложение А.6);
- комбинированный метод. Создает модели «вытягивает» из векторного эскиза или черно-белого изображения. Для моделирования плоскостных орнаментов, печатей. Программы ArtCAM, Rhino Emboss (Приложение А.7).

Для профессиональной работы 3D-модельеру стоит освоить несколько программ. Например, векторное и полигональное моделирование в сочетании со скульптурной лепкой, это позволит создавать ювелирные 3д-модели любой сложности. Некоторые из программ, которые подойдут для 3дмоделирования ювелирных изделий:

- SketchUp. Программный пакет, популярный среди модельеров и архитекторов. Имеет возможность моделировать сложные объекты и геометрические формы;
- Blender. Мощное программное обеспечение, с многофункциональным инструментом. Имеет режим полигонального

моделирования и режим лепки, сплайлы, кривые, поверхности, анимация, рендеринг. Достаточно сложная в освоении;

- Solidworks. Программный комплекс для разработки сложных моделей. Имеет высокую точность задаваемых параметров, что является большим плюсом при работе с ювелирным построением;
- Rhinoceros. Универсальное программное обеспечении широкого профиля для модельеров-ювелиров. Имеет понятный интерфейс с большим выбором инструментария. Используется в промышленном дизайне, в судостроении, автомобильном дизайне, а также в ювелирном;
- ZBrush или Sculptris. Программное обеспечение, которое основывается на скульптинге. Подходит для проектирования органических пластических форм.

Рассмотрим подробнее одну из программ векторного скульптинга. Zbrush – это трехмерное программное обеспечение от компании Pixologic для моделирования цифровой скульптуры, которая популярна среди художников и дизайнеров во всем мире. Это профессиональная программа, оснащенная большим количеством инструмента («кисти») для скульптинга, что помогает создавать и редактировать модель. Она направлена на моделирование как людей, животных, так и на геометрические модели. Большой выбор кистей помогает добиться максимально реалистичных моделей, а наложение текстур и рендер дополняют функции трехмерной программы [25].

Создаваемые объекты в данной программе востребованы в киноискусстве и игровой индустрии, благодаря высокой детализации и реалистичности моделей. В ней проектируют различных персонажей, органику, транспортные средства, мебель и другое. Особенности данной трехмерной программы:

 важным компьютерным оснащением для Zbrush будет оперативная память, чем больше ресурс, тем лучше производительность программы;

 $\overline{a}$ 

- высокая полигональная система, что позволяет создавать высокую детализацию модели;
- программа подходит для создания органических, так и для твердотельных объектов;
- удобная интеграция файлов с другими различными программами, что позволяет экспортировать форматы файлов из разных программ;
- DynaMesh или иными словами «цифровая глина»;
- пересчитывает полигональную сетку, состоящую из точек и полигонов, что сглаживает и устраняет неровности;
- есть функция окраски 3д-моделей;
- кисть ZModeler.

Zbrush – абсолютно творческая программа, в ней нет ограничений для скульптора. Интерфейс программы можно настраивать под личные требования – расположение кнопок, горячие клавиши, функции на экране, цвет фона рабочей поверхности, шрифт.

Процесс моделирования в пакете Zbrush называют скульптингом и ассоциируют с цифровой лепкой. А рабочий инструментарий – кисти, помогает менять объем модели, деформировать, тянуть, вырезать, сужать, скруглять, накладывать текстуры.

Стоит рассмотреть некоторые инструменты при работе с программой:

- Brush. Набор различных кистей, которые можно видоизменять или создавать новые;
- Transpose. Это цифровая линейка, с помощью которой можно перемещать, масштабировать, вращать по тригонометрическим осям;
- ZRemesher. Формирует полигоны и точки в более ровную поверхность для работы, упрощает сетку модели, уменьшая количество полигонов (ее путь Tool → Geometry → ZRemesher);

- Extract. Заранее выделяем необходимую область и вытягиваем с помощью команды (ее путь Tool → Subtool →Extract). Так создается новый объект (mesh), который полностью соответствует топологии родительного тела;
- DynaMesh. Это цифровая глина, которая состоит из точек и полигонов. Их число может значительно увеличиваться, что и помогает создавать высоко-полигональную пластику. Активируя эту функцию, полигоны пересчитываются в одинаковый размер, создавая поверхность объекта гладкой и точной (ее путь Tool  $\rightarrow$ Geometry  $\rightarrow$  DynaMesh);
- Polygroups. Это полигруппы, помогает выделять части объекта в отдельные группы по цветам, в дальнейшем с ними будет комфортнее работать (ее путь  $\text{Tool} \rightarrow \text{Polygroups}$ );
- Divide. Такой инструмент команды помогает разделять геометрию объекта на четыре части, что скругляет модель.

Это далеко не все возможности данной программы, она богата оснащением и возможностями. Программа помогает воссоздавать трехмерные объекты из воображения и имитирует процесс лепки [25]. Все что нужно это техническое оснащение, компьютер, планшет. Трехмерное моделирование имеет ряд положительных особенностей:

- художник застрахован от ошибок, он может отменить любое неудачное действие с формой, вернуть к предыдущему состоянию. каждый этап своей работы можно сохранить;
- скульптинг, как рисование различными «кистями» только в трехмерном пространстве. весь процесс происходит налегке, не нужно примять силу как при обработке камня, металла и других физических материалов;
- сложные детализированные проекты можно выполнить в быстрые сроки за счет определенных комбинаций. например, художник

может выполнить работу за 3-6 часов, когда для традиционной скульптуры понадобится несколько дней;

 коммерциализация, цифровая структура имеет высокий спрос. ее применяют в кино, в графическом и промышленном дизайне, ювелирной сфере и в других декоративно-прикладных областях.

Существует определенный недостаток скульптинга, связанный с работой на компьютере: трехмерную модель нельзя физически потрогать на каждом этапе моделирования, только просматривать на мониторе, прокручивать по разным тригонометрическим осям. Но современность активно набирает обороты развития, поэтому вполне вероятно, что это будет осуществимо в будущем [1], [20].

Актуальность программы Zbrush в ювелирном дизайне обуславливается тем, что часто в художественном образе изделий встречаются пластичные, скульптурные формы. В ювелирных украшениях помимо геометричных, четких форм, также применяются образы животных, людей, растительной среды. Тогда 3D-специалисту приходит на помощь данная программа.

При создании модели на компьютере, модельер ориентируется не только на эскиз будущего изделия, но и учитывает технические аспекты, которые важны для технологии изготовления в ювелирной промышленности. Этапы производства ювелирного изделия:

- проектирование ювелирного изделия. Эскизирование и 3Dмоделирование. На этом этапе разрабатывается украшение, художником создается эскиз будущего изделия. Затем по утвержденному эскизу строится 3д-модель;
- прототипирование. Существует несколько вариантов: модель выращивают на 3д-принтере в воске или из фото-полимера; или модель вырезают на фрезерном станке в воске;
- литье. Восковая модель проходит этап формования гипсовым составам, затем литье металла; фотополимерная модель проходит

 $\overline{a}$ 

этап запекания в резинку. Создается форма для литья воском. И затем уже проходит этап формование и литье металла;

 обработка в металле. Шлифовка, полировка, монтировка, закрепка камней, гравировка, мотовка поверхности, оксидирование.

И для всех этих пунктов необходимо заранее, еще на этапе проектирования, учитывать усадку модели в воске, усадку при литье, а затем ее обработку в металле. На всех этих этапах мелкая детализация, тонкие линии, вырезы, фактура могут потерять свой первоначальный вид и задумку изделия.

Для того чтобы работа была чисто выполненной, образ читался четко, не было смазанных элементов в металле, модельеру необходимо заранее учитывать допустимый предел параметров, толщин. Усиливать детализацию в орнаменте, фактуре, некоторые части тел (глаза, губы, нос, пальцы рук), если они превышают недопустимую толщину для производства.

Существует небольшой нюанс при моделировании: важно помнить, что работа происходит с проектированием ювелирных изделий, где видим модель в большом увеличении на мониторе компьютера, когда реальный вид изделия будет всего лишь 5 мм-20 мм (для небольших изделий). Человеческий глаз не будет усваивать и воспринимать всей мелкой деталировки, что мы можем увидеть при приближении 3д-модели на мониторе.

Все эти технологические аспекты автор предлагает рассмотреть в учебно-методическом пособии по использованию скульптурно-цифровых моделей в практике преподавания студентам-ювелирам основ 3дмоделирования.

Подводя итоги, стоит сказать, что развитие цифровой скульптуры началось на базе традиционной скульптуры и живописи. И благодаря инновациям в мире, технологии стремительно растут, появляется новое техническое оснащение, различные вспомогательные программы, улучшается качество трехмерных моделей. 3д-моделирование начинает

играть важную роль в развитии жизни современного общества. Оно позволяет создавать объекты с высоким уровнем детализации, тем самым давая путь развития в кинематографе, мультипликации, ювелирном искусстве и других различных областях искусства и науки [3].

Высшие учебные заведения формируют поток высококвалифицированных специалистов, которые обучаются новым подходам и разработкам в своей профессии [15]. Мировая промышленность переходит на новые стадии производства, автоматизируется процесс работы, упрощаются определенные задачи.

Зарождается цифровое-искусство как новый вид, который актуален среди художников и программистов [14]. А изучение рисунка, живописи, скульптуры и других традиционных видов искусства формирует художественный и эстетический вкус студента. Так на этой основе образуется цифровая скульптура.

В ювелирной отрасли также актуальна тема инноваций в 3дмоделировании и дизайна. Такие технологии используются на стадии проектирования ювелирного изделия, с последующим выращиванием и обработкой в металле. Этот этап несет важную техническую значимость, так как специалисту необходимо иметь знания 3д-программы, художественный вкус и знания технологии ювелирного производства. Тем самым специалисты являются востребованными на рынке труда нашей современности.

### **1.3 Роль цифровой скульптуры в развитии пространственного мышления**

Развитое пространственное мышление залог успешного результата любого вида деятельности. Именно благодаря этому виду мышления студент может мыслить готовыми образами, а также проектировать в голове новые с помощью воображения и синтезировать с другими формами, изменять их.

Развивая данный тип мыслительной деятельности, человек способен добиваться хороших результатов в области геометрии, химии, физике, литературы, а также в изобразительном и прикладном искусстве. Формирование такого типа мышления образуется в результате психологических особенностей развития ребенка и в контакте с окружающей действительностью [57]. А также, такой тип мышления можно развивать у студентов под влиянием изучения трехмерных программа [42], [48].

Тем самым, студенты, занимаясь уроками формируют пространственное мышление по средствам запечатления образа графическими средствами, с помощью пластики форм, а также через моделирование цифровых-скульптур в 3д-программах, создавая объемные образы. Для развития будут важны такие жанры как рисунок, живопись, композиция, скульптура. Но пластика занимает особую роль, так как она имеет большую наглядность и объем в пространстве, воплощает образ в трехмерный вид [22].

Как замечает Е.Л. Балкинд, скульптор и художник-живописец, выразительными средствами скульптуры являются:

- пластика, это общее качество объемных произведений, определенное сочетание масс, по средствам художественной выразительной передаче, характер движения или поз;
- форма, это качество структуры объема, характер его проявления в художественном образе;
- цвет, это выразительное качество, которое может придать дополнительные декоративные качества образу.

Цифровые технологии в образовании способствуют разнообразию уроков, делая процесс обучения наглядно-объемным, а использование 3дпродукта погружает в тему изучения. Передовые технологии мотивируют студента к обучению, так как есть возможность реализовать творческий потенциал, проектируя различные образы, возникшие в голове [9].

Современные 3D-технологии – это инновационный образовательный инструмент в мире, который требует знания в других научных областях, как физика, математика, геометрия, программирование и другие [2].

Моделирование помогает работать с пространственными образами. Обучающийся может наглядно проектировать правильные формы за счет принципа параметричности и ассоциативности. Тем самым, изменив какой-то сегмент модели, можно наблюдать как взаимосвязано меняются и другие части. Происходит процесс наглядного перехода от условно-схематичного к визуальному представлению [52].

Упрощая систему Платона о трехмерном мышлении, можно обратить внимание на пять этапов:

- 1D, плоскостное мышление, когда мышление находится в одномерном пространстве. Иными словами, это и есть мысль, воображение;
- 2D, когда мышление проецируется в слова или схемы через написание или рисование;
- 3D, когда мышление проецируется сразу в 3д-программу;
- 4D, когда происходит восприятие мира разумом благодаря всех органов чувств, добавляется музыкальное сопровождение;
- 0D, вид мышления как единица гармонии, безразмерная точка. На этом этапе происходит обращение человека к познанной гармонии. Наука, которая изучает ее, называется диалектика.

Таким образом, эти стадии образуют некую замкнутую систему и двигаются по кругу: от 1D к 0D.

Существуют различные средства развития пространственного представления, которые используют систематически и в комплексе помогут добиться наилучших результатов: демонстрирование фигур, сравнение положений геометрических тел относительно друг друга, моделирование, изображение, чтение чертежа. Удобство трехмерных программ состоит в том,

что при работе с моделью можно изменять ракурс изображения, прокручивать объект в трехмерной плоскости [22].

Инновации в компьютерных технологиях, 3D-моделирование, работа с 3д-графикой – как один из современных инструментов для развития трехмерно-пространственного мышления, а в совокупности при технологиях 3д-печати – это комплекс по развитию в образовательной системе обучающихся в направлении технического творчества [13]. Такой комплекс помогает наглядно пройти путь от придуманного образа проекта до реализации [1]. Рассмотрим этапы:

- идея формирования цели, определяется практическая значимость проекта;
- проект проводится измерительный, расчетный анализ, устанавливается взаимосвязь элементов;
- 3D-моделирование проводится визуальный анализ и вносятся коррективы, в процессе построения в специализированных трехмерных программах;
- 3D-печать процесс создания физической модели из трехмерной по специальным технологиям;
- оформление выращенному объекту придают конечный эстетический вид, обрабатывают, шлифуют, красят;
- применение заключительный этап, когда модель используется как готовый продукт.

Способность переносить информацию с одного пространственного вида на другой помогает формировать трехмерное мышление, то есть с воображаемого в объемное – с эскиза в 3д-модель. Благодаря этому развивается логическое мышление и пространственное воображение у студентов, обучающихся данному направлению [55].

Процесс формирования трехмерно-пространственного мышления у студентов-ювелиров содержит несколько целей:
- развивающая моделирование в 3д-программах способствует формированию инженерного мышления у обучающихся;
- воспитательная обеспечивает самостоятельную работу студента в принятии решений и ведение до результата;
- подготовительная формирует усвоение полученных фундаментальных знаний о процессе моделирования, также обучающийся успешно проходит изучение 3д-программы для студентов-ювелиров, что позволяет подготовить будущих специалистов к техническому творчеству.

На данный момент существует большое количество различного программного обеспечения для 3д-технологий. Для создания более сложных профессиональных моделей используются: AutoCad, Компас-3д, Вlender 3д, Zbrush, Rhinoceros, SolidWorks.

Изучая трехмерную программу, обучающийся формирует образное мышление, познает систему проектирования и программирования. Появляется дополнительная мотивация к учебному процессу, увеличивается интерес к обучению, которое дает студенту результат своего моделирования [52]. Образовательный процесс 3д-технологиям является передачей информации от учителя к ученику. То есть, преподаватель обогащает студента ответами без предварительных вопросов от него. Так формируется характер мышления. Как известно в психологии, в памяти у учащегося усваивается только 10-20 % от услышанного, 50 % от увиденного и 90 % от деятельности [4], [43]. Тем самым, необходимо подкреплять полученные знания на практике.

А также, полученные знания и умения в изучении 3д-программы и построении в ней трехмерного объекта, можно проверить с помощью 3дпечати. Такой результат поможет сориентировать студента в допущенных ошибках и просчетах.

В нашей стране запущена программа «Инженеры будущего: 3Dтехнологии в образовании» по инициативе Президента РФ В.В. Путина.

Миссия заключается в воспитании будущих профессионалов, формируя тем самым инженерно-техническую элиту, обладающая лидерскими качествами, инженерным мышлением, способность решать сложнейшие задачи. Целевая группа: школьники, педагоги, студенты, дети с ограниченными возможностями.

Цель программы: создать условия для выявления и поддержки талантливых обучающихся школ и вузов, которые увлечены цифровыми технологиями.

Можно отметить следующие моменты:

- для нынешнего мирового рынка труда необходимо развивать пространственное мышление и иметь знания в работе с 3дпрограммами для высококвалифицированного специалиста [24];
- более активное и эффективное развитие пространственного мышления будет происходить с помощью 3д-моделирования;
- 3D-технологии, как моделирование и печать, позволяют создавать целый комплекс в развитии технического творчества.

В заключении хотелось бы сказать, что обучение трехмерному моделированию готовит высококвалифицированных специалистов, которые будут востребованы на мировом рынке труда, что также скажется на рейтинге учебного заведения.

На самых первых этапах студенты начинают формировать образное мышление по средствам изучения рисунка, живописи, скульптуры, а также программирования и проектирования. Улучшается мотивация к учебе, к творчеству, появляется возможность создавать модели с помощью 3дпринтера. Это большие перспективы, создавая и реализуя ее с помощью печати, обучающийся может выделить все нюансы и ошибки своего проекта в миниатюре.

Так, студенты, занимаясь уроками 3д-моделирования формируют пространственное мышление по средствам запечатления образа с помощью пластики форм, создавая цифровые скульптурные образы [42]. Этот процесс

формирования достаточно сложный, поэтому необходимо разработать систематизированную методику преподавания цифровой скульптуры для студентов-ювелиров.

#### **1.4 Модель методической системы формирования трехмернопространственного мышления у студентов-ювелиров**

Методическая система – это совокупность определенных методов, средств планирования и проведения, которые упорядочены и направлены на повышение более эффективного усваивания материала в процессе обучения. Модель помогает педагогу организовать учебную деятельность процесса развития навыков моделирования и проектирования у студентов-ювелиров.

Прогресс в развитии техники и технологий в мире влияют на ювелирную промышленность. Происходит технологическая революция. Активно развивается 3D-моделирование и 3D-прототипирование в ювелирной сфере. Внедряются новые технологии изготовления ювелирных украшений, что позволяет выходить за рамки традиционного понимания к их модификации. Высокоточное 3D-прототипирование позволяет облегчить и ускорить процесс изготовления. Предприятиям требуются высококвалифицированные специалисты в 3D-моделировании. Поэтому профессия 3д-модельер в ювелирной промышленности достаточно перспективное направление.

Эффективная педагогическая деятельность направлена на формирование новой технологии образования, результатом которой будет являться специалист, способный работать на профессиональном рынке, быть востребованным на региональном рынке труда, самостоятельно адаптируется к инновации в экономике страны [6].

Программа профессионального обучения студентов-ювелиров обеспечивается учебно-методическими комплексами: лекции, практические задания, методические рекомендации по выполнению самостоятельной

работы.

В ходе исследования, была разработана модель методической системы формирования трехмерно-пространственного мышления у студентовювелиров, которая поможет структурно представить и организовать деятельность педагога (Таблица 1).

Основные функции модели методической системы:

- организовать процесс обучения,
- формирование пространственного мышления по средствам цифровой скульптуры у студентов-ювелиров,
- подготовка к профессиональной деятельности 3д-моделирования в ювелирной сфере.

Модель методической системы содержит в себе пять блоков: целевой, содержательный, процессуальный, диагностический, результативный блок.

Целевой блок включает в себя:

- цель,
- задачи,
- объект,
- предмет изучения.

Формируется специальная программа, опираясь на государственные требования ФГОС, ПС, ПООП, ОПОП, а также на социальный заказ, который включает в себя требования конкурентоспособности, мобильности специалиста. На основе госзаказа формируются плановые задания на весь период обучения, а также цели при изучении темы курса [38], [39], [40].

Функции целевого блока представляют собой основу образовательной программы, которая базируется на отборе содержания модуля, выборе подходящих педагогических технологий, для приобретения требуемых компетенций, обучающихся по дисциплине цифровой скульптуры для студентов-ювелиров, которые основываются на требованиях образовательного стандарта.

Содержательный блок включает в себя:

- дидактические принципы (принцип систематичности и последовательности обучения, принцип развивающего и воспитывающего обучения, принцип доступности, принцип сознательности и активности, принцип наглядности обучения, принцип сочетания теории и практики, принцип индивидуального подхода;
- педагогические технологии (традиционные, информационнотеоретические, игрового проблемного обучения, технологии контекстного обучения);
- педагогические условия реализации модели (определяются методы, подходы, формы, средства);
- материальное техническое обеспечение.

Функции содержательного блока представляют собой педагогический процесс, который состоит из практики преподавателя и обучающегося. Он включает в себя систему научных знаний, навыков и умений. Что способствует развитию способностей обучающихся. Формирует их мировоззрение, обретается социальный опыт. Обеспечивает их профессиональную подготовку к деятельности.

Данный блок предполагает усовершенствовать содержание образования: совершенствование учебных программ и учебные планы; обосновать современные критерии оценки эффективного обучения; провести гуманитаризацию (интеграция различных знаний о человеке, его мышлении, полученных при изучении различных предметов в единую картину). Производится аттестация студентов, где определяется уровень подготовки будущих специалистов, которые соответствуют требованиям стандартизации системы образования.

Процессуальный блок включает:

форму обучения,

средства обучения,

методы обучения.

Функцией данного компонента является организация практической образовательной работы. Он является одним из основополагающим компонентом образовательного процесса. Состоит из определенных действий преподавателя, общении с обучающимися; действия учащегося в процессе усвоения знаний. Этот компонент показывает сотрудничество педагога и студента, организацию и управление процессом, что позволяет добиться конечного результата

Диагностический блок включает в себя:

- контрольно-оценочный компонент (констатирующие задания, программные задания, контрольные задания, экзаменационное задание);
- критерии оценивания (Знаниевые, Технологические, Чувственнообразные). Также уровни формирования трехмернопространственного мышления у студентов-ювелиров;

Данный компонент основывается на содержательной части и процессуального компонента. Базируется на достижениях науки и технологий, допуская различные видоизменения, отвечая современным и перспективным возможностям. Производится диагностика обучения. В педагогике он выступает в роли системообразующего элемента, так как дает информационные связи внутри системы.

Результативный блок включает:

- проверку гипотезы,
- затем формируется результат.

Данный компонент отражает эффективность педагогической деятельности, поставленной цели, проверка достигнутых изменений. А также раскрытие причин несоответствия, и формирует постановку задач дальнейшей деятельности. Формирует результат. В ходе данного

исследования была разработана модель методической системы формирования трехмерно-пространственного мышления у студентовювелиров (Рисунок 1).

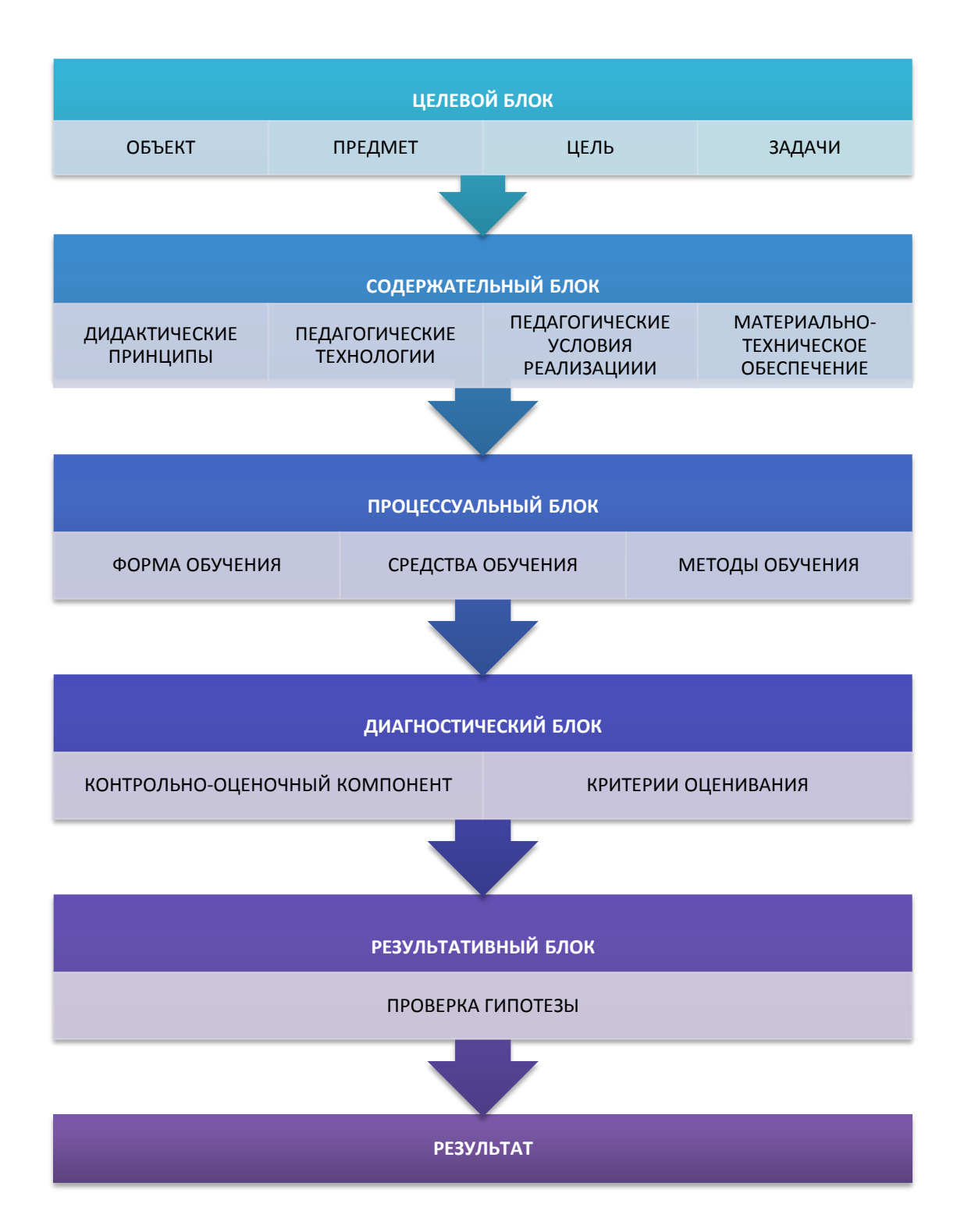

Рисунок 1 – Содержательная модель методической системы формирования трехмерного мышления у студентов-ювелиров средствами цифровой скульптуры

Рассмотрим каждый блок модели методической системы по формированию пространственного мышления (Таблица 1).

Таблица 1 – Модель методической системы формирования трехмерного мышления у студентов-ювелиров средствами цифровой скульптуры

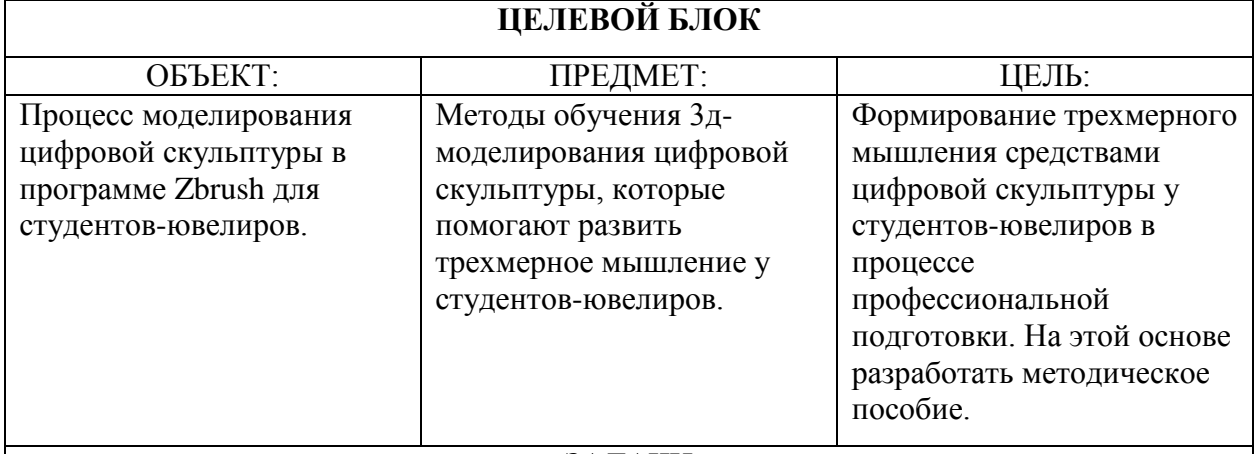

ЗАДАЧИ

- 1) Изучить и проанализировать литературу по теме 3д-моделирования в ювелирной сфере. Знания основ трехмерной программы для моделирования. Главные принципы построения (знания геометрии, анатомии). Знания технологии построения для ювелирной промышленности. Процесс переноса эскиза в трехмерную графику (из 2д в 3д).
- 2) Изучить и проанализировать литературу по теме формирования трехмерного мышления.
- 3) Определить роль формирования трехмерного мышления, как средство повышения качества образования студентов-ювелиров.
- 4) Сформировать комплекс теоретических и практических уроков, заданий и упражнений, направленных на формирование профессиональных навыков и умений у студентов-ювелиров.
- 5) Формирование знаний и навыков конструктивного и пластического способа построения в трехмерной графике.
- 6) Формирование технических знаний в построение трехмерной программе для ювелирной промышленности.
- 7) Формирование художественного образа на основе решения творческих и технических задач.
- 8) Формирование интереса к трехмерной графике с помощью программы Zbrush.
- 9) Разработать методическую систему развития профессиональных навыков студентов-ювелиров.
- 10) На основе полученных знаний сформировать поэтапное методическое пособие проектирования в ювелирной сфере.

Целевой блок является ведущим компонентом модели, демонстрирует

основную направленность деятельность педагога по определению

стратегической цели. Понимание и постановка задачей, предмета, объекта обуславливает начало всего процесса обучения, развития и воспитания. Обоснование педагогических и методических целей начинается именно с целевого блока.

Продолжение таблицы 1

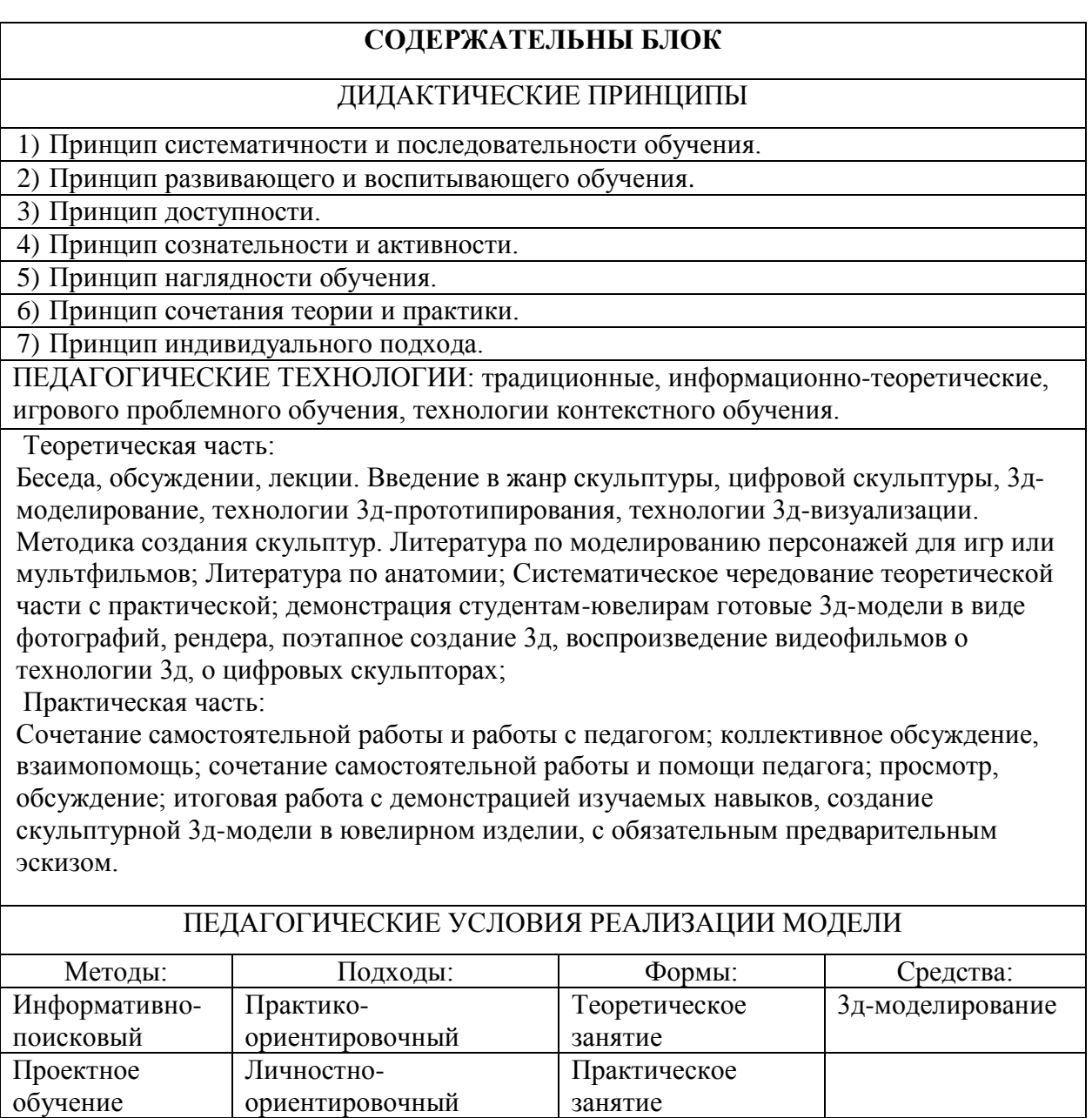

#### МАТЕРИАЛЬНОЕ ТЕХНИЧЕСКОЕ ОБЕСПЕЧЕНИЕ

1) Методическое пособие по 3д-моделированию в Zbrush программе.

2) Технологическая оснащенность (компьютеры, графические планшеты).

3) Программа 3д-скульптурного моделирования Zbrush.

Индивидуальный

Репродуктивнооценочный

Содержательный блок модели раскрывает те системообразующие связи из которых будет состоять процесс обучения и развития обучающихся, обеспечивая ему системность дидактики в контексте определения тех компонентов, которые будет использовать педагог.

Продолжение таблицы 1

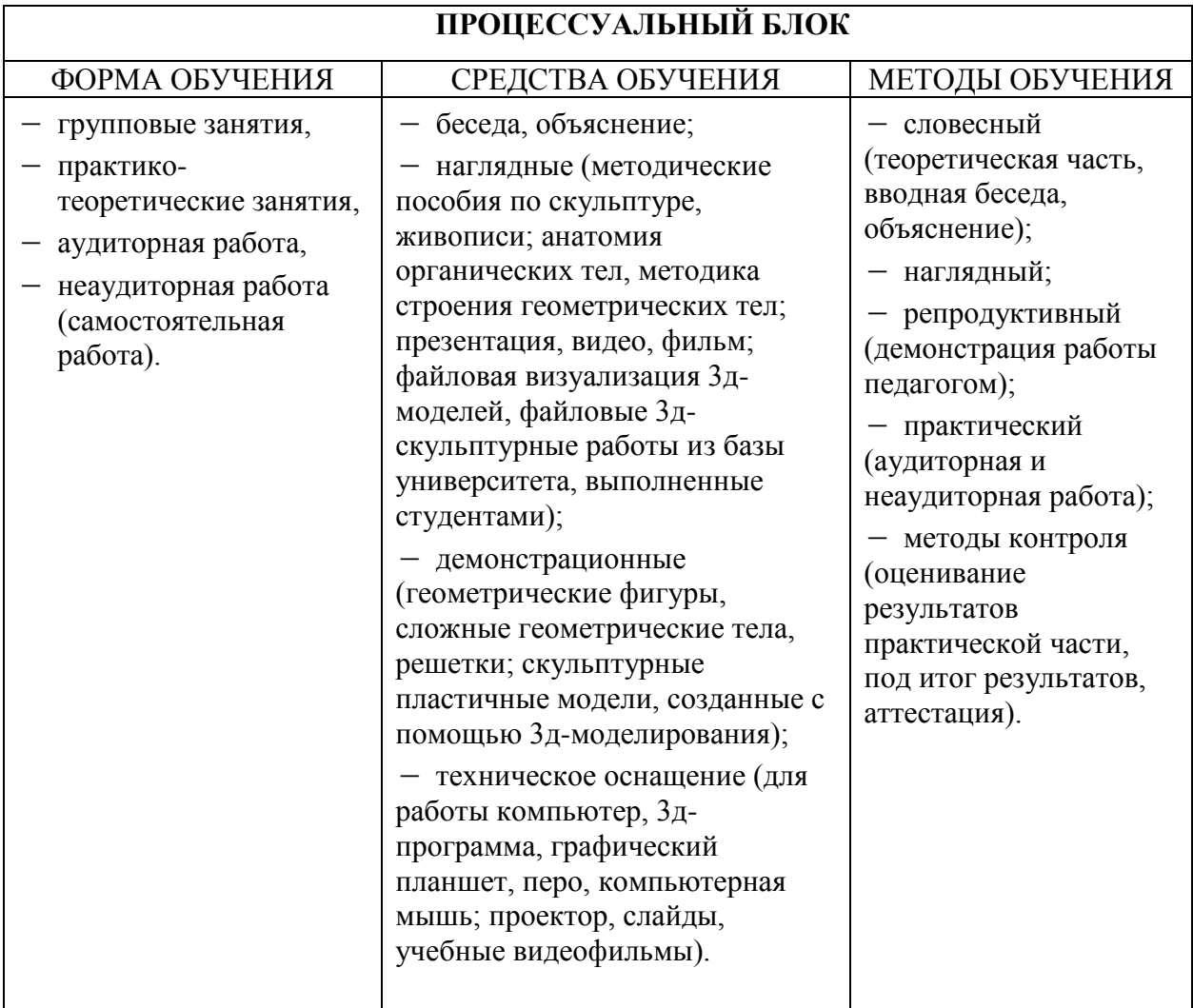

Процессуальный блок модели методической системы отвечает за целесообразность используемых методов и средств педагогического воздействия способных привести, направить обучающихся в нужном направлении действия. Оптимальность используемых методов не только расширяет пути педагогического воздействия, но и способствует более рациональному подходу в обучении, где важно применить комплексный анализ форм и методов обучения. Таким образом, эффективность модели во

многом зависит от процессуального блока, от развертывания, реализации и распространения методов и средств направленных на исследование параметров обучающихся, развитие соответствующих качеств личности, предметно-профессиональных результатов.

Продолжение таблицы 1

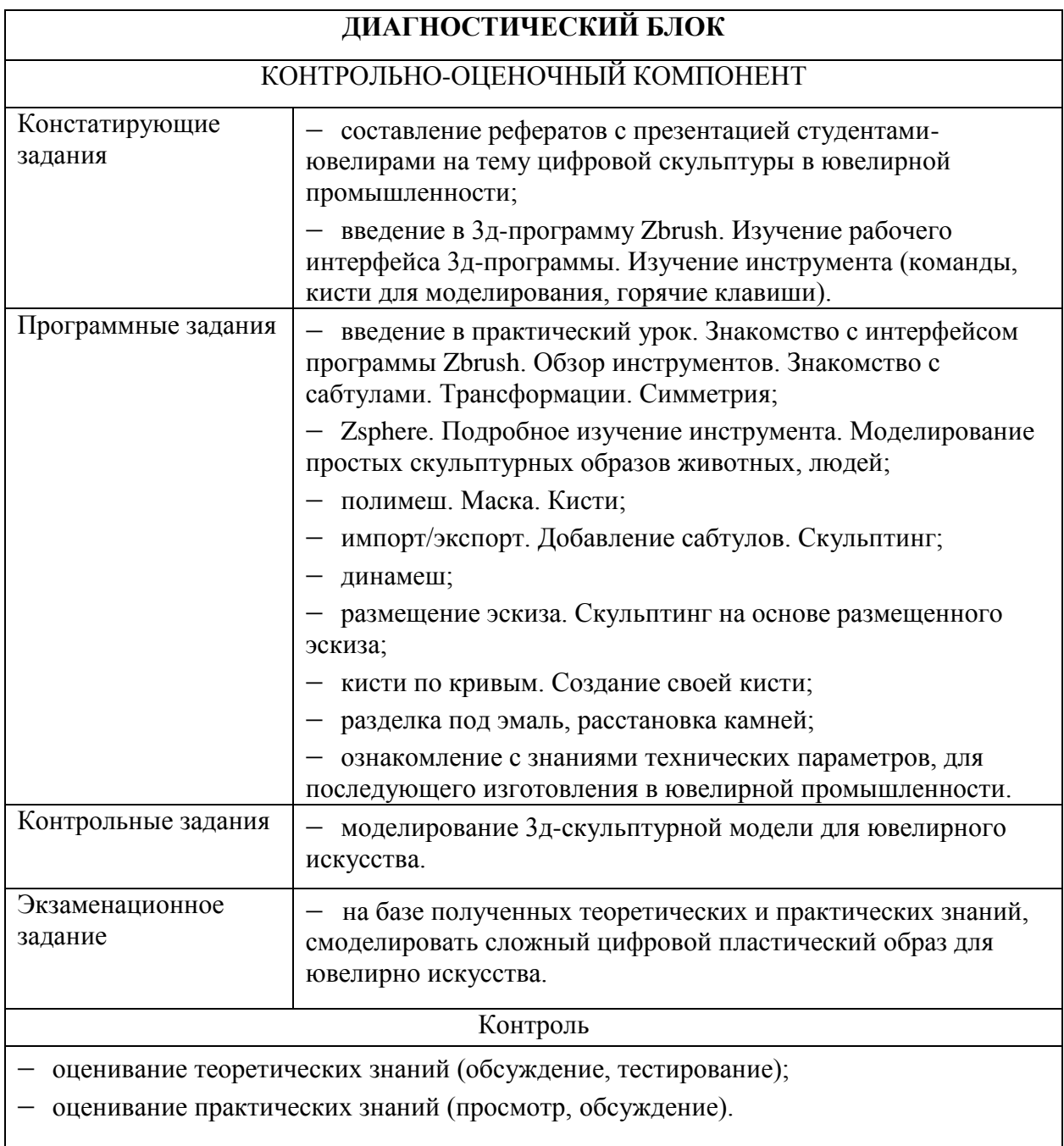

Диагностический блок представлен разработкой критериального аппарата, направленного на анализ динамики тех свойств и качеств, которые происходят у обучающихся в процессе обучения. Данный блок включает

мониторинг владения профессиональными компетенциями, профессиональной деятельностью. Включение в модели данного блока обеспечить определение уровня сформированности компетенций, обучающихся на каждом этапе обучения.

Продолжение таблицы 1

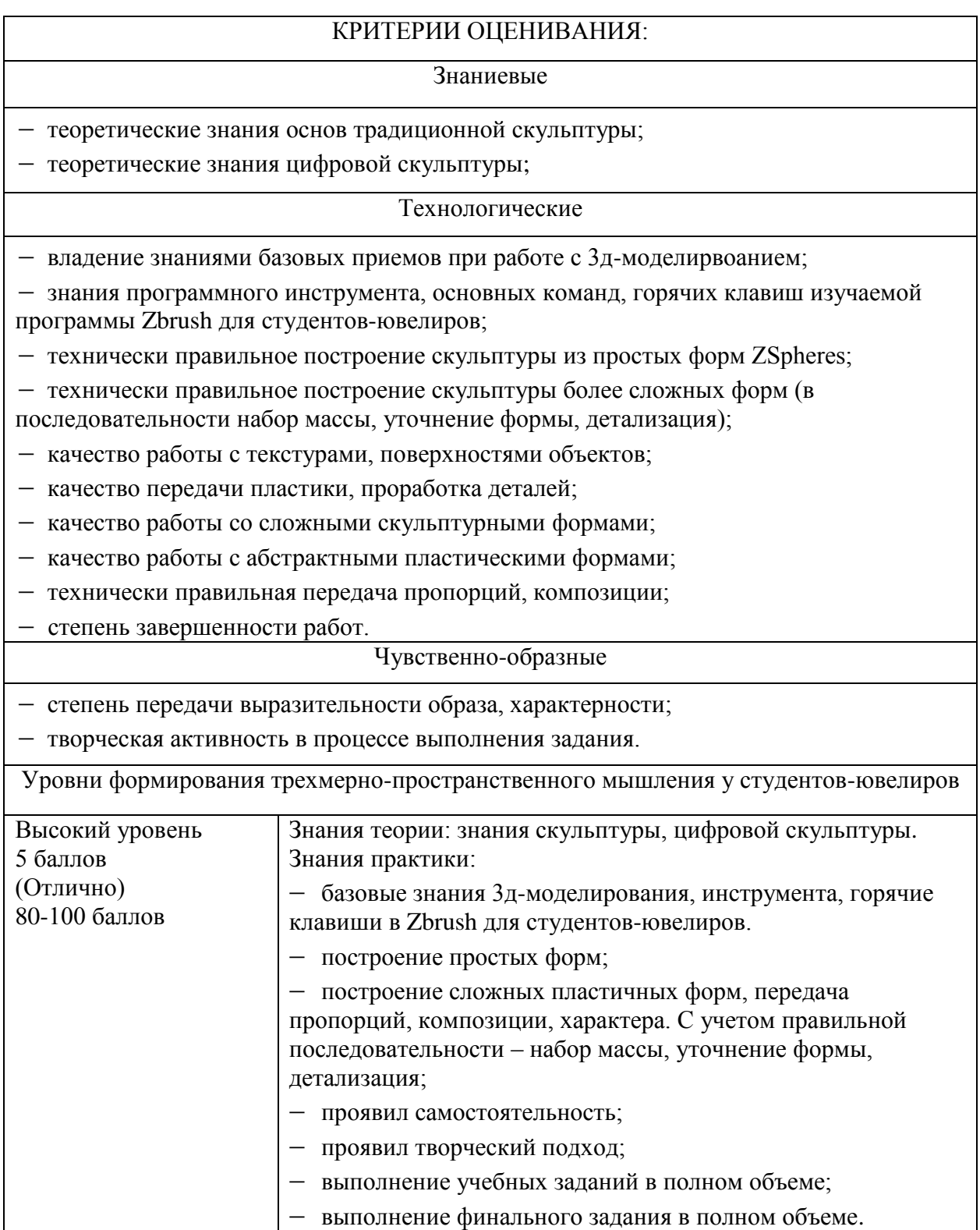

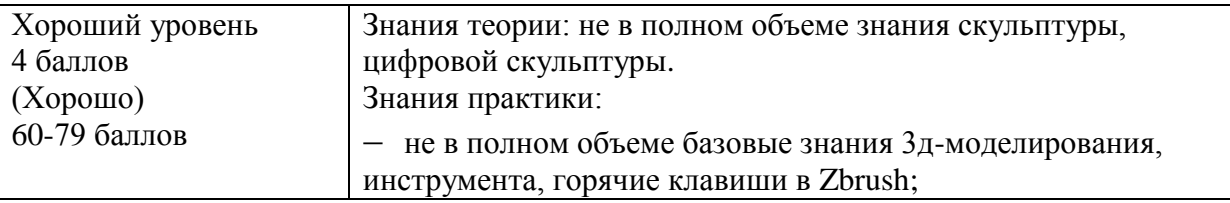

# Продолжение таблицы 1

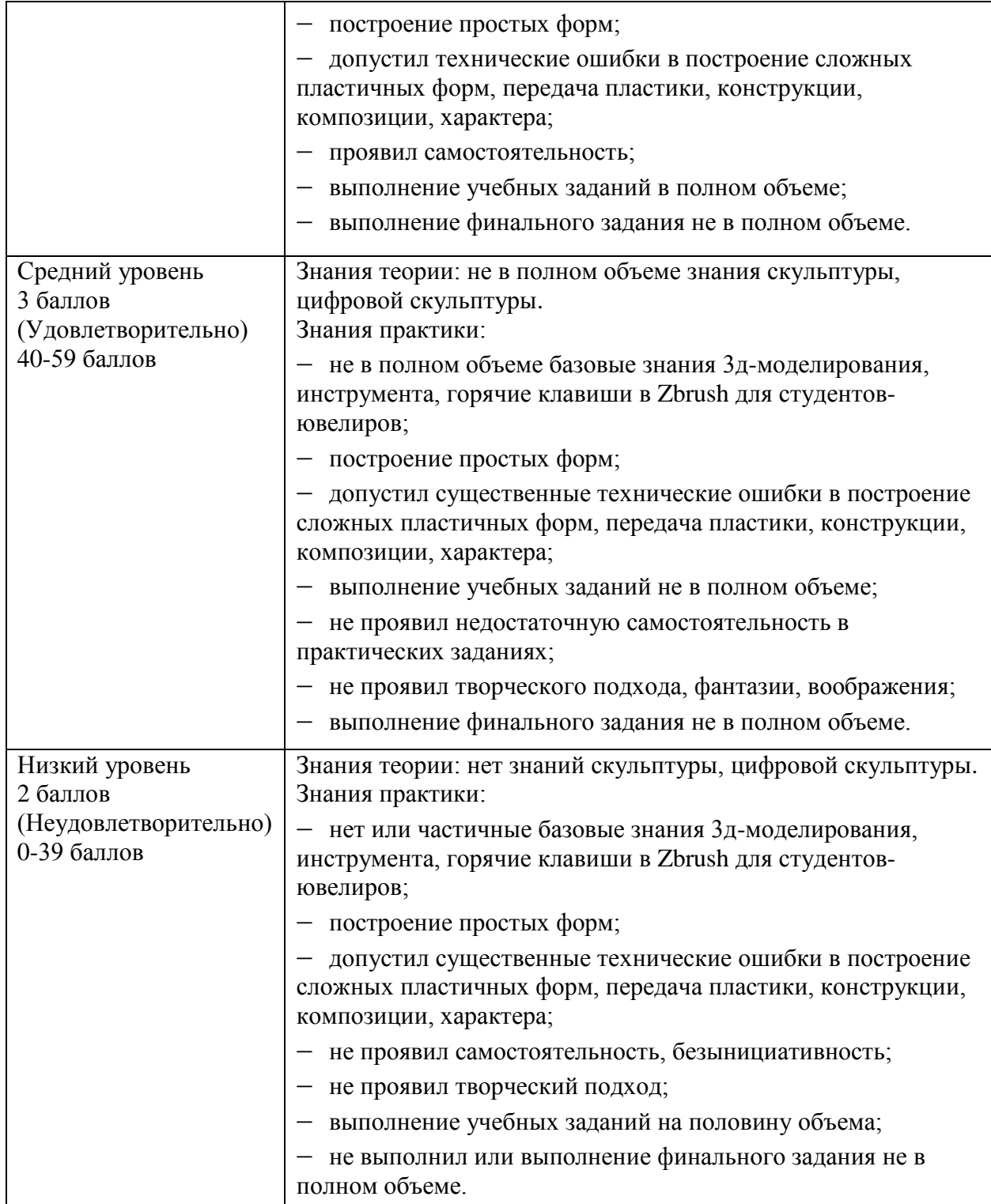

Важнейший элемент в модели – это система оценивания уровней развития профессиональных компетенций. В традиционном понимании автор применяет уровни: высокий, средний, низкий, как систему оценивания знаний, умений, навыков, творческих способностей обучающихся.

Продолжение таблицы 1

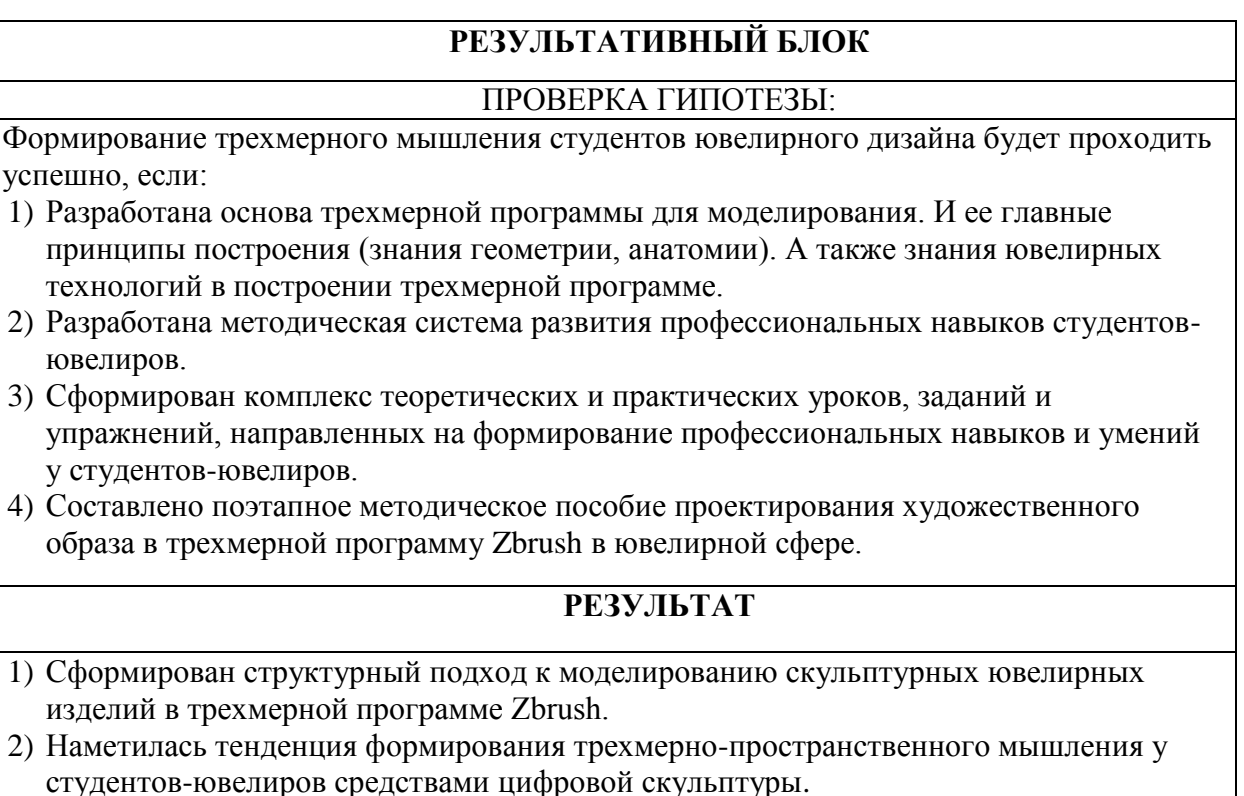

Таким образом, методическая модель состоит из: целевой части, где обозначаются цель и задачи; содержательной части курса, которому планируется обучать студентов; процессуальной части, где рассматриваются формы, средства и методы обучения данного курса; диагностической части, которая включает в себя контрольно-оценочную диагностику; и результативной части, где выносятся результаты обучения курса.

Все блоки, которые составляют модель методической системы друг с другом взаимосвязаны. В процессе ведения урока преподаватель использует различные методы такие, как беседа, обсуждение, анализ, сравнение, вывод. Дидактические принципы, отвечающие за результат прохождения курса, помогают направить преподавательскую деятельность для формирования пространственного мышления у студентов-ювелиров. А мыслительная активность, работа фантазии и воображение студента способствуют к самостоятельной работе по усвоению материала курса.

Результат и качество выполняемых работ связан от уровня и метода преподавания. Итоговая работа студента, как результат обучения, обусловлена уровнем сформированности творческого, пространственного мышления, а также уровнем профессиональной компетентностной подготовки обучающегося.

Опираясь на данную модель, можно сказать, что в обучении художественному образованию по курсу цифрового моделирования необходимо использовать те методы, что дадут развитие пространственного мышления: представление, анализ и осмысление формы в пространстве, воспроизведение объекта в 3D-проекции, модифицирование форм за счет фантазии и воображения.

Существенную роль в реализации педагогического процесса оказывают дидактические принципы. Это теоретический раздел, который определяет содержание, основополагающие методы образовательного процесса и требования к практической организации учебного процесса; иными словами, вспомогательный инструмент для проведения учебного процесса, где рассматриваются методы, средства и формы организации занятий. К важным из них относятся:

 принцип систематичности и последовательности обучения. Принцип отвечающих за формирование знаний, умений и навыков. Каждый элемент учебного материала связан с предыдущим. Не познав, теоретическую часть, студент не способен приступить к результативной работе в практической части. Также и для последующих заданий. Данную систему впервые вывил Я.А. Коменский, где говорится, что все должно быть последовательно и взаимосвязано. Для успешного прохождения

урока по цифровой-скульптуре, студенту стоит освоить сначала теорию: принцип работы в 3д-программах, принцип работы в Zbrush, понятия, команды и функции. От педагога требуется определенная последовательность и система учебной технологии; на его повторении, закреплении, проверки. Так же и от студентов требуется самостоятельное планирование своей деятельности на изучении темы, решения различных заданий, формулировка ответов;

- принцип развивающего и воспитывающего обучения. Такой вид направлен на формирование и развитие всесторонней личности. Формирование знаний, умений, навыков, а также нравственные и эстетические качества. Приобщение к ценностям социума, приспосабливаемость к условиям социума, воспитание личности, раскрытие индивидуальных качеств обучающегося;
- принцип доступности. Это соответствие теоретических и практических заданий с уровнем развития и подготовленности обучающихся. Принцип от простого – к сложному. Необходимо учитывать опыт, интересы, особенности развития учащихся. Необходимо создавать степень напряженности для обучающихся для мотивации в полную силу, для стимуляции мыслительной деятельности. Необходима четкость и ясность в изложенном, точность формулировок, использование фактов, литературы;
- принцип сознательности и активности. Сознательная, активная, творческая деятельность связаны друг с другом. Обучающемуся сначала необходимо осознать теоретическую часть, только потом приступать к действиям. Нужно чтобы у студента было понимание «что, почему, как нужно делать». Использование форм взаимообучения учащихся, создаются условия для групповых обсуждений. Система обучения должна быть логически выстроенной и объясняемой. Активное обсуждение, высказывание, работа в группе,

активный мозговой штурм перед выполнением задач. Необходимо научить мыслить самостоятельно и применять на практике, не допускать копирования. Давать как творческие, так и логические задания. Важно задавать вопросы – и выслушивать ответы;

- принцип наглядности обучения. Основополагающий на реальных впечатлениях студентов. Запоминание объекта, его свойств, характеристик, представленного на картинке или моделях, происходит лучше, чем в устной или письменной форме. Главными инструментами являются зрение, слух, обоняние, осязание. Не использовать большое количество наглядных пособий, которое может рассеять внимание и увести от главной мысли. Важно применять современные технологии наглядности (видео-урок, презентация, фоторабот);
- принцип сочетания теории и практики. В процессе обучения студент усваивает теоретические знания, а затем переходит к практическим действиям. В следствие овладении информацией, формируется познавательное отношение к действительности. Практика – это подтверждение полученных знаний и информации, которую необходимо потвердеть или опровергнуть;
- принцип индивидуального подхода. Каждый студент индивидуальный со своими особенностями личности. Благодаря этому подходу происходит процесс формирования индивидуальной личности. Педагогу необходимо постоянно наблюдать и изучать студентов. В зависимости от уровня подготовки и степени развития обучающегося, необходимо подбирать подход и сложность задания. Такой подход, выявляя разные стороны студента, его интересы, способности, помогает педагогу воздействовать на каждого учащегося в процессе обучения; раскрывает положительные качества обучающегося. Пренебрежение этим принципом ведет к не усвоению результата у обучающихся.

ر ر

Педагогические технологии обучения:

- традиционные это основные методы процесса обучения, которые сформировались в многовековой педагогической практике и по сей день сохраняют свою значимость. Они разделяются на: словесные (рассказ, объяснение, беседа, дискуссия, а также лекция, работа с учебником); наглядные (метод иллюстрации, метод демонстрации); практические (упражнения, лабораторные работы);
- информационно-теоретические (IT) это определенная основа проектирования и способы реализации новых педагогических систем, с помощью активного пользования компьютерными технологиями. Которые в свою очередь обеспечивают интенсивное и полноценное достижение целей, а также формирование информационно-компьютерной культуры обучающихся [1]. Главным объектом становится – инструментальные возможности в познании предмета образования;
- игрового проблемного обучения (моделирование ситуации или ситуационно-игровое моделирование) – это определенный вид деятельности, когда в условиях ситуации, направленных на воссоздание общественного опыта. В нем формируется самостоятельное управленческое поведение. Структура игры состоит из планирования, реализация цели, анализ результатов, в которых личность формирует себя как субъект. Такая технология помогает максимально приблизить содержательный материал и процесс деятельности обучающихся к будущей профессии;
- технологии контекстного обучения состоят из трех базовых форм: учебная деятельность с лекциями; учебная деятельность через процесс игры, спецкурсах; учебно-профессиональная (производственная практика, курсовое и дипломное проектирование).

54 Преподаватель должен знать данные принципы и реализовывать их при организации учебного процесса. Совокупность данных принципов может помочь в формулировке задач, методов, средств и форм обучения в современной системе, тем самым идет поддержание плановой технологии обучения.

Выводы по 1 главе

Профессиональная подготовка студентов постоянно претерпевает изменения, которые определяются социальными процессами, развития в обществе. Современные технологии общества создают предпосылки и указывают на необходимость внедрения новой образовательной системы с использованием информационно-теоретических компонентов.

Автором исследования было выявлено, что в современной мировой ситуации активного развития и внедрения новых технологий, существует необходимость формирования высококвалифицированных кадров.

Формирование трехмерно-пространственного мышления становится актуальной как никогда. С приходом технологий 3D-моделирования и 3Dпрототипирования появляется необходимость развивать у студентов пространственное мышление по средствам 3D-программ. Благодаря этому мышлению студент способен осмыслять физические свойства предметов, проводить анализ, создавать новые объекты. Это один из важнейших психических процессов для развития интеллекта.

Поэтому для поддержания качества образования и конкурентоспособности на мировом рынке, необходим более усовершенствованный подход в образовательной системе. Необходимо развивать навыки пространственного мышления, особенно для будущего специалиста 3D-моделирования.

Таким образом, теоретический анализ научно-методической литературы позволил сделать вывод о актуальности выбранной темы формирования трехмерно-пространственного мышления. Это

обуславливается тем, что пространственное мышление необходимо для реализации рабочих задач различных специалистов, в том числе и 3Dспециалистов в ювелирной среде. Поэтому для работы в современноцифровом обществе подготовка специалиста – это одна из главных задач образовательной системы. **Глава 2 Методические аспекты формирования трехмерного мышления студентов-ювелиров в процессе профессиональной подготовки**

**2.1 Учебно-методическое пособие, как необходимая составляющая обучения студентов-ювелиров 3D-моделированию в программе Zbrush**

Рассматривая профессию, по профилю «Художественная обработка металла», стоит отметить, что прежде всего это художник-ювелир, который в процессе обучения знакомится с различными направлениями как академический рисунок, живопись, композиция, скульптура, начертательная геометрия, компьютерное моделирование. Студент знакомится с принципами построения и работы с художественными формами. Познает различные стили в декоративном творчестве и дизайне. Все это очень важно для формирования творческого и пространственного мышления, художественного и эстетического вкуса, а также для формирования собственного стиля учащегося, как для будущего профессионала художникаювелира. В процессе изучения современного рынка труда ювелирной индустрии и не только, была выявлена необходимость знаний различных трехмерных программ для моделирования и высокий спрос на моделирование скульптурной пластики. Для художника-ювелира очень важно быть разносторонним специалистом, идти в ногу со временем и познавать новые технологии. Изучение различных программ обогащает навыки и открывает ряд новых возможностей для творчества. Появляется необходимость владения 3D-программой, как и для простого четкого геометрического построения; так и для владения скульптурной 3Dпластикой. Такие навыки только дополнят умения художника. Пластика в художественных ювелирных изделиях встречается достаточно часто – это стилизованный растительный орнамент, элементы животного и

окружающего мира; современный дизайн бионических форм и пластических масс, происходит соединение различных стилей и форм.

Тем самым, выявляется высокая значимость ознакомления с цифровой скульптурой для студентов-ювелиров как для будущих художников и деятелей искусств. Автором исследования была выявлена проблема о необходимости изучения курса цифровой скульптуры студентами профиля «Художественная обработка металла» с целью формирования трехмерного, пространственного мышления, для последующего повышения качества профессиональной подготовки. В качестве реализации решения данной проблемы была разработана методическая система по усвоению учебного курса «цифровая скульптура», для которой необходимо выполнить экспериментальное исследование.

В процессе констатирующего эксперимента нужно выявить имеющиеся теоретические знания и практические навыки в области трехмерного моделирования и скульптуры, как способы развития трехмерного мышления и формирования профессиональной подготовки.

Название эксперимента: Формирование трехмерного мышления средствами цифровой скульптуры у студентов-ювелиров в процессе профессиональной подготовки.

Объект исследования: процесс обучения моделированию цифровой скульптуры в программе Zbrush для студентов-ювелиров.

Предмет: являются методы обучения 3д-моделирования цифровой скульптуры, способствующие развитию и формированию трехмерного мышления у студентов-ювелиров.

База эксперимента: Тольяттинский государственный институт.

Аудитория эксперимента: студенты 3 курса Тольяттинского государственного института направление 54.03.02 Декоративно-прикладное искусство и народные промыслы профиль «Художественная обработка металла» 2020-2021 учебного года, 2021-2022 учебного года.

Сроки эксперимента: сентябрь 2020 года – январь 2022 года.

Этапы эксперимента:

а) констатирующий эксперимент:

- 1) исследовать уровень знаний и умений студентов до начала проведения формирующего эксперимента через анкетирование;
- 2) исследовать уровень знаний и умений действующих художников-ювелиров через анкетирование;
- 3) проанализировать студенческие работы по курсу скульптура и компьютерное моделирование;
- 4) проанализировать собственный опыт работы в 3Dмоделировании;
- б) формирующий эксперимент: проектирование учебно-методического пособия 3D-моделирования для студентов-ювелиров на базе констатирующего эксперимента.

Программа констатирующего эксперимента. На начальном этапе программы констатирующего эксперимента необходимо определить уровень имеющихся знаний, умений и навыков в скульптуре и компьютерном моделировании. Тем самым сформированы задачи:

- выявить имеющиеся теоретические знания и практические навыки в скульптуре и компьютерном моделировании у студентов, через анализ их работ и анкетирование;
- выявить отсутствие владения каких технологий у студентов;
- проанализировать теоретические знания и практические навыки действующих художников-ювелиров (возрастной группы 25-35 лет) в компьютерном моделировании.

Необходимо было провести анализ эксперимента для выявления недостатков системы образования для формирования пространственного мышления и профессиональной компетентности студентов-ювелиров. Отсутствие каких навыков владения 3д-технологий влияет на профессиональную подготовку студентов-ювелиров. Методы диагностики:

наблюдение, анализ, опрос, анкетирование, беседа.

В качестве метода исследования было проведено анкетирование и проанализированы работы студентов. А также проведено анкетирование среди действующих художников-ювелиров (возрастной группы 25-35 лет).

Для констатирующего эксперимента было составлено и проведено анкетирование. Анкета представлена в таблице 2.

Анкета содержит два модуля:

- модуль 1. Опрос среди студентов-ювелиров (3 курса) о теоретических знаниях и практических навыков в 3дмоделировании, а также понятие цифровой скульптуры, что поможет определить базовые знания и умения в области 3Dмоделирования для ювелирной промышленности. Известны ли студентам 3д-программы, какие программы используются ими. Сбор ответов продемонстрирует вовлеченность в тему 3д-моделирования;
- модуль 2. Опрос среди действующих художников-ювелиров (возрастной группы 25-35 лет) о теоретических знаниях и практических навыков, сформированных в процессе профессиональной деятельности. Это поможет выявить определенные недостатки образовательного процесса и повлиять на их доработку в процессе составления методического пособия. Выявление необходимости внедрения курса цифровой скульптуры в профессиональную подготовку студентов. Ответы анкеты представлены в таблицах 3-5.

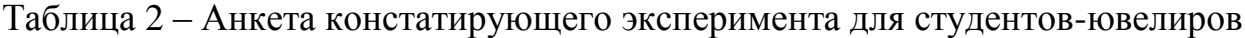

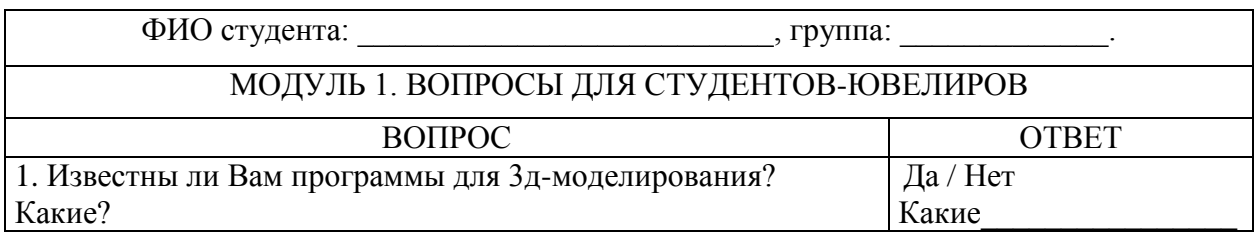

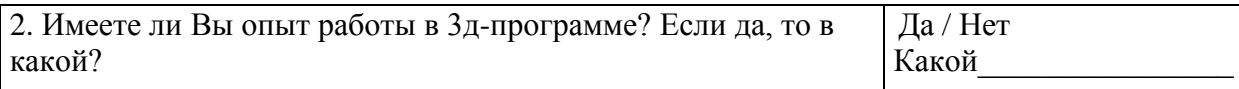

## Продолжение таблицы 2

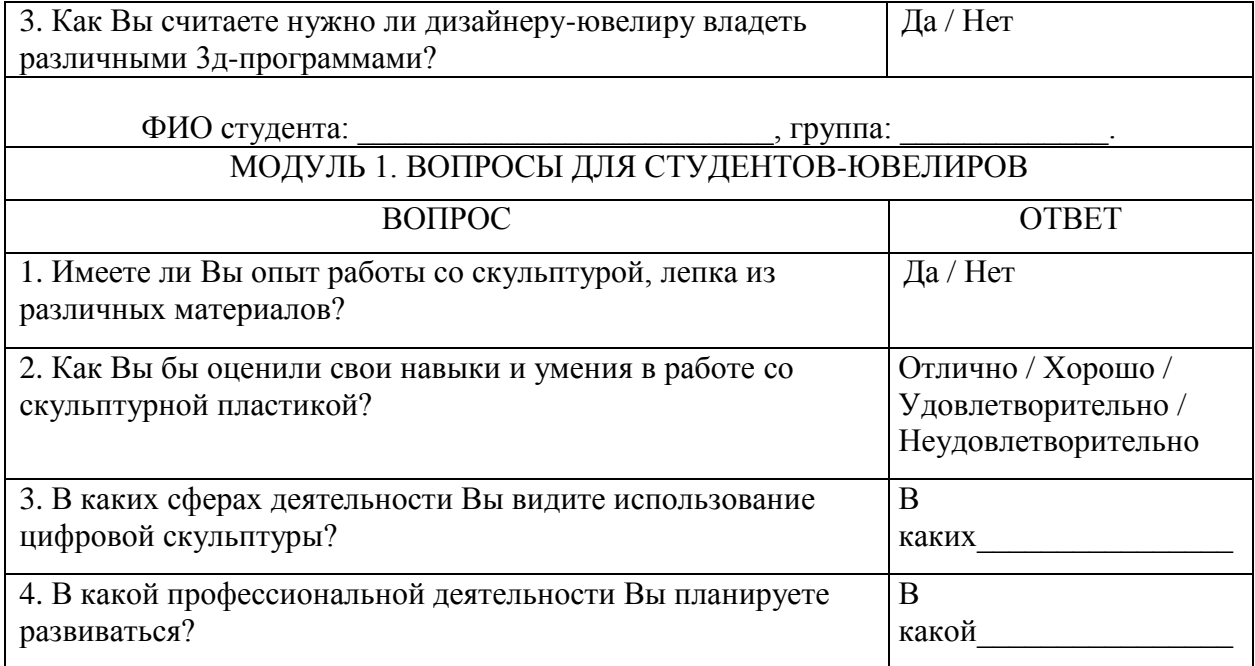

## Таблица 3 – Ответы констатирующего эксперимента для студентов-ювелиров

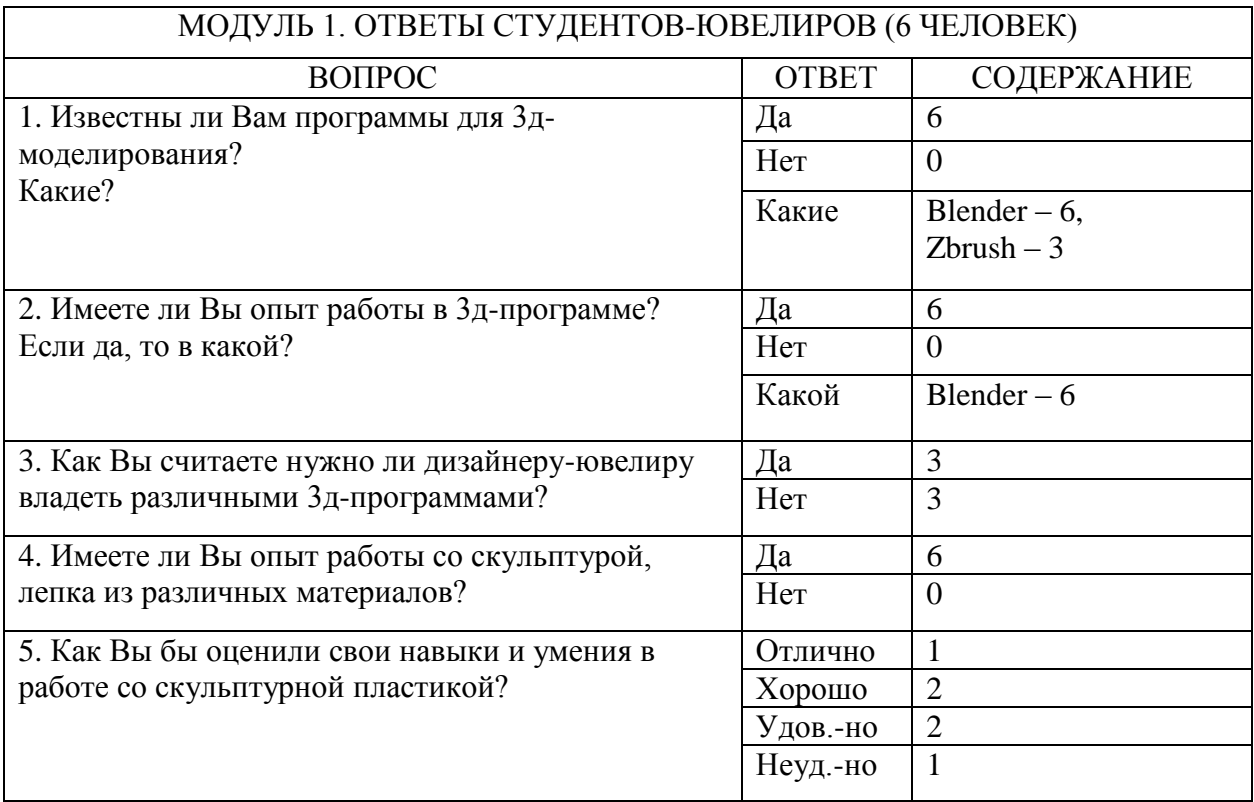

## Продолжение таблицы 3

 $\mathbf{r}$ 

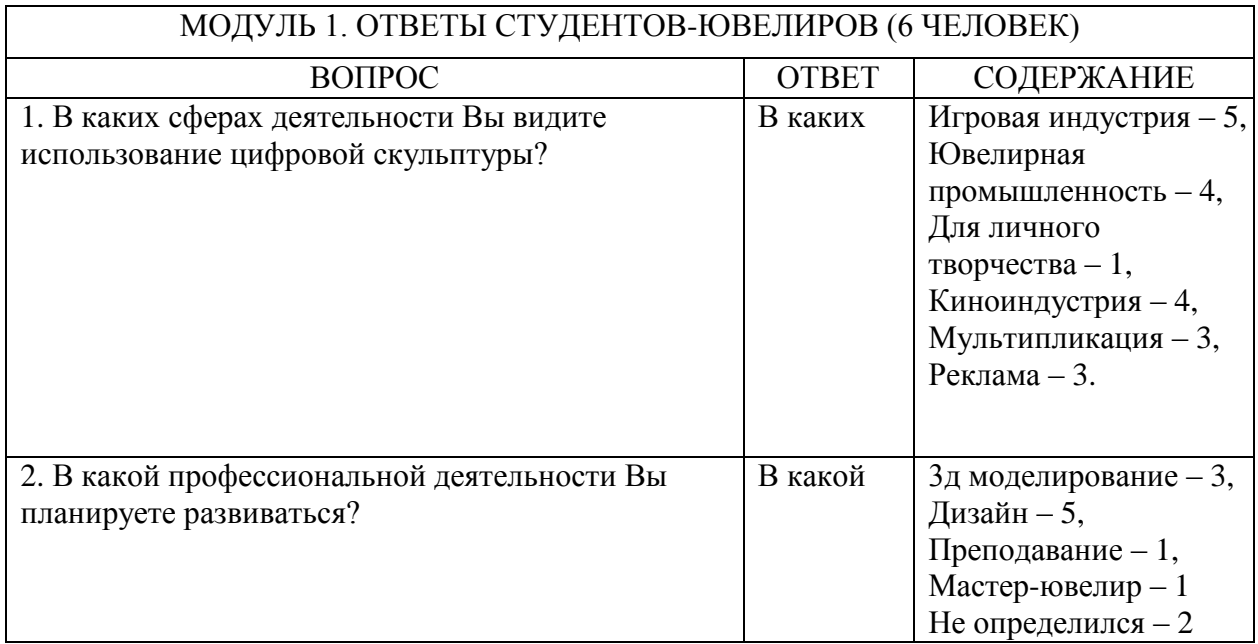

Таблица 4 – Анкета констатирующего эксперимента для выпускников, работающих по профессии

 $\overline{\phantom{a}}$ 

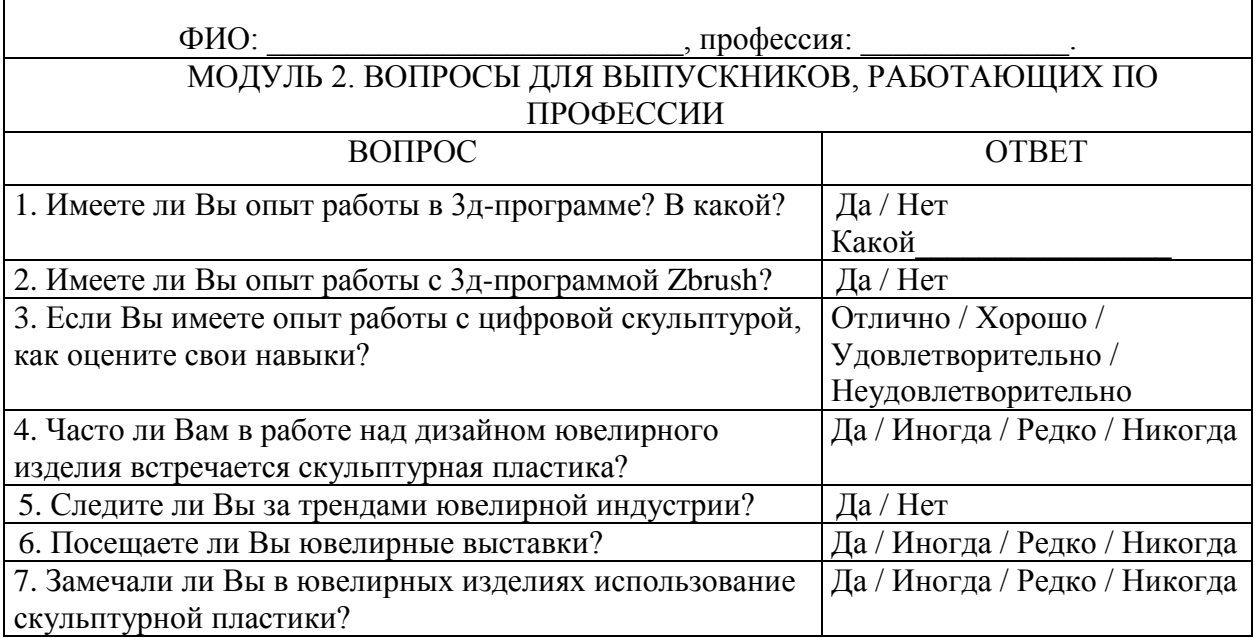

Таблица 5 – Ответы констатирующего эксперимента для выпускников, работающих по профессии и их показатели

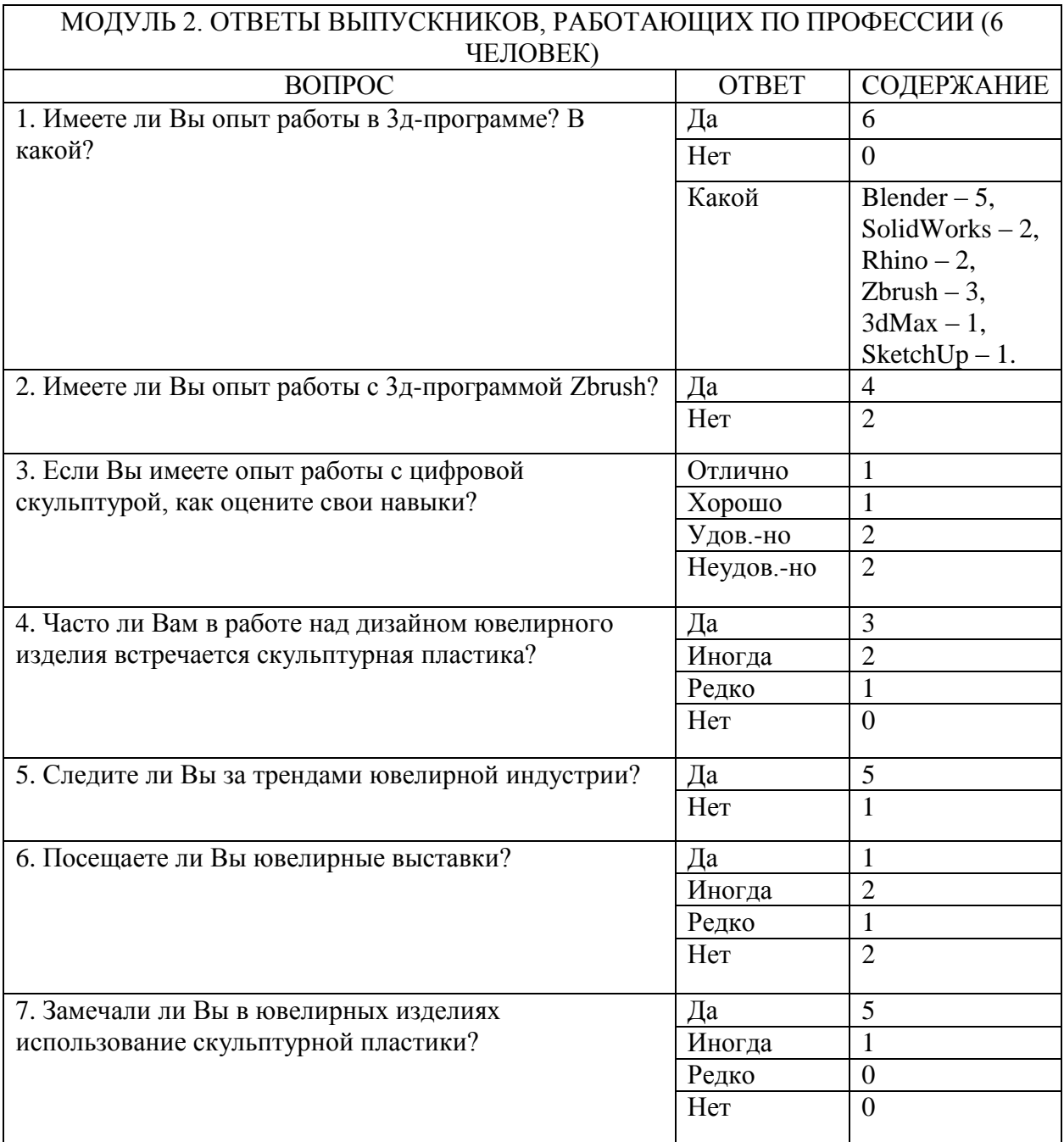

Данный опрос помог спрогнозировать, какие задачи и трудности могут вставать перед специалистом в работе 3д-программе, и убедиться о важности прохождения курса цифровой скульптуры.

На основе проведенного анкетирования, анализа работ студентов и художников-ювелиров; а также на знаниях и навыках собственного опыта работы в ювелирной сфере автора, как специалиста в ювелирной индустрии, было составлено учебно-методическое пособие, которое способствует формированию трехмерного мышления, как один из важнейших навыков для будущего деятеля искусства и современного специалиста.

В процессе модернизации современной российской образовательной системы, даётся ориентир на развитие пространственного, а также креативного и критического мышления. Образуется большая мотивация на творчество и современную деятельность, умение вести проектную деятельность.

На нынешний момент технология 3д-моделирования приобрела большую значимость в образовательном процессе.

# **2.2 Система заданий как средство формирования трехмерногомышления студентов-ювелиров в профессиональной подготовке по 3D-моделированию**

Учебно-методическое пособие (УМП) представляет собой информационный материал для преподавателя и материалы сопровождения студентов в образовательном процессе профильной подготовки.

УМП предполагает использование различных методов обучения, сотрудничества преподавателя и студента, формы совместного творчества. В основе разработки и реализации лежит творческая деятельность. Составленное учебно-методическое пособие совмещает профильную дизайнерскую, технологическую, методическую подготовку [48].

Составлены критерии-оценивания результатов студентов по прохождению эксперимента. И использована рейтинговая система контроля по профильной дисциплине.

Оценка формирования творческого мышления, трехмерного мышления,

знаний и умений профильного предмета выполняется на основе констатирующих, программных, контрольных и экзаменационных заданий. Программа Zbrush для цифрового скульптинга предназначена для развития творческих способностей в данном направлении. Программа и навыки необходимые для нее – скульптинг, считается сложным уровнем.

Для структурного содержания профильной подготовки учебнометодическое пособие разделяется на модули, затем на темы и уроки.

Предварительное проектирование учебного процесса способствует решению многих проблем для повышения качества обучения [52]. Структуризация учебного процесса оптимизирует деятельность учителя, осуществляя педагогический замысел, результатом которого является учебно-методический комплекс.

Учебно-методическое пособие (УМП) для студентов-ювелиров дает представление работы 3д-технологий в ювелирной индустрии. Основные задачи курса – предоставить студентам знания и практические навыки, необходимые для работы с 3д-программой Zbrush; ознакомить с технологией изготовления ювелирных изделий в 3д-программе. В курсе изучается построение сложных скульптурных форм в изделиях для ювелирного искусства.

В процессе изучения студент осваивает современные технологии профессионального моделирования и учится самостоятельно создавать модели ювелирного изделия сложной пластической формы [41].

Курс «цифровая скульптура» направлен на профессиональную подготовку обучающихся 54.03.02 Декоративно-прикладное искусство и народные промыслы направленность (профиль) Художественная обработка металла.

Общий объем курса – 96 часа. Курс читается в 5 и 6 семестрах и завершается оценкой. Выделяются этапы формирования учебнометодического пособия:

аналитический этап. Осуществляется анкетирование и анализ

имеющихся теоретических знаний и практических умений у студентов-ювелиров;

- методический этап. Планирование учебной деятельности профильной подготовки студентов;
- учебно-методический этап. Разработка и реализация педагогической программы и разработка учебно-методического пособия;
- внедренческий этап. Проработка учебно-методического пособия в подготовке к каждому уроку. Дополнение сопровождающимися материалами их корректировка и усовершенствование.

Методы исследования:

- теоретический анализ педагогической, научно-методической литературы и нормативных документов по проблеме исследования;
- теоретический анализ информации о 3д-моделировании в ювелирной промышленности;
- анализ собственного опыта рабаты в ювелирной отрасли на должности дизайнера-модельера;
- констатирующий и формирующий психолого-педагогический эксперимент (беседы, анализ творческих работ, оценка студенческих работ, наблюдение).

В данном разделе смоделировано учебно-методическое пособие с комплексом заданий по изучению 3д-программы Zbrush для студентовювелиров. Здесь представлена модульная система, которая содержит в себе тематические разделы и уроки:

- модуль 1. Введение в программу;
- модуль 2. Моделирование низко-полигональной скульптуры;
- модуль 3. Моделирование рельефа;
- модуль 4. Проектирование эскиза;
- модуль 5. Моделирование ювелирной печатки;
- модуль 6. Моделирование ювелирного комплекта с эмалью;

модуль 7. Расстановка камней.

Рассмотрим подробнее каждый из них.

Модуль 1. Рассчитывается на 12 урочных часов и самостоятельных часов. В этом модуле происходит ознакомление с 3д-программой Zbrush, технические составляющая: правила работы и организация рабочего места; студент познает работу с инструментом на простых объектах, его задача понять принцип работы в данной 3D-прогрмме, прежде чем переходить к следующему блоку и приступать к сложным заданиям.

В данном модуле формируем навыки работы с инструментом и оборудованием. Формируем практические навыки моделирования, умение передавать объем, массу, пропорции.

Здесь применяются следующие дидактические принципы: систематичность и последовательность обучения, доступность, наглядность, взаимосвязь теории и практики, индивидуальный подход к студентам, принцип активной и самостоятельной работы.

В теоретической части модуля используются методы: лекция, беседа, обсуждение. Введение в понятия скульптура, цифровая скульптура, 3дмоделирование, 3D-печать. Демонстрация студентам готовые напечатанные 3д-модели из фото-полимера или в виде фотографий, рендера, воспроизведение видеофильмов, презентаций о поэтапном моделировании цифровой скульптуры.

В практической части модуля сочетание самостоятельной работы студента и помощь педагога, групповое обсуждение, взаимопомощь.

Модуль включает в себя темы:

- интерфейс и его структура. Обзор инструментов (Приложение Б.1- Б.2);
- Brush (кисти) Zbrush (Приложение Б.3);
- знакомство ZSpheres, DynaMesh (Приложение Б.4);
- знакомство с DynaMesh;

 знакомство с Curve Insert Mesh, режимы Stroke и Lazy Mouse (Приложение Б.5-Б.6);

В данном модуле был обзор программы для скульптинга Zbrush, ее техническое оснащение, различный инструмент, навигация, кисти для скульптинга и работа с ними. Студенты ознакомились с различными понятиями и процессом скульптинга (моделирование).

Для закрепления полученных знаний в первом модуле вводится контрольное задание. Преподавателем выполняется проверка и оценивание всех конспектов и 3D-работ как на учебных уроках, так и самостоятельных. Ведется анкетированный опрос на знание понятий, команд, инструментов. Все результаты оцениваются по бальной системе.

Модуль 2. Рассчитывается на 16 урочных часов и самостоятельных часов. В данном модуле продолжается закрепление полученных знаний, умений и отрабатываются навыки, осваивая инструмент программы в процессе моделирования. Подробнее проходит знакомство со скульптурной пластикой, анатомией, пропорцией. Знакомство с понятиями скульптура, горельеф, барельеф, рельеф.

Для того, чтобы соблюсти правильное анатомичное построение при создании рельефных форм в модуле 3, хорошим способом будет научиться моделировать круглую форму, то есть полный объем. Программа позволяет автоматически исполнять симметрию, что упрощает процесс. Рассматриваются принципы анатомии и пропорции, процесс моделирования человека и животного, затем рассматривается стилизация человека или животного в персонажа. Такой подход поможет студентам ознакомиться с анатомией круглой скульптуры, на этой основе придумать и разработать свой собственный образ персонажа.

С помощью ознакомления с круглой скульптурой студенту будет проще познать моделирование сложных анатомических тел в горельефе, барельефе, рельефе. Программа позволяет создать круглый объем, расположить объект под определенным углом, а затем с помощью

инструмента сдавить в более рельефную плоскость – как один из способов моделирования.

Применяются дидактические принципы как систематичность и последовательность обучения, развивающего и воспитывающего обучения, доступность, принцип активной и самостоятельной работы, наглядность, сочетание теории и практики, индивидуальный подход к студентам.

В теоретической части модуля используются методы как лекция, беседа. Использование различной учебной литературы: методика создания скульптур, литература по анатомии, моделирование персонажей для игр или мультфильмов. Лекция что такое скульптура и ее разновидности (горельеф, барельеф, рельеф), цифровая скульптура. Демонстрация студентам готовые напечатанные 3D-модели из фото-полимера или в виде фотографий, рендера, воспроизведение видеофильмов, презентаций о поэтапном моделировании цифровой скульптуры.

В практической части модуля сочетание репродуктивного метода, где идет демонстрация процесса моделирования педагогом, самостоятельная работа студента, помощь педагога, групповое обсуждение, взаимопомощь. Знания закрепляются в повторе конспектов и самостоятельной работы 3дмоделирвоания.

Для ювелирного искусства в изделиях, где присутствует реалистичный мир, важно соблюдение анатомии тела, пропорций и стилизации. Через такой подход студент отрабатывает полученные знания и умения, узнает различные принципы моделирования, возможностями программы, знакомится с понятиями скульптура, горельеф, барельеф, рельеф. Такие задания дают творческою свободу, проявляют интерес учащихся к процессу обучения и формируют творческое, пространственное мышление, развивают воображение и профессиональные навыки.

Модуль включает в себя темы:

 знакомство с понятием скульптура. Моделирование низкополигональной формы животного;

- знакомство с понятием скульптура. Моделирование низкополигональной формы человека (Приложение Б.8);
- персонаж. Стилизация формы животного;
- персонаж. Стилизация формы человека (Приложение Б.9).

Для начала необходимо изучить анатомию и пропорции строения тела, чтобы граммотно составлять стилизацию различных форм. Поэтому в первой и во второй теме, происходит обзор строения тела, а затем в третьей и четвертой темы – стилизация.

Контрольным заданием является создание персонажа, это может быть, как человек, животное, так и фантастическое существо. Также ведется проверка конспектов студентов, контрольный опрос. Результаты оцениваются по бальной системе и выносятся на коллективное обсуждение.

Ознакомившись с принципами построения сложных скульптурных форм и отработав навыки, студент способен справиться с различными дальнейшими заданиями.

Модуль 3. Рассчитывается на 12 урочных часов и самостоятельных часов. В этом модуле продолжаем знакомство со скульптурой, познаем понятия рельефа, горельефа, барельефа. Для создания более объемного рельефа – горельеф, барельеф, рассматривается метод моделирования круглой скульптуры, а затем ее позиционирование в нужную позу и сдавливание к плоскости. Также, рассматривается метод вытягивания из рельефа в более объемную форму.

Для начала происходит проектирование эскиза рельефа, определяются границы, композиция заключается в форму (круг, квадрат, прямоугольник), происходит компоновка с учетом всех пропорций, знаний композиции. Спроектированный эскиз переносится в программу и моделируется объем с применением отдельных Subtool, использование различных кистей, придание текстуры (Приложение Б.10).

Здесь применяются следующие дидактические принципы: доступность, наглядность, взаимосвязь теории и практики, индивидуальный подход к

студентам, принцип активной и самостоятельной работы, систематичность и последовательность обучения.

В теоретической части модуля используются методы: лекция, беседа, обсуждение. Подробное знакомство с понятиями рельеф, горельеф, барельеф. Демонстрация студентам готовые 3D-модели в виде фотографий, рендера, воспроизведение видеофильмов.

В практической части модуля сочетаются работа педагога со студентами, самостоятельная работа студентов, групповое обсуждение, взаимопомощь.

Модуль включает в себя темы:

рельеф среды или растительной тематики;

рельеф животного.

Созданный рельеф учимся закручивать в окружность для создания ювелирного кольца.

Контрольным заданием является создание рельефа животного. Результаты обсуждаются и оцениваются по балльной системе.

Модуль 4. Рассчитывается на 8 урочных часов и самостоятельных часов. В этом модуле рассматривается проектирование ювелирного эскиза, где изучаются необходимые технологические знания для реализации в изделие, с последующим переносом в 3D-программу. Здесь изучаем какие требования должен выполнять ювелирный эскиз для реализации в 3д-модель, и для реализации изделия в металле. Мы рассмотрим, как творческий подход выполнения быстрых зарисовок, с последующим переносом и доработкой в 3д-программе; метод создания 3D-образа с помощью различных референсов (вдохновляющие иллюстрации); так и создание модели по четкому чертежу. В этом модуле рассматриваем реальную рабочую задачу для модельераювелира – создание 3д-модели по эскизу (Приложение Б.11).

Здесь применяются следующие дидактические принципы: систематичность и последовательность обучения, развивающего и воспитывающего обучения, принцип доступности, наглядности, взаимосвязь

теории и практики, индивидуальный подход к студентам, принцип активной и самостоятельной работы.

В теоретической части модуля применяются методы: лекция, беседа, обсуждение. Введение в понятия проектирование эскиза, техническое задание (ТЗ). Наглядное представление студентам технических эскизов, фоторабот, сделанных с применением 3D-технологий. Предоставление видеофильмов, презентаций.

В практической части модуля проходит самостоятельная работа студентов и работа педагога, групповое обсуждение, взаимопомощь.

Модуль включает в себя темы:

- технические параметры ювелирного изделия;
- создание ювелирного эскиза с учетом ТЗ для последующего переноса в 3D-программу;
- создание выборки, литников, проверка модели на ошибки в программе Magics.

В контрольной работе студент, закрепляет полученные знания и выполняет контрольное задание по построению 3д-модели с эскиза самостоятельно. Результаты оцениваются, выносятся на коллективное обсуждение. 3д-модели ювелирных украшений выращиваются на 3дпринтере для наглядности студентам.

Модуль 5. Рассчитывается на 8 урочных часов и самостоятельных часов. В данном модуле продолжается освоение знаний и отработка навыков по созданию ювелирных изделий с учетом технологических и анатомических параметров. Рассматривается поэтапное построение печататки с головой животного.

Происходит формирование навыков работы с инструментом и скульптурной животной пластикой. Формируется практические навыки моделирования, умение передавать объем, массу, пропорции, вести работу чисто и с четкой детализацией, с правильной топологией сетки. Использование различных вспомогательных программ для булевых
операций, выборки изделий и их лечение, перед отправкой на печать в 3дпринтер.

Используются дидактические принципы как систематичность и последовательность обучения, развивающего обучения, наглядность и доступность, принцип активности и самостоятельной деятельности, сочетание теории и практики, индивидуальный подход к студентам (Приложение Б.12).

В теоретической части используются методы лекции, беседы, обсуждения. Использование различной учебной литературы, видео, презентация.

В практическое части используется метод репродукции, демонстрируется поэтапный процесс моделирования педагогом, самостоятельная работа студентов и помощь педагога. Знания закрепляются самостоятельной работе 3д-моделирвоания.

Этапы создания печатки с мордой животного:

- создание основы печатки (размер кольца, толщины);
- намечается общая масса;
- добавляется Subtools черепа, нижняя челюсть;
- добавляется Subtools детали (скулы, щеки, надбровные дуги, нос, глаза, веки, уши);
- пролепливаются, деформируется каждый Subtool;
- позиционируем голову к основе печатки;
- добавляются дополнительные Subtools, например, пряди шерсти;
- увеличивается полигональность, для дальнейшей детализации и проработки;
- булевые операции, уменьшение точек и полигонов, упрощение сетки. Лечение модели и создание выборки в Magics.

Такой поэтапный и наглядный подход, поможет упростить понимание создания сложных скульптурных форм в ювелирном изделии.

Модуль включает в себя темы:

моделирование печатки с головой животного;

– моделирование печатки с головой животного №2.

Контрольное задание – самостоятельное создание печатки с мордой животного на выбор. Результаты оцениваются по бальной системе.

Модуль 6. Рассчитывается на 8 урочных часов и самостоятельных часов. В данном модуле рассматривается сложное моделирование ювелирного комплекта с эмалью. Моделирование подвеса и кольца с пластикой и декоративными элементами. Изделие декорируется различными текстурами, деталями и эмалевыми вставками, с соблюдением технических параметров (Приложение Б.13-Б.14).

Применяются следующие дидактические принципы: систематичность и последовательность обучения, доступность, наглядность, взаимосвязь теории и практики, индивидуальный подход к студентам, принцип активной и самостоятельной работы.

Теоретическая часть модуля включает в себя: лекции, беседы, обсуждение. Введение в понятия эмаль, ее технологические особенности, необходимые толщины ювелирного изделия для эмалевых вставок. Преподавателем ведется наглядное, поэтапное создание 3D-модели ювелирного изделия с хамелеоном. Демонстрируются готовые напечатанные 3D-модели или в виде фотографий, рендера, воспроизведение видеофильмов, презентаций.

Практическая часть модуля включает в себя: поэтапное введение в работу преподавателем, совместная работа преподаватель-студент, самостоятельная работа студента, групповое обсуждение, взаимопомощь.

Модуль включает в себя темы:

моделирование подвеса;

моделирование кольца.

Для закрепления полученных знаний в данном модуле вводится контрольное задание. Преподавателем выполняется проверка и оценивание

всех 3D-работ. Все результаты оцениваются по бальной системе.

Модуль 7. Рассчитывается на 8 урочных часов и самостоятельных часов. В данном модуле рассматривается расстановка камней по плоской и круглой поверхности. Рассматриваются виды огранок и способы закрепки, способы расположения камней на 3д-модели. Для наглядности и доступности для начала моделируется «Лего-игрушка» и располагаются по поверхности камни. Для усвоения полученных знаний и усложнения задачи, выполняется следующее задание – моделирование «Мульт героя». Его мульт форма должна быть достаточно простой и элементарной, что позволит понять принцип расположения камней по объему в программе Zbrush (Приложение Б.15).

Дидактические принципы, которые применяются в данном модуле: доступность, наглядность, индивидуальный подход к студентам, принцип активной и самостоятельной работы.

Теоретическая часть: лекции, беседы, обсуждение. Введение в понятия расстановка камней, их расположение, их булевые операции, необходимые толщины ювелирного изделия для расстановки камней. Преподавателем ведется наглядное расположение камней по объему. Так же демонстрируются готовые напечатанные 3D-модели или в виде фотографий.

Практическая часть: поэтапное введение в работу преподавателем, совместная работа преподаватель-студент, самостоятельная работа студента, групповое обсуждение, взаимопомощь.

Модуль включает в себя темы:

моделирование «Лего-игрушки» с камнями;

моделирование «Мульт героя» с камнями.

Для финального закрепления полученных знаний вводится контрольное задание, где необходимо смоделировать ювелирное изделие объемного мульт-персонажа, с последующей расстановкой камней по объему и добавление эмалевых вставок. Проверка и оценивание всех 3д-работ. Результаты оцениваются по бальной системе.

Задание для экзамена. Необходимо знать теоретическую базу (скульптура, цифровая скульптура, рельеф, барельеф, горельеф, различные команды, комбинации, клавиши, кисти)

Оцениваются знания практики: базовые знания 3д-моделирования, инструмент, горячие клавиши; построение простых форм; построение сложных скульптурных форм, передача анатомии, пропорций, композиции, характера изделия; учет правильной последовательности – набор массы, уточнение формы, детализация; учет технологии изготовления ювелирных изделий. Учитывается проявление самостоятельности, творческого подхода, выполнение учебных заданий в полном объеме, выполнение финального задания в полном объеме.

Экспериментальная рабочая программа по курсу «Цифровая скульптура» является составной частью основной профессиональной образовательной подготовки по специальности 54.03.02 Декоративноприкладное искусство и народные промыслы направленность (профиль) Художественная обработка металла (бакалавриат), разработанной в соответствии с Федеральным государственным образовательным стандартом высшего образования [46], [47]. У студентов для данной программы уже должны быть сформированные начальные знания о компьютерном моделировании, ювелирном эскизе, композиции, скульптуре. Эксперимент рассчитан на 3 курс обучения (5, 6 семестр).

Составлено поэтапное учебно-методическое пособие по использованию скульптурно-цифровых моделей в практике преподавания студентамювелирам основ 3D-моделирования:

Модуль 1. Введение в программу.

В этом модуле происходит ознакомление с 3д-программой Zbrush, ее технические особенности; правила работы и организация рабочего места. Студент познает работу с инструментом на простых объектах, его задача понять принцип работы в данной 3д-прогрмме, прежде чем переходить к следующему модулю и приступать к сложным заданиям.

Тема 1. Интерфейс и его структура. Обзор инструментов.

Урок 1. (Лекция с презентацией). Что такое цифровая скульптура. Что такое скульптинг. В каких сферах применяется 3D-скульптура. Основы 3Dмоделирования. Программа Zbrush. Техническое оснащение необходимое для 3D-моделирования. Организация рабочего места. Конспектируем записи.

Самостоятельная работа 1: повтор конспектов; презентация обзор цифровых-художников.

Урок 2. (Лекция, практика). Знакомимся с интерфейсом, инструментом: Tools, навигация, Subtool, Transpose, симметрия и транформация, горячие клавишами Hotkeys ZBrush. В процессе изучения создаем из простых геометрических фигур (шар, куб, цилиндр, конус и т.д.) «ангела», «снеговика», «елочку», «домик». Конспектируем записи.

Самостоятельная работа 2: повтор конспектов, создание любой модели из простых геометрических фигур.

Тема 2. Brush (кисти) Zbrush.

Урок 1. (Лекция, практика). Подробнее знакомимся с Brush (кистями) Standard, hPolish, Move, Move Topologica, Inflat, ClayBuildup, Trim DanuMesh, Pinch, Smooth. Кисти маски. Кисти разделения. Работа с кистями. Конспектирование урока.

Самостоятельная работа 1: разбор конспектов.

Урок 2. (Практика). Ознакомиться с оставшимися кистями. Создаем модель, применяем к ней изученые кисти.

Самостоятельная работа 2: создаем свою модель, применяя к ней изученные кисти.

Тема 3. Знакомство ZSpheres, DynaMesh.

Урок 1. (Лекция, практика). Знакомство с ZSpheres. Презентация с работами цифровых-художников. Демонстрация различных 3D-моделей, созданных с помощью ZSpheres. Краткое введение в DynaMesh (переводим ZSpheres в сетку DynaMesh).

Создание несложной модели, например, рассмотрим построение

жирафа, переводим его в DynaMesh-сетку.

Самостоятельная работа 1: создать модель любого животного на основе ZSpheres, применить команду перевод в DynaMesh-сетку. Подготовиться к следующему уроку 2 – выбрать объект для моделирования, что студент будет моделировать самостоятельно (Например, верблюд, осьминог, кот, динозавр, монстр, дерево, персонажа, насекомое) и подготовить референсы (картинки с различных сторон выбранного объекта).

Урок 2. (Практика). Создаем модель с помощью инструмента ZSpheres, которую студент заранее выбрал, затем переводим ее в DynaMesh и делаем небольшую детализацию. При скульптинге используем кисти, альфа-маску, SubDivide, Transpose.

Самостоятельная работа 2: закончить работу.

Тема 4. Знакомство с DynaMesh.

Урок 1. (Лекция, Практика). Знакомимся с DynaMesh – цифровая глина. Принцип работы. Настройки инструмента. Булевые операции (Добавление сабтулов, сложение, вычитание их из объекта). Импорт/экспорт. Divide. Упрощаем сетку Zremesher. Скульптим из Subtools (из фигуры Шар), добавляем детализацию. Полигональная сетка, горячие клавиши, SubDivide, Transpose, Альфа-маски. Устанавливаем горячие клавиши. Скульптим из примитива шара образ, например «голова животного».

Самостоятельная работа 1: доделать работу.

Урок 2. (Практика). Продолжаем знакомство с DynaMesh. Продолжаем скульпт. Включаем булевые операции.

Самостоятельная работа 2: доделать работу, подготовить презентацию «Какие ювелирные дома используются скульптурную пластику в своих изделиях», доделать модель «морда животного».

Тема 5. Знакомство с Curve, Insert Mesh, режимы Stroke и LazyMouse.

Урок 1. (Лекция, практика). Знакомимся с кистью Curve, режимы Stroke и Lazy Mouse. Создаем свою собственную кисть по кривой Insert Mesh №1 (Например, чешуя змеи). Создаём из нее объект (Змея с туловищем и головой).

Самостоятельная работа 1: создаём Insert Mesh №2, создаем из нее объект.

Урок 2. (Практика). Продолжаем знакомство с Insert Mesh. Создаем свою собственную кисть из кривых Insert Mesh №3 (Например: веревка плетение, цепь). Создаём из нее объект.

Самостоятельная работа 2: создаём Insert Mesh №4, создаем из нее объект. Подготовить презентацию какие бывают Insert Mesh, рассмотреть на примере как создают такую кисть 3D-модельеры.

Контрольная работа. Выполняется анализ полученных теоретических знаний и практических навыков по первому модулю. Результатом является оценивание выполненных заданий в процессе обучения, анкетированный опрос по понятиям, инструментам. Выставление баллов учащимся.

Модуль 2. Моделирование низко-полигональной скульптуры.

Рассматривается художественное моделирование скульптурных форм. Знакомство с процессом моделирования круглой скульптуры – персонажа.

Тема 1. Знакомство с понятием скульптура. Моделирование низкополигональной формы животного.

Урок 1. (Лекция). Знакомимся с понятием скульптуры; круглая форма, плоская форма. Презентация поэтапного построения скульптуры из простых форм, наглядное построение. Конспектируем лекции.

Самостоятельная работа 1: повтор конспектов.

Урок 2. (Лекция, практика). Рассматриваем принципы анатомии и пропорций животного (студенту предоставляется выбор моделирования какого животного предстоит). Моделирование простой формы животного тела № 1 из составных Subtool, с использованием сетки DynaMesh, Zremesher. Конспектируем.

Самостоятельная работа 2: повтор конспектов, моделирование простой формы животного № 2.

Тема 2. Знакомство с понятием скульптура. Моделирование низко-

полигональной формы человека.

Урок 1. (Лекция, практика). Рассматриваем принципы анатомии и пропорций человеческого тела (женское). Моделирование простой формы человека № 1 из составных Subtool, с использованием упрощенной сетки Zremesher. Конспектируем.

Самостоятельная работа 1: повтор конспектов, продолжить работу.

Урок 2. (Лекция, практика). Рассматриваем принципы анатомии и пропорций человеческого тела (мужское). Моделирование простой формы человека № 2 из составных Subtool, с использованием упрощенной сетки Zremesher. Конспектируем.

Самостоятельная работа 2: повтор конспектов, закончить работу.

Тема 3. Персонаж. Стилизация формы животного.

Урок 1. (Лекция, практика). Моделируем голову стилизованного животного персонажа отдельными Subtool. Прорабатываем морду, глаза, веки, нос, уши и т.д.

Самостоятельная работа 1: продолжить работу, составить презентацию самостоятельного поэтапного построения.

Урок 2. (Лекция, практика). Моделируем тело стилизованного персонажа. Добавляем детали: текстура шерсти, когти, одежду, дополнительные декоративные элементы.

Самостоятельная работа 2: закончить работу.

Тема 4. Персонаж. Стилизация формы человека.

Урок 1. (Лекция, практика). Моделируем голову стилизованного человеческого персонажа отдельными Subtool. Прорабатываем лицо, глаза, веки, нос, губы, уши, брови и т.д.

Самостоятельная работа 1: продолжить работу, составить презентацию о 3д-скульпторах, которые работают с персонажами, процесс моделирования персонажа.

Урок 2. (Лекция, практика). Моделирование тела стилизованного персонажа, полепливание туловища, ног, рук. Добавляются детали: волосы,

элементы одежды.

Самостоятельная работа 2: закончить работу.

Контрольная работа. Просмотр всех выполненных заданий, просмотр конспектов. Анкетирование. Моделирование персонажа во весь рост из отдельных Subtool, с добавлением декоративных элементов.

Модуль 3. Моделирование рельефа.

Рассматривается художественное моделирование рельефных форм. Принципы построения рельефа. Понятия горельеф, барельеф, рельеф.

Тема 1. Рельеф среды или растительной тематики.

Урок 1. (Лекция). Знакомимся с понятием рельеф, барельеф, горельеф; круглая форма, плоская форма. Презентация поэтапного построения рельефа среды, архитектуры, растительного орнамента. Наглядное построение. Конспектируем лекции.

Самостоятельная работа: повтор конспектов, заранее подобрать референсы к следующей теме и спроектировать эскиз.

Урок 2. (Лекция, практика). Создаем разноплановый рельеф среды, или архитектуры на плоскости, или растительный орнамент (пейзаж гор, деревьев, архитектура, растения). Для удобства можно спроектировать эскиз, набросок или использовать различные референсы. Рельеф располагаем в форму круг, квадрат, прямоугольник или в другую геометрическую форму, или закручиваем в кольцо. Конспектируем лекции.

Самостоятельная работа: закончить работу.

Тема 2. Рельеф животного.

Урок 1. (Лекция, практика). Презентация поэтапного построения рельефа животного, наглядное построение. Конспектируем лекции. Проектируем эскиз рельефа животного, ставим в позу. Рельеф располагаем в форму круг, квадрат, прямоугольник или в другую геометрическую форму или закручиваем в кольцо.

Самостоятельная работа: продолжить работу.

Урок 2. (Практика). Переносим эскиз в программу, поверх него

набираем объем. Моделируем рельеф.

Самостоятельная работа: закончить работу.

Контрольная работа. Просмотр всех выполненных заданий, просмотр конспектов. Анкетирование. Выполнение задания – создание рельефа животного.

Модуль 4. Проектирование эскиза.

В этом модуле обозреваются необходимые технические нюансы при проектировании ювелирного изделия на стадии эскизирования, с последующим переносом и построением в трехмерной программе. Какие требования должен выполнять ювелирный эскиз. Использование различных референсов. Выполнение зарисовок для моделирования. В этом модуле рассматриваются технологические аспекты, которые затрагивают процесс прототипирования и процесс литья из металла будущего изделия. Выставление литниковой системы.

Тема 1. Технические параметры ювелирного изделия.

Урок 1. (Лекция). Презентация на тему «Какими техническими параметрами должен обладать ювелирный эскиз». Наглядные примеры. Введение в понятие техническое задание (ТЗ), введение в различные технические понятия. Проектирование изделия, где изучаем допустимые параметры – размеры (длина, ширина, толщина); минимальные толщины в элементах, вырезах, бортах; выборка; добавление процента на усадку. Конспектирование урока.

Самостоятельная работа 1: повтор конспектов.

Урок 2. (Практика). Симуляция рабочей задачи – дается задание с ювелирным эскизом-чертежом, где обозначены параметры будущего изделия. Необходимо по ТЗ смоделировать ювелирное изделие. Уровень простой. Дается эскиз ювелирного кулона с растительным орнаментом.

Самостоятельная работа 2: доделать работу.

Урок 3. (Практика). Симуляция рабочей задачи – дается задание с ювелирным эскизом-чертежом, где обозначены параметры будущего изделия. Необходимо по ТЗ смоделировать ювелирное изделие. Уровень средний. Дается эскиз ювелирного кулона с животным орнаментом.

Самостоятельная работа 3: доделать работу.

Урок 4. (Практика). Симуляция рабочей задачи – дается задание с ювелирным эскизом-чертежом, где обозначены параметры будущего изделия. Необходимо по ТЗ смоделировать ювелирное изделие. Уровень средний. Дается эскиз ювелирного кулона с растительным орнаментом.

Самостоятельная работа 4: закончить работу.

Тема 2. Создание ювелирного эскиза с учетом ТЗ для последующего переноса в 3д-программу.

Урок 1. (Лекция, Практика). Презентация – как оформить чертеж. Обозначение параметров, размеров, веса, характеристик. Обозначение размеров камней или других различных вставок.

Проектируем эскиз с элементами растительного орнамента. Формирование темы, поиск референсов, эскизирование. Проектирование эскиза с учетом всех действительных технических параметров. Подводим итоги и готовим к финальному представлению эскиза с учетом всех действительных технических параметров.

Переносим эскиз в 3д-программу, моделируем.

Самостоятельная работа 1: закончить работу.

Урок 2. (Практика). Проектируем эскиз рельефа животного орнамента. Формирование темы, поиск референсов, эскизирование. Составляем эскиз с учетом всех технических параметров. На основе выбранной темы к созданию ювелирного эскиза ведем поисковую работу, собираем референсы, делаем наброски. Создаем эскиз-проект ювелирного изделия, где отображены все ТЗ, грамотно оформляем.

Самостоятельная работа 2: закончить работу.

Тема 3. Создание выборки, литников, проверка модели на ошибки в программе Magics.

Урок 1. (Лекция, Практика). Продолжаем работу с моделью, которую

строили по ювелирному эскизу. Принцип уменьшения полигонов и точек в модели, без вреда детализации в программе Zbrush. Создание литниковой системы.

Самостоятельная работа 1: продолжить работу.

Урок 2. (Лекция, практика). Рассматривается принцип работы с программой Magics – булевые операции, перемещение, вылечивание модели, создание выборки в изделии.

Самостоятельная работа 2: закончить работу.

Контрольная работа. Моделирование ювелирного изделия по предоставленному преподавателем чертежу.

Результатом является оценивание выполненных заданий в процессе обучения, оценка контрольной работы. Задания оцениваются и выставляются баллы.

Модуль 5. Моделирование ювелирной печатки.

В этом модуле, освоив знания проектирования ювелирного изделия с техническими параметрами и построение объемных форм, переходим к более сложным скульптурным формам и практическим заданиям. Рассматриваем процесс моделирования печатки со скульптурной головой животного на выбор (лев, волк, буйвол, косуля, орел). С проработкой деталей. Для наглядного примера рассматривается изначально построение печатки с головой животного.

Тема 1. Моделирование печатки с головой животного.

Урок 1. (Лекция, практика). Обзор ювелирных украшений, колец, печаток, знакомство с различными художниками-ювелирами и ювелирными домами, которые работают со скульптурной пластикой. Обзор технологического построения. Преподавателем дается задание, по примеру, создать 3д-модель печатки с головой животного. Демонстрируется процесс создания, этапы моделирования печатки, итоговый рендер, конечный результат – изделие, напечатанное на 3д-принтере из фото-полимера.

Самостоятельная работа 1: подготовить презентацию «Рассмотреть

ювелирные дома, которые используют скульптурную пластику в ювелирных изделиях».

Урок 2. (Практика). Приступаем к созданию печатки. Создаем объем из DynaMesh. Работаем с отдельными Subtool. Повторяем шаги моделирования по наглядным материалам, совместное моделирование с преподавателем.

Создаем основу печатку, задаем размер кольца, толщины – намечаем общий объем головы, размещаем на печатке – добавляем Subtools черепа, ушей, носа; прорабатываем объем скул, щек, нижней челюсти, надбровные дуги, нос, глаза, веки, уши – пролепливаем; деформируем каждый Subtool – позиционируем голову к печатке – продолжаем моделировать – проработка деталей – булевые операции – выборка в программе Magics – финальное лечение изделия в Magics.

Самостоятельная работа 2: закончить работу.

Тема 2. Моделирование печатки с головой животного №2.

Урок 1. (Практика). Демонстрация примеров различных колец, печаток с головой животного. Самостоятельное продумывание поэтапного построения кольца, позиционирование объема на печатку, моделирование, добавление различных деталей (нос, глаза, уши, усы, грива, чешуя, лапы, когти и так прочие). Голова должна быть сложной, детализированной.

Самостоятельная работа 1: продолжить работу.

Урок 2. (Практика). продолжить работу.

Самостоятельная работа 2: закончить работу.

Контрольная работа. Моделирование печатки с мордой животного, с фиксированием поэтапного моделирования. Предоставление модели печатки и фото с этапами. Результаты оцениваются, обсуждаются в группе.

Модуль 6. Моделирование ювелирного комплекта с эмалью.

В данном модуле происходит моделирование ювелирного изделия сложной художественной формы с эмалевыми вставками. Где учитываются все технологические аспекты для выкладки холодной, горячей или витражной эмали.

Тема 1. Моделирование подвеса.

Урок 1. (Лекция, практика). Знакомимся с понятием эмаль. Ее технологические особенности. Технологические отличия холодной, горячей, витражной эмали. Метод и принципы выкладки эмали. Параметры ювелирного изделия для выкладки эмали. Наглядное построение эмалевого ложа. Конспектируем лекции. Дается наглядное, поэтапное построение ювелирного подвеса, например, с образом животного. Студенту необходимо отследить всю поэтапность и повторить за преподавателем.

Самостоятельная работа 1: повтор конспектов.

Урок 2. (Практика). Продолжение работы над изделием. Работа с отдельными Subtools, набор объема (туловище, голова, лапы, глаза). Моделирование – добавление деталей (глаза, пальцы, текстура, дополнительные элементы) – расположение его по композиции – добавление дополнительных элементов (листья, ветви) – создание эмалевого ложа – сбуливание всех Subtools – упрощение полигональной сетки – лечение и выборка в Magics. Для финального представления окрашиваются эмали Subtools.

Самостоятельная работа 2: закончить работу.

Тема 2. Моделирование кольца.

Урок 1. (Лекция, практика). Дается наглядное, поэтапное построение ювелирного кольца, повторяя Тему 1. Студенту необходимо отследить всю поэтапность и повторить за преподавателем.

Самостоятельная работа 1: повтор конспектов.

Урок 2. (Практика). Продолжается работа над изделием. За основу берется смоделированная, симметричная форма животного, котороую лепили в Теме 1. Создается шинка кольца с размерами – расположение формы животного на кольце, выставление его в позу – добавление декоративных элементов (листья, ветви и т.д.) – создание эмалевого ложа – сбуливание всех Subtools – упрощение полигональной сетки – лечение и выборка в Magics. Для финального представления окрашиваются эмали Subtools. Создается

рендер.

Контрольная работа. Просмотр всех выполненных заданий, просмотр конспектов. Предоставление творческой свободы – выполнение ювелирного изделия со скульптурной пластикой на выбор с эмалевыми вставками.

Модуль 7. Расстановка камней.

Тема 1. Моделирование «Лего-игрушки» с камнями.

Урок 1. (Лекция, практика). Презентация – виды огранок камней, виды закрепок камней. Способы расположения камней в программе, дальнейшая работа с ними, посадочные места.

Создание 3д-модели лего-игрушки из разных Subtools. Последующая расстановка камней по плоской поверхности игрушки. Создание из модели кулона – добавление ушка. На такой элементарной форме, рассматривается принц расстановки камней по плоской поверхности в Zbrush.

Самостоятельная работа 1: повтор конспектов, продолжить работу.

Урок 2. (Практика). Закончить моделирование «Лего-игрушки» с камнями. Булевые операции. Лечение модели. Демонстрация с разных ракурсов.

Самостоятельная работа 2: закончить работу.

Тема 2. Моделировании «Мульт героя» с камнями.

Урок 1. (Лекция, практика). Для примера берется создание 3д-модели объемного «Смешарика» на выбор из разных Subtools. Последующая расстановка камней по объемной поверхности игрушки. Создание из модели кулона – добавление ушка. На такой простой форме, рассматривается принц расстановки камней по объемной поверхности в Zbrush.

Самостоятельная работа 1: продолжить работу.

Урок 2. (Практика). Закончить моделирование с камнями. Булевые операции. Лечение модели. Демонстрация с разных ракурсов.

Самостоятельная работа 2: закончить работу.

Контрольная работа. Создание мульт-персонажа, с последующей расстановкой камней и эмалью (предоставляется преподавателем на выбор персонажа). Проверка конспектов, проверка работ. Результаты выносятся на групповое обсуждение, выставляются баллы.

Задание для экзаменационной работы. Студенту необходимо предоставить портфолио работ, выполненных за период прохождения курса. Введется экзаменационный опрос. Вводится финальное экзаменационное задание, которое является результатом прохождения обучающей программы.

Создание ювелирного изделия с элементами скульптурной пластики, с камнями и эмалевыми вставками. Предоставляется фотография модели в различных ракурсах, сама модель в формате «.stl» или «.obj», а также файл «.ztl». Результаты будут оцениваться с учетом различных критериев.

### Выводы по 2 главе

Было разработано учебно-методическое пособие «по использованию скульптурно-цифровых моделей в практике преподавания студентамювелирам основ 3D-моделирования».

Пособие обеспечивает комплексное изучение тем и уроков по художественному моделированию, моделированию цифровой скульптуры, с учетом технологических аспектов изготовления ювелирных изделий. Материал собран и структурирован для профильной программы художественного образования. Ведется изучение 3D-программы, изучение скульптурной пластики форм, с последующим построением сложных художественных изделий, изучение технологических ювелирных аспектов, методы расстановки камней и расположения эмалевых вставок.

Структурирование материала ведется по модульной системе, выдерживая логическую связь, соблюдая поэтапное введение и изучение курса. Каждый модуль содержит дидактические принципы (педагогические технологии как традиционные, информационно-теоретические, игрового проблемного обучения, технологии контекстного обучения); методическое обеспечение и систему контроля.

Учебно-методическое пособие позволяет ознакомиться с материалом курса самостоятельно, являясь сопроводительным компонентом в обучении курса для студента профильной подготовки. Что способствует повышению эффективности обучения, помогает сформировать пространственное мышление по средствам моделирования форм и развить компетентностный профессиональный подход для будущего специалиста.

Учебно-методическое пособие призвано обеспечить организацию, управление и направление деятельности обучающихся по освоению соответствующих заданий, отвечающих по своему содержанию специфики направления подготовки. Создание учебно-методического пособия обосновано необходимостью продемонстрировать как сегодняшние технологии влияют на формирование знаний, умений, навыков, профессиональных компетенций. В то же время согласованность всех заданий, рациональный, системный и комплексный подход поможет обучающимся освоить содержание дисциплины, следуя алгоритму предложенным в учебно-методическом пособии.

Таким образом, автор исследования обращает внимания, на то обстоятельство, что сегодняшний педагог должен быть способен не только к организации и планированию образовательного пространства, но и владеть навыками методической деятельности, гоотовностью разрабатывать учебнодидактическое пособие, определять современные инновационные, активные методы способные оптимизировать образовательное пространство, сделать материал более доступным для понимания, где в форме тщательного и продуманного материала, алгоритма представлены система целесообразных, доступных для понимания заданий решающие многие важные аспекты профессиональной деятельности обучающихся с использованием дидактических принципов.

#### **Заключение**

Целью данного исследования являлось формирование трехмернопространственного мышления у студентов-ювелиров по средствам цифровой скульптуры.

Автором была проанализированы научно-методологические материалы, статьи, научные публикации, посвященные проблеме исследования. Также рассмотрены современные средства и технологии, в частности цифровая скульптура, представленная программой Zbrush [58]. Теоретический анализ показал влияние и формирование средствами 3дмоделирования на пространственное мышление у студентов-ювелиров. Теоретические положения позволили автору исследования обосновать целесообразность разработки модели методической системы формирования пространственного мышления позволяющей структурировать последовательный процесс обучения, сделать его эффективным и качественным.

В процессе исследовательской работы на основе теоретической базы была структурирована педагогическая модель обучения, а затем разработано учебно-методическое пособие, направленное на формирование пространственного мышления у студентов-ювелиров.

В ходе научного исследования автором были выделены следующие выводы и результаты:

- рассмотрен термин трехмерного, пространственного мышления как особый вид психологического процесса;
- были изучены тенденции развития 3D-технологий, понятие цифровой скульптуры как новый вид современного искусства;
- выявлена роль цифровой скульптуры в развитии пространственного мышления;
- выявлена важность повышения качества обучения подготовки будущих специалистов, за счет внедрения новых подходов, методов

обучения и технологий в системе инновационного развития;

- потребность рынка труда в квалифицированных специалистах, способных к самостоятельному развитию и самообучаемости;
- разработана модель методической системы, где представлен плановый подход в системе обучения (Таблица 1);
- на основе теоретического анализа материала было разработано учебно-методическое пособие модульной структуры. Нацелена на формирование пространственного, трехмерного и творческого мышления у студентов по средствам цифрового моделирования скульптуры, а также критериям технологического изготовления ювелирных изделий.

Решены следующие задачи научного исследования:

- проанализированы методологические аспекты, научно-методическая литература по формированию пространственного, трехмерного мышления средствами 3д-моделирования как системы, способствующей повышению качества художественного образования студентов-ювелиров;
- разработана модель методической системы формирования пространственного мышления у обучающихся средствами 3дмоделирования (Таблица 1);
- разработана модульная система теоретических и практических заданий и упражнений, направленных на формирование профессиональных навыков и умений у студентов-ювелиров, способствующие развитию мотивации и интереса к трехмерной графике с помощью программы Zbrush;
- разработано учебно-методическое пособие для обучающихся 54.03.02 Декоративно-прикладное искусство и народные промыслы направленность (профиль) Художественная обработка металла, позволяющее освоить навыки проектирования формы средствами

3D-моделирования.

#### **Список используемой литературы**

1) Аббасов И.Б. Компьютерное моделирование в промышленном дизайне / И.Б. Аббасов. - М.: ДМК, 2013. - 92 c.

2) Александров А. Д. О геометрии // Математика в школе. 1980. № 3. С. 56-62.

3) Андреев А.А. Средства новых информационных технологий в образовании: систематизация и тенденции развития [Текст] / А.А. Андреев. – М.: ВУ, 1995. – 86 с.

4) Асмолов А.Г. Психология личности. М., 2001.

5) Арнхейм Р. Искусство и визуальное восприятие/ Шестакова В. П. — М., Прогресс, 1974–392 с.

6) Богдановская И.М. Информационные технологии в педагогике и психологии [Текст]: учебник / И.М. Богдановская, Т.П. Зайченко, Ю.Л. Проект. – Гриф УМО. – СПб.: Питер, 2015. – 300 с.: ил.

7) Василенко А.В. Психолого-педагогические условия развития пространственного мышления учащихся // Наука и школа. – 2013. № 4. – С. 69-72.

8) Василенко А.В. Уровни развития пространственного мышления учащихся на уроках геометрии // Наука и школа. 2011. № 2. С. 62-64.

9) Виноградова Н. В., Кузнецова Е. Ю. Компьютерная графика как средство внедрения инноваций в образовательный процесс подготовки педагогов изобразительного искусства // Поволжский педагогический поиск. 2020. № 2(32). С. 55–59.

10) Волков, Н.Н. Мысли об искусстве / Н.Н. Волков. - М.: Советский художник, 1973. - 140 с.

11) Голубкина, А. С. Письма. Несколько слов о ремесле скульптора. Воспоминания современников / А. С. Голубкина. - М. : Советский художник, 1983. - 423 с.

12) Демидов В. Е. Как мы видим то, что видим. - М., Знание, 1979

13) Журкин И. Г., Хлебникова Т. А. Цифровое моделирование измерительных трёхмерных видеосцен: монография. – Новосибирск: СГГА,  $2012. - 246$  c.

14) Землянов Г.С. 3D-моделирование / Г.С. Землянов, В.В. Ермолаева. — Текст: непосредственный, электронный // Молодой ученый. — 2015. — № 11 (91). — С. 186-189.

15) Зимняя И. А. Ключевые компетенции - новая парадигма результата образования / И. А. Зимняя // Высшее образование сегодня. - 2003.  $-$  N<sub>2</sub>5.  $-$  C. 34-42

16) Кадаяс Х.-М. X. Особенности пространственного мышления учащихся с художественными и математическими склонностями/ Х.-М. X. Кадаяс // Автореферат канд. дис. – М., 2005г.

17) Каплунович И.Я. Показатели развития пространственного мышления школьников [Текст] / И.Я. Каплунович // Вопросы психологии. —  $1981. - N<sub>2</sub> 5. - C. 151-157.$ 

18) Каплунович И.Я. Развитие структуры пространственного мышления/ И.Я. Каплунович // Вопросы психологии. – 1986. – №2.

19) Каплунович И.Я. Структура и основные этапы развития образного мышления в дошкольном детстве [Текст] / И.Я. Каплунович // Вопросы психологии. – 2004. – №5.

20) Курс «Компьютерная графика» [Электронный ресурс]. // URL: https://gb.ru/courses/geek-school/graphics (дата обращения: 10.03.2022).

21) Ломов, Б. Ф. / Проблемы восприятия пространства и пространственных представлений [Текст] / ред. Б. Г. Ананьев, Б. Ф. Ломов. - М. : Изд-во Акад. пед. наук РСФСР, 1961.- 192 с.

22) Мелконян К.А., Марченко М.Н. Развитие пространственного мышления студентов-дизайнеров // Международный журнал экспериментального образования. – 2016. – № 12-3. – С. 446-447.

23) Моделирование Zbrush. Интерфейс Zbrush и скрипты // URL: https://kondratiki.pro/core/kurs-zbrush-uroki/interfeis-zbrush-skripty

24) Михалина А.Д. Технологии компьютерной графики и их практическая реализация / А.Д. Михалина, Т.С. Логвинова, Н.В. Польшакова. — Текст: непосредственный, электронный // Молодой ученый. — 2017. — № 2 (136). — С. 58-61. — URL: https://moluch.ru/archive/136/38109/.

25) Модель. Моделирование. Роль моделирования в научных и практических исследованиях. Типы моделей. Компьютерное моделирование. Построение компьютерной модели» // URL: http://pandia.ru/text/79/428/42197.php.

26) Моделирование. Компьютерные модели // URL: [http://gigabaza.ru/doc/77430.html.](http://gigabaza.ru/doc/77430.html)

27) Никандров Н. Д., Канн-Калик В. А. Творчество как условие профессиональной подготовки будущего учителя / Советская педагогика, 1982,- № 4,- С. 90-92.

28) Нурмукан Д.С. Развитие творческого мышления через 3D моделирование [Текст] / Д.С. Нурмукан. // Молодой ученый. — 2019. — №  $26(264)$ . - C. 280-283.

29) Павлов И.П. Павловские среды. Т.З -М., 1959. С. 316-324.

30) Петровский В. А. Личность в психологии. Ростов-на-Дону, 1996.

31) Пиаже Ж. Избранные психологические труды. М., 1994.

32) Пилипер А.А. Создание пространственных образов и умение оперировать ими.// Тезисы докладов преподавателей и студентов факультета изобразительного искусства и народных ремесел на апрельской научной конференции 2005 г. - М.; МГОУ, 2005.

33) Пилипер А.В. Развитие пространственного мышления студентов художественных факультетов педвузов на занятиях скульптурой: автореф. дис. ... канд. пед. наук: 13.00.02 [Электронный ресурс] / Пилипер Алексей Вячеславович. – Омск, 2008. – 20 с. – Режим доступа: https://www.dissercat.com/content/razvitie-prostranstvennogo-myshleniya- 95 studentov-khudozhestvennykh-fakultetov-pedvuzov-na-zan/read (дата обращения: 10.03.2022).

34) Погодина С.В. Практикум по художественной обработке материалов и изобразительному искусству: учебное пособие: [для программы среднего профессионального образования по специальности "Дошкольное образование"] / С. В. Погодина. - 3-е изд., стер. - Москва: Академия, 2019. - 200, [1] с.: ил., табл.

35) Поддьякова Н.Н. Развитие **м**ышления и умственное воспитание дошкольника [Текст] / Н.Н. Поддьякова. – М.: Педагогика 1985. —200 с.

36) Полякова Н.И. Скульптура и пространство: проблема соотношения объема и пространственной среды / Н.И. Полякова. – М.: Советский художник, 1982. – 199 с.

37) Популярно о компьютерной 3D графике. URL: https://habrahabr.ru/post/175285.

38) Приказ Министерства образования и науки РФ от 22 февраля 2018 г. N 121 "Об утверждении федерального государственного образовательного стандарта высшего образования - бакалавриат по направлению подготовки 44.03.01 Педагогическое образование" (с изменениями и дополнениями) Редакция с изменениями N 1456 от 26.11.2020.

39) Приказ Минтруда России от 18.10.2013 N 544н (с изм. от 25.12.2014) «Об утверждении профессионального стандарта «Педагог (педагогическая деятельность в сфере дошкольного, начального общего, основного общего, среднего общего образования) (воспитатель, учитель)» (Зарегистрировано в Минюсте России 06.12.2013 N 30550). [Электронный ресурс]. // URL: http://fgosvo.ru/uploadfiles/profstandart/01.001.pdf (дата обращения: 05.03.2022).

40) Приказ Минобрнауки России от 22.02.2018 N 121 «Об утверждении федерального государственного образовательного стандарта высшего образования – бакалавриат по направлению подготовки 44.03.01 Педагогическое образование» (Зарегистрировано в Минюсте России 15.03.2018 N 50362). [Электронный ресурс]. // URL:

http://www.consultant.ru/document/cons\_doc\_LAW\_293567/ (дата обращения: 05.03.2022).

41) Рабинович М. Ц. Пластическая анатомия и изображение человека на ее основах,- М.: Изобразительное искусство, 1985,-529с.

42) Русинова Л.П. Развитие пространственного мышления у студентов в начале изучения курса "Начертательная геометрия" / Л.П. Русинова. — Текст : непосредственный, электронный // Молодой ученый. — 2012. — № 3 (38). — С. 391-394.

43) Сокольникова Н.М. Методика преподавания изобразительного искусства. Учебник для студентов учреждений высшего профессионального образования [Текст] /Н.М. Сокольникова. – Москва: ––2012. –– 20 с.:ил.

44) Столетнев В.С. Оперирование пространственными образами при решении задач / В.С. Столетнев // Новые исследования в психологии. - 1979.-  $N<sub>2</sub>1(20)$ . - C. 41-45.

45) Тамберг Ю.Г. Развитие творческого мышления детей. Книга школьникам, родителям, учителям. Ч. 1. М.: Флинта, 2007. 176 с.

46) ФГОС ВПО по направлению подготовки 54.03.02 Декоративноприкладное искусство и народные промыслы. 08.03. 2016 г. № 40996.

47) ФГОС ВПО по направлению подготовки 54.03.02 Декоративноприкладное искусство и народные промыслы от 13.08. 2020 г. № 1010.

48) Формирование 3D-мышления на различных этапах образовательной деятельности: учебно-методическое пособие / С.В. Домникова, М.А. Кукушкин, А.С. Домников, В.В. Феллер, З.П. Матвеева. – Саратов: ГАУ ДПО «СОИРО», 2018. – 56 с.

49) Цукарь А.Я. Теоретические основы образного мышления и практика их использования в обучении математике. — Новосибирск. —2002.

50) Якиманская И.С. Развитие пространственного мышления школьников // Диссертация. АПН СССР, 1980.

51) Якиманская, И.С. Развитие пространственного мышления школьников [Текст] / И.С. Якиманская. – М. : Педагогика, 1980. – 240 с.

52) Яковлева М.В. Компьютерное моделирование: учебнометодическое пособие.

53) Allen, G. L. (2003). Functional families of spatial abilities: Poor relations and rich prospects. International Journal of Testing, 3(3), 251–262.

54) Clementini, E., P. di Felice and P. van Oosterom (1993): A small set of formal topological relations suitable for end-user interaction, in: Proceedings of the 3th International Symposium on large spatial databases, Springer-Verlag, Berlin, pp. 277-295.

55) Goldsmith L.T., Hetland L., Hoyle C., Winner E. Visual-spatial thinking in geometry and the visual arts. Psychology of Aesthetics, Creativity, and the Arts, 2016, no. 10(1), pp. 56–71.

56) Paquette E. Computer Graphics education in different curricula: analysis and proposal for courses // Computers & Graphics. 2005. vol. 29. no. 2. pp. 245–255. URL: https://www.sciencedirect.com/science/article/abs/pii/S0097849304002225 (дата обращения: 10.03.2022).

57) Sandra K. Metoyer, Sarah Witham Bednarz, Robert S. Bednarz. Spatial Thinking in Education: Concepts, Development, and Assessment. Springer, Tokyo — 2015. https://doi.org/10.1007/978-4-431-55519-3.

58) Van Hiele, P. (1999) Developing Geometric Thinking Through Activities that Begin with Play. Teaching Children Mathematics. February 1999. pp. 310-316

### Приложение А

## **Цифровая скульптура в истории**

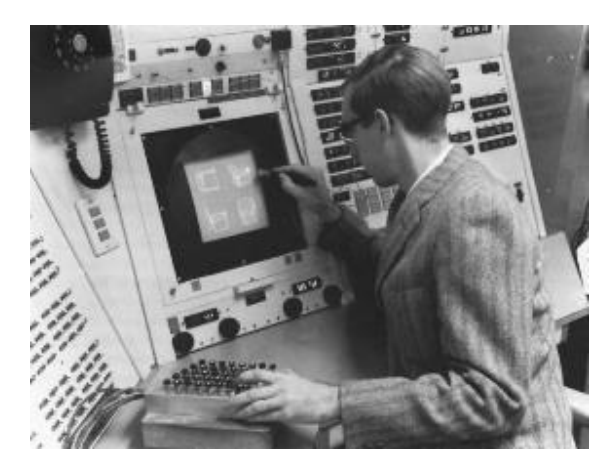

Рисунок А.1 – Первый опыт трехмерной скульптуры

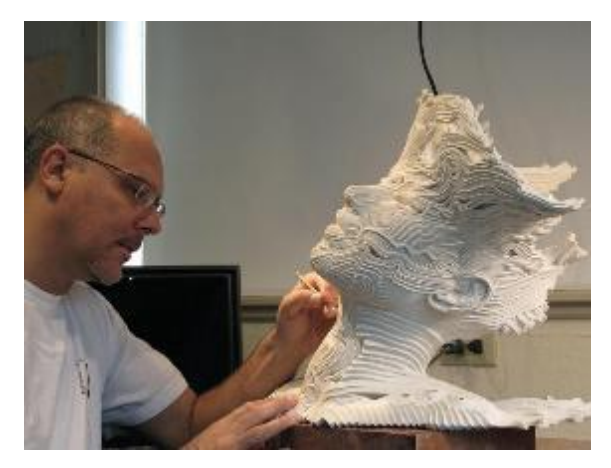

Рисунок А.2 – Ж. Брувел

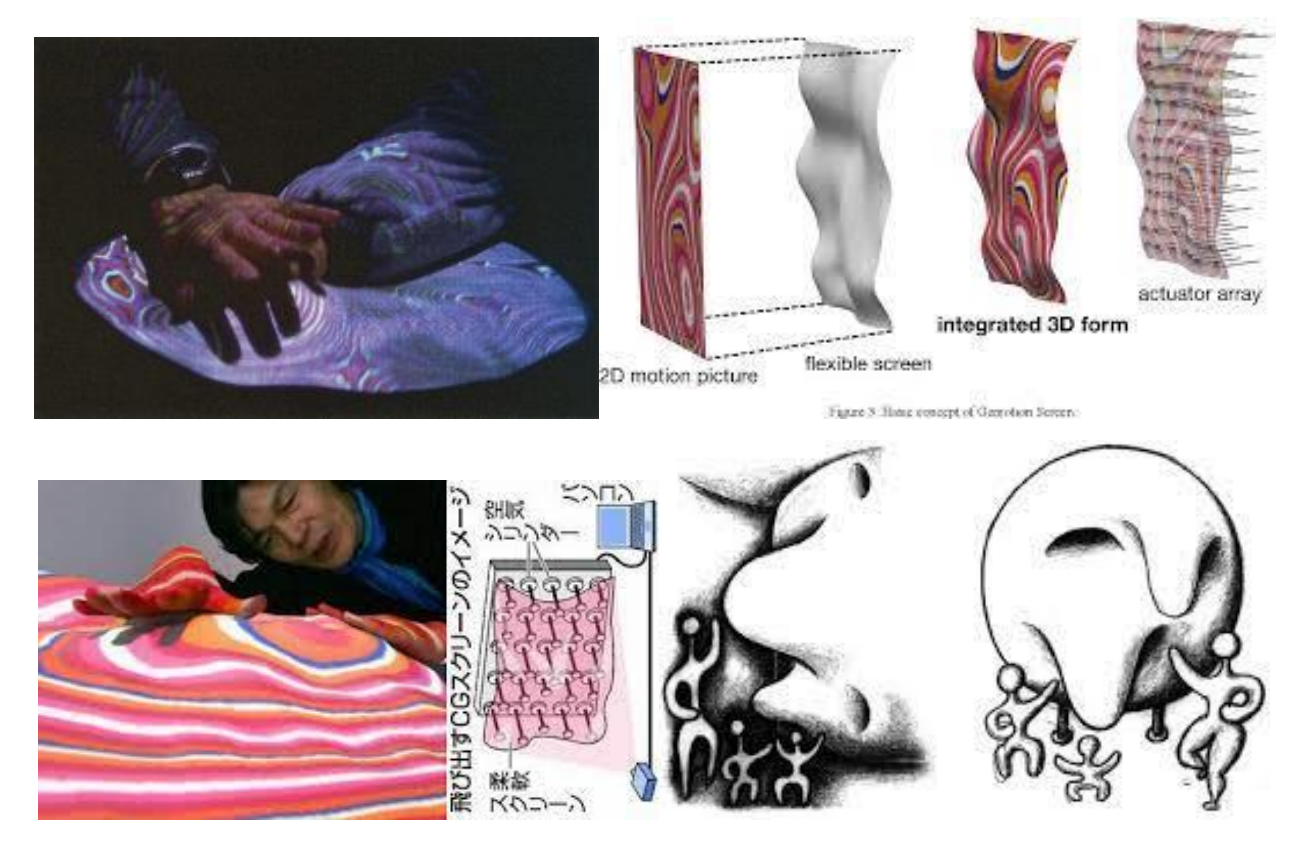

Рисунок А.3 – Экран «Gemotion», японский художник Й. Кавагучи, 2006 г.

## **Цифровая скульптура в истории**

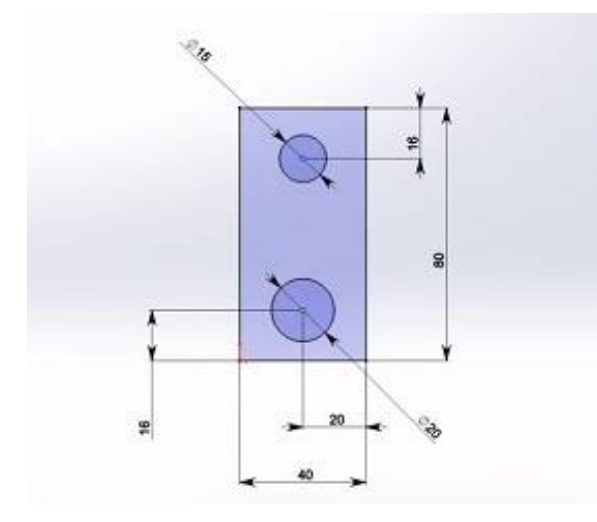

Рисунок А.4 – Векторное моделирование Рисунок А.5 – Полигональное

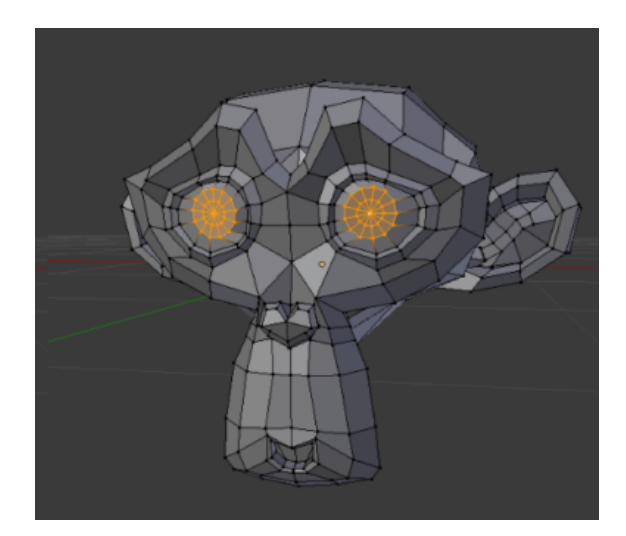

моделирование

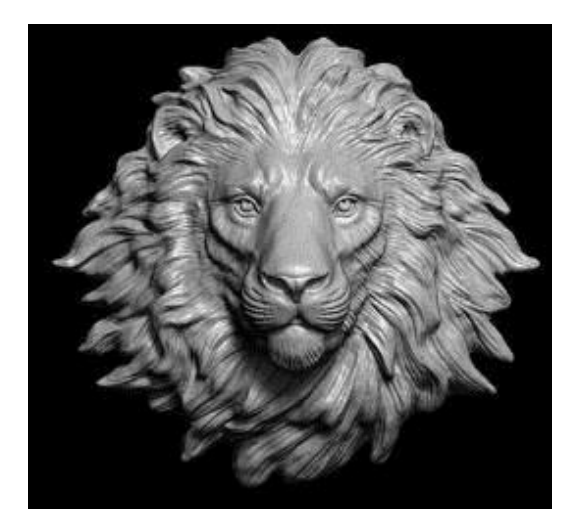

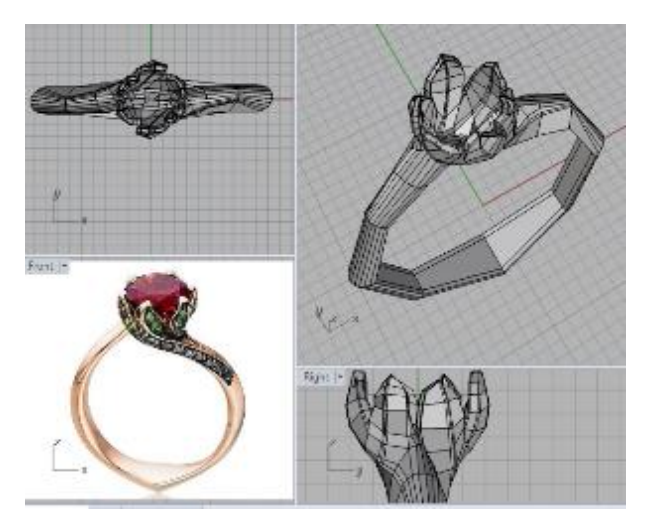

Рисунок А.6 – Скульптурная лепка Рисунок А.7 – Комбинированный метод

## Приложение Б

# **Учебная программа курса «цифровая скульптура»**

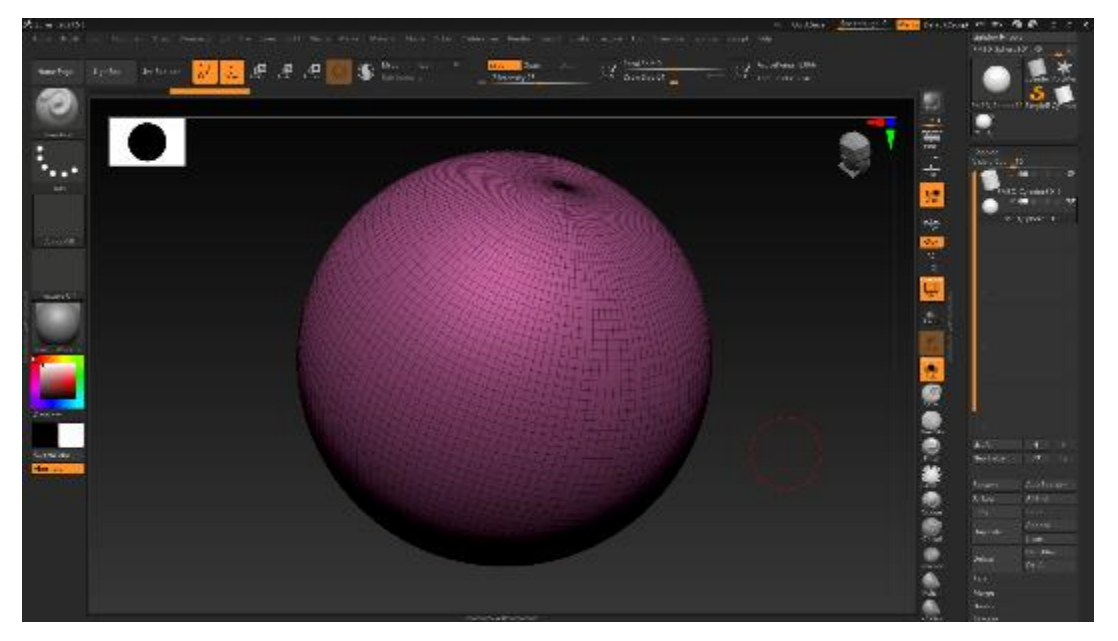

Рисунок Б.1 – Модуль 1. Тема 1. Интерфейс и его структура. Обзор инструментов

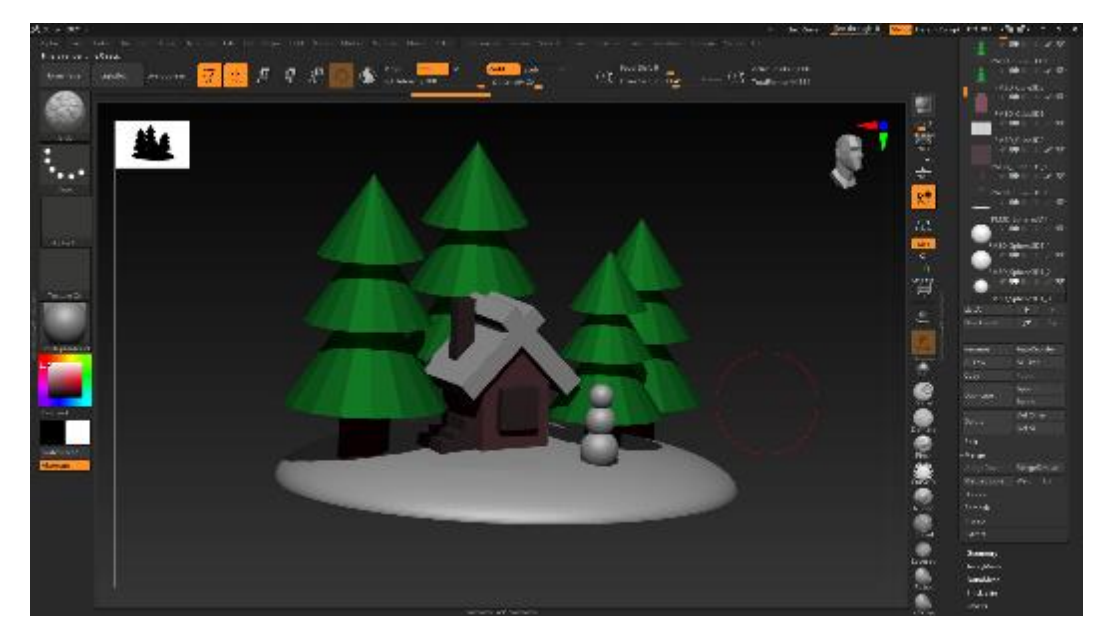

Рисунок Б.2 – Модуль 1. Тема 1. Введение в программу. Моделирование из простых форм

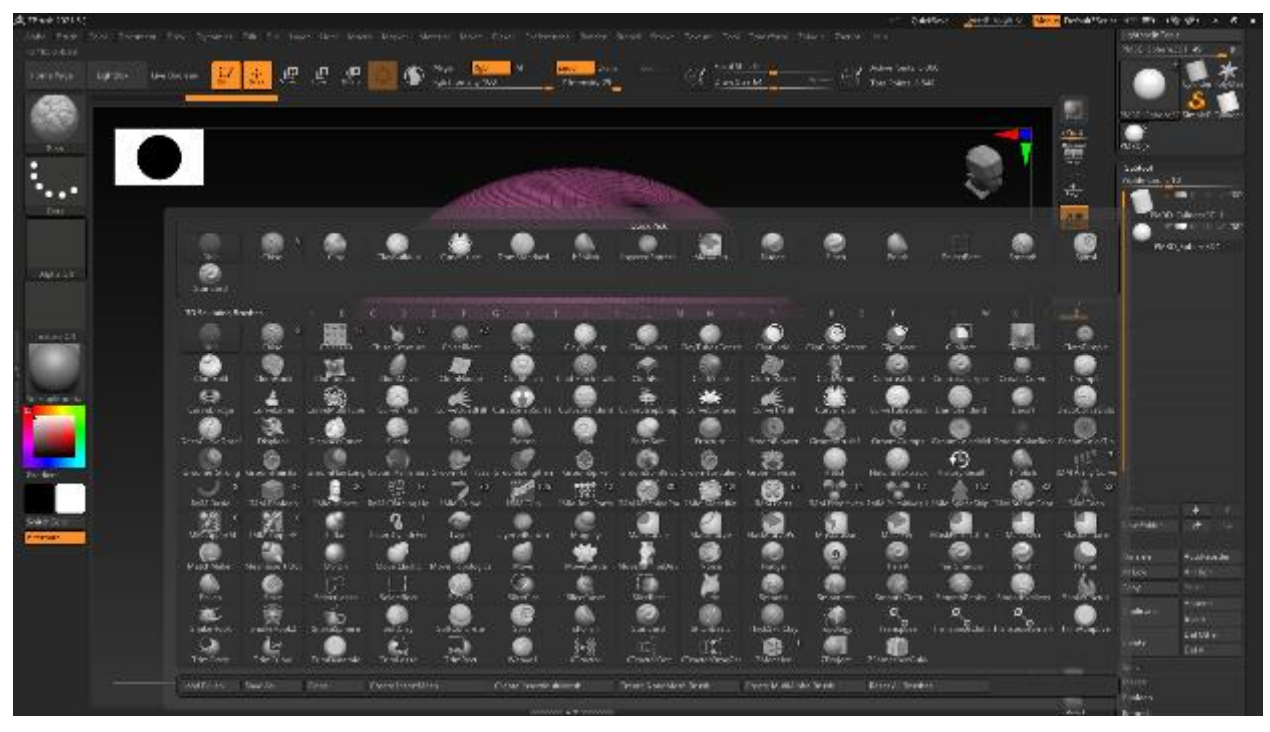

Рисунок Б.3 – Модуль 1. Тема 2. Brush (кисти) Zbrush

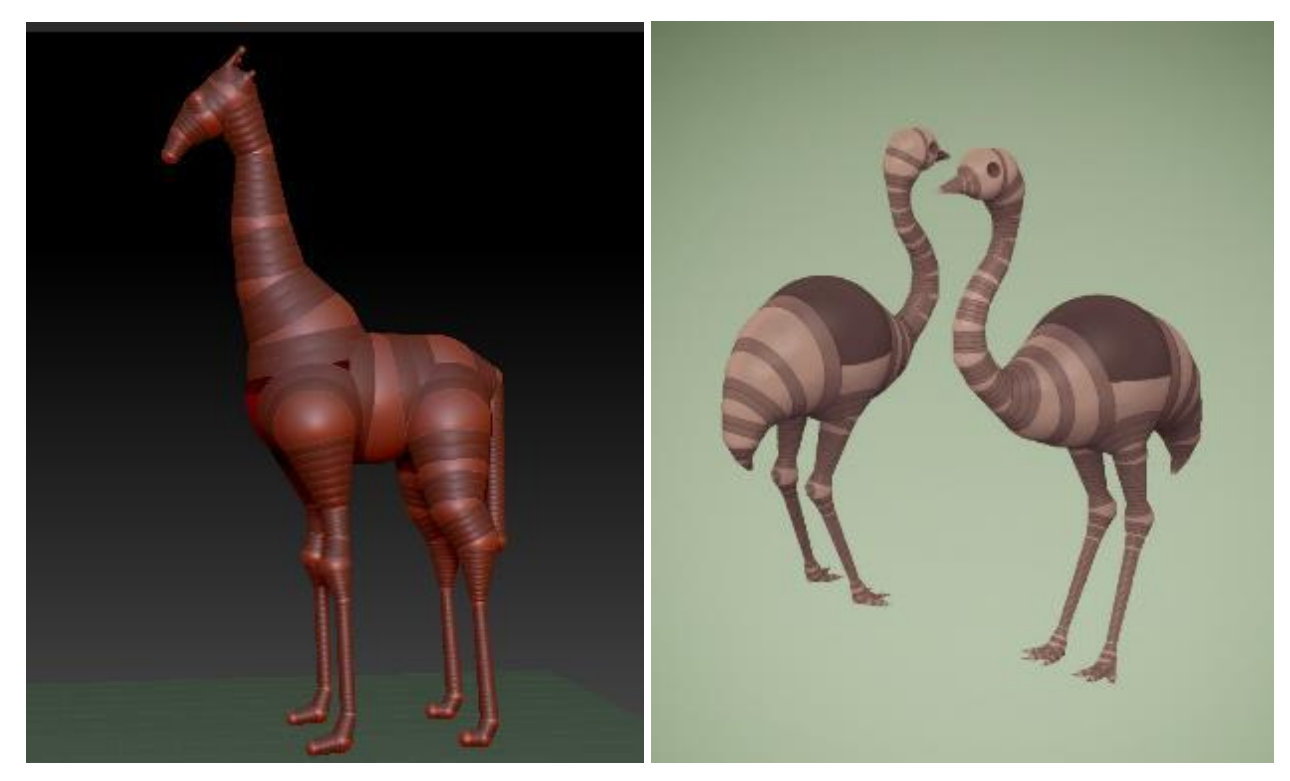

Рисунок Б.4 – Модуль 1. Тема 3. Знакомство ZSpheres, DynaMesh

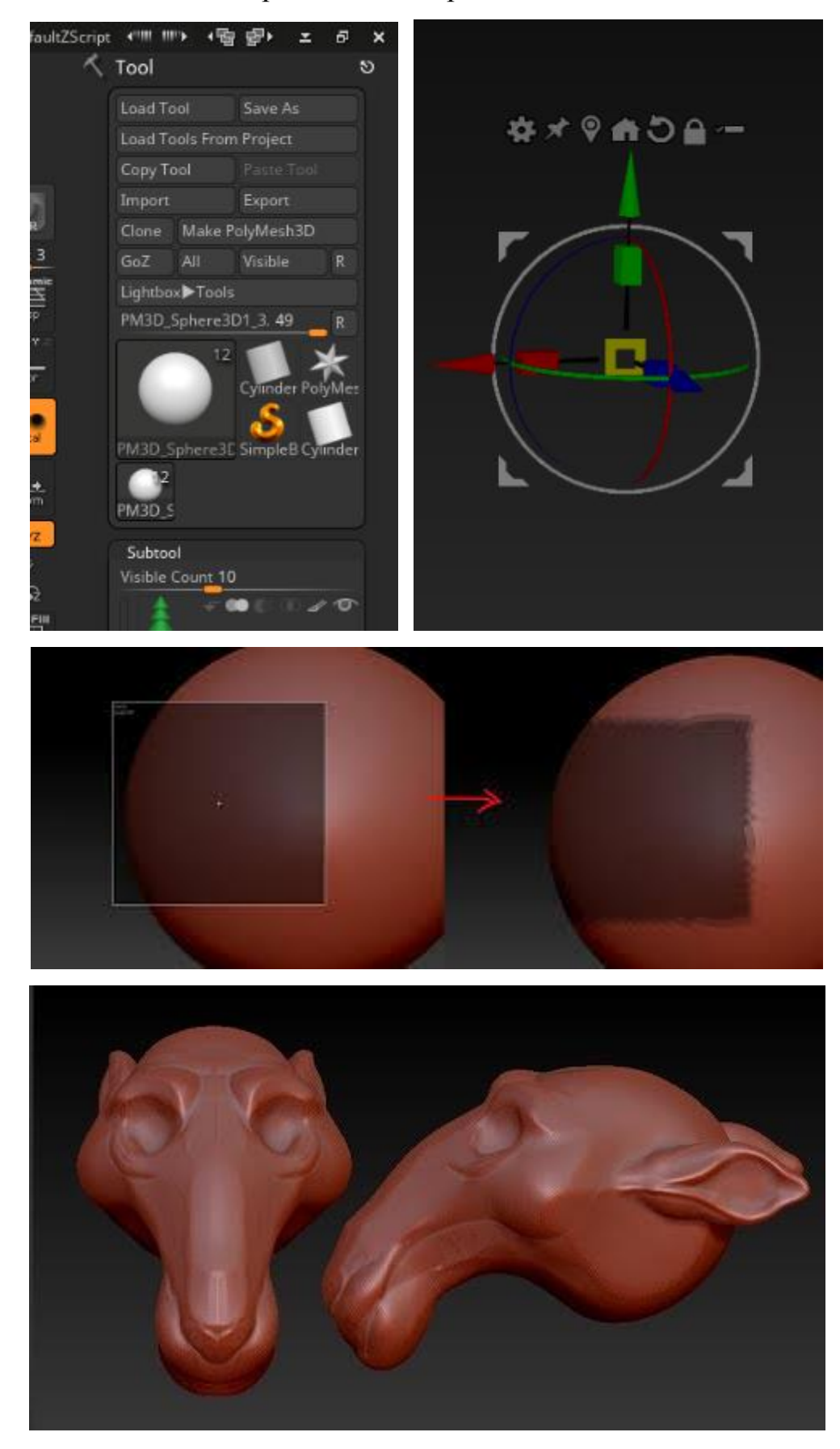

Рисунок Б.5 – Модуль 1. Тема 4. Знакомство с командами, Transpose, Альфа-маски DynaMesh

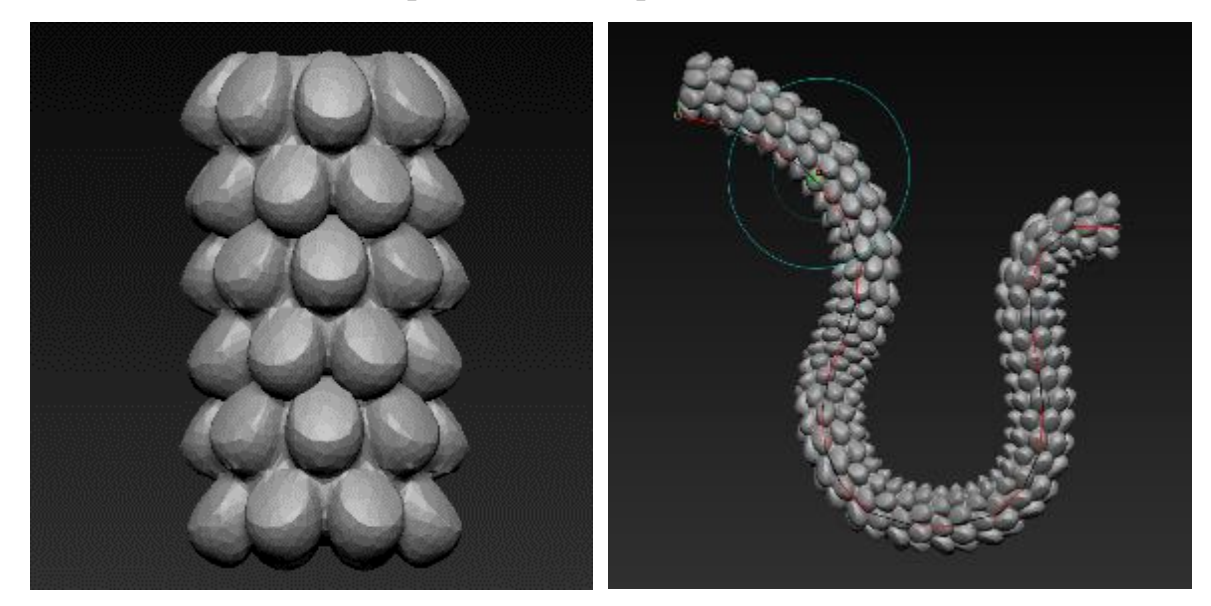

Рисунок Б.6 – Модуль 1. Тема 5. Знакомство с Insert Mesh, режимы Stroke и LazyMouse

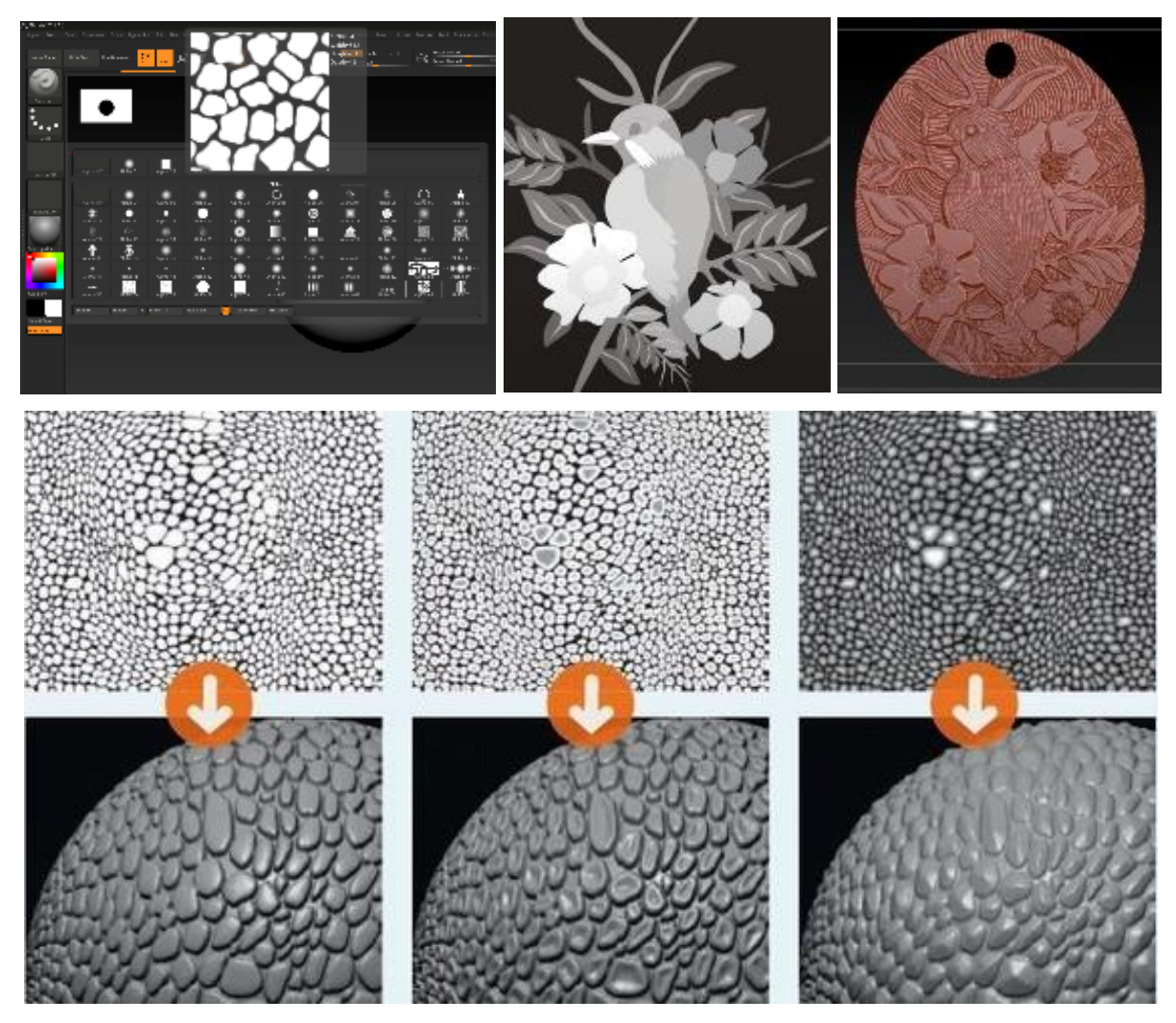

Рисунок Б.7 – Модуль 1. Тема 6. Знакомство с Alpha

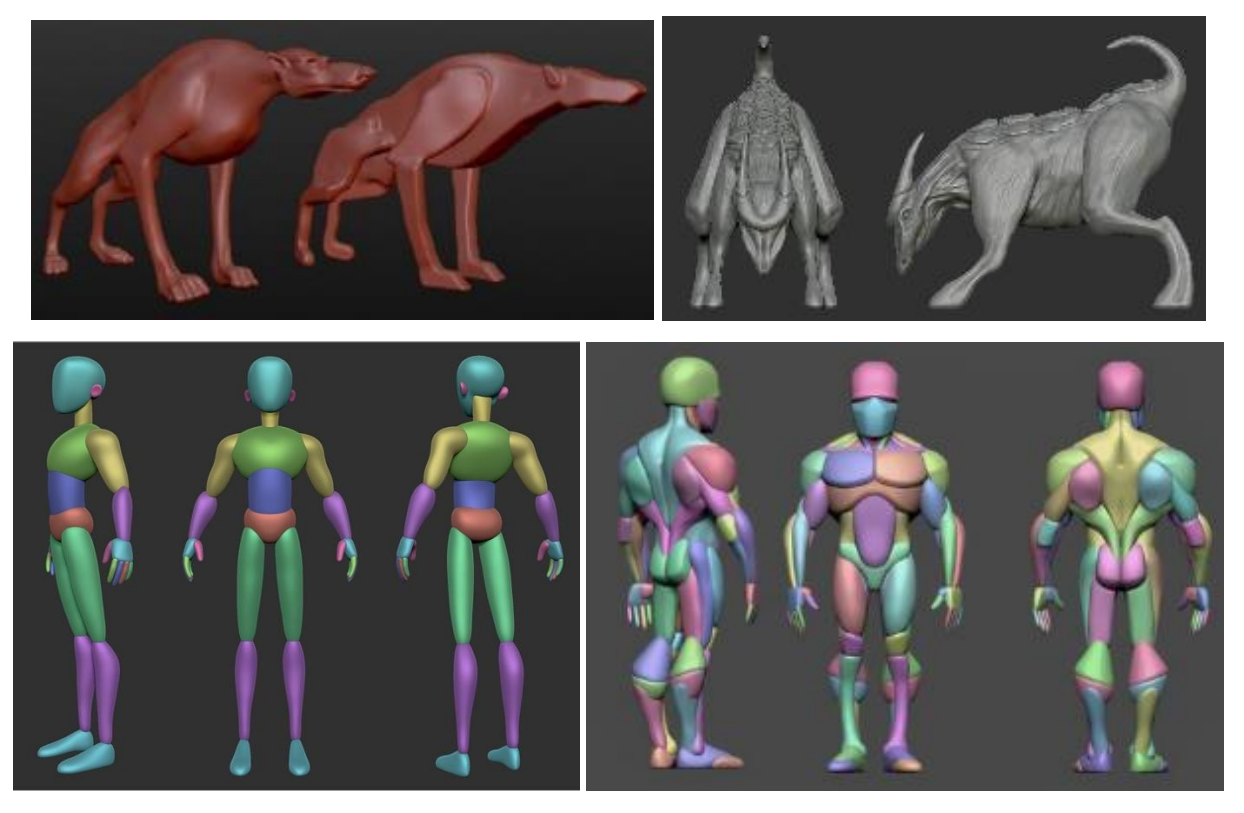

Рисунок Б.8 – Модуль 2. Моделирование низко-полигональной скульптуры

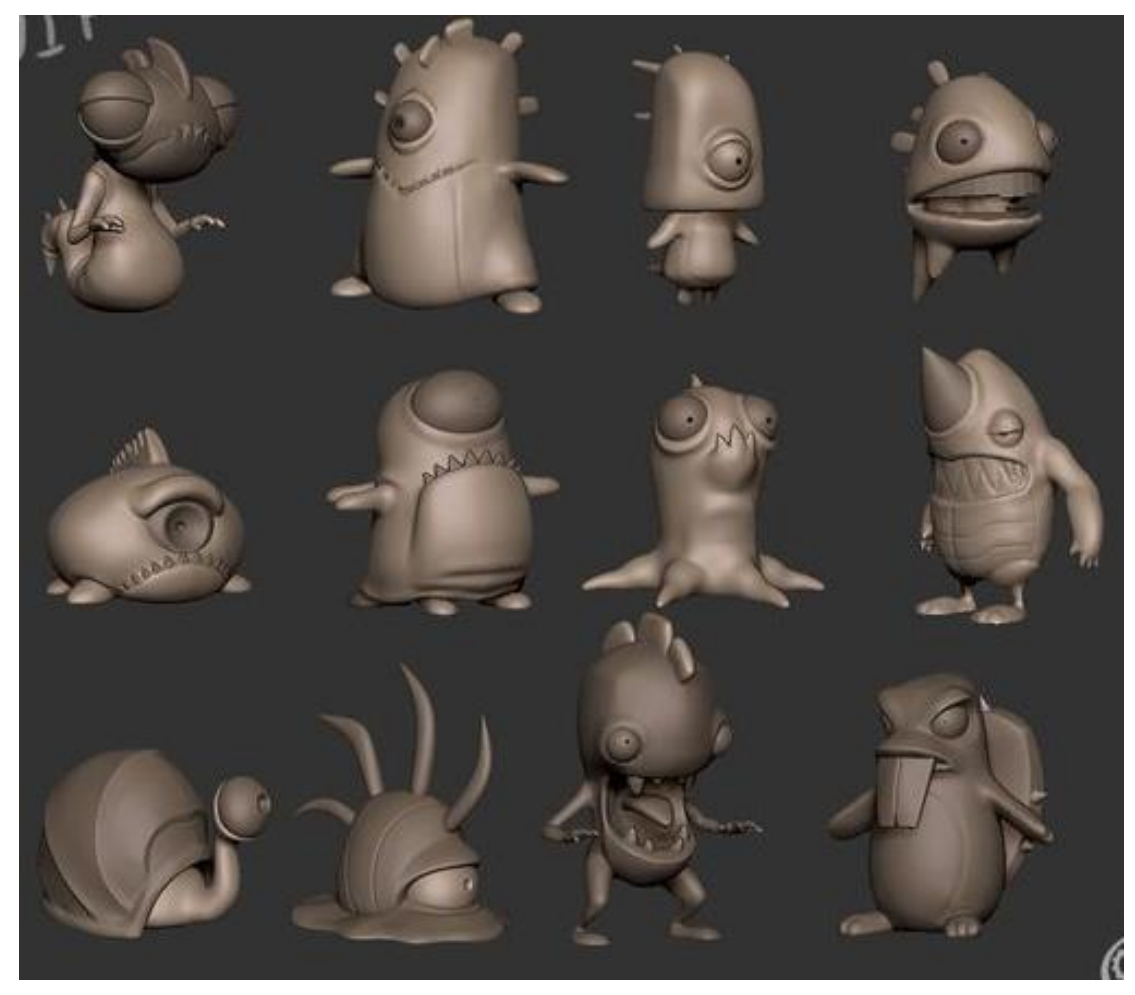

Рисунок Б.9 – Модуль 2. Моделирование низко-полигональной скульптуры. Персонаж

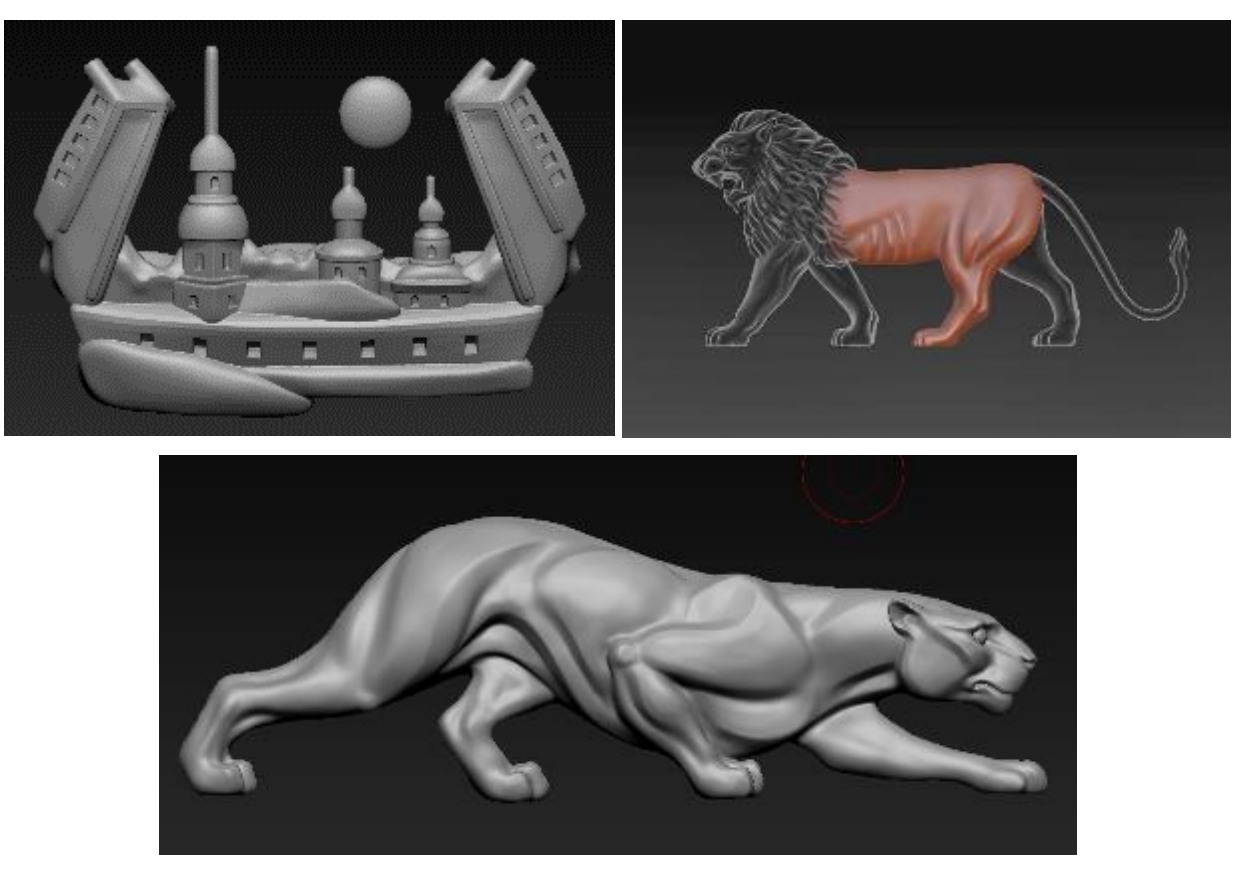

Рисунок Б.10 – Модуль 3. Моделирование рельефа

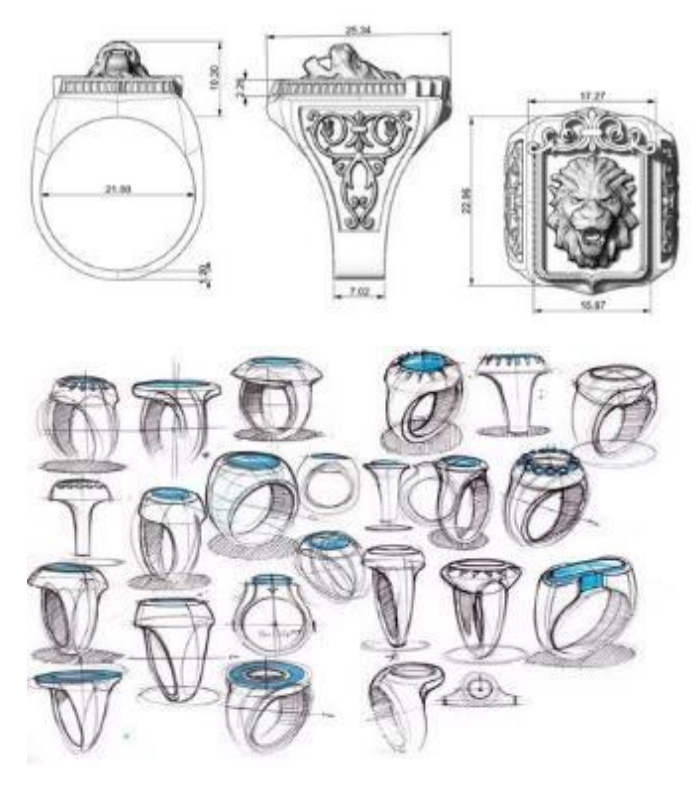

Рисунок Б.11 – Модуль 4. Проектирование эскиза

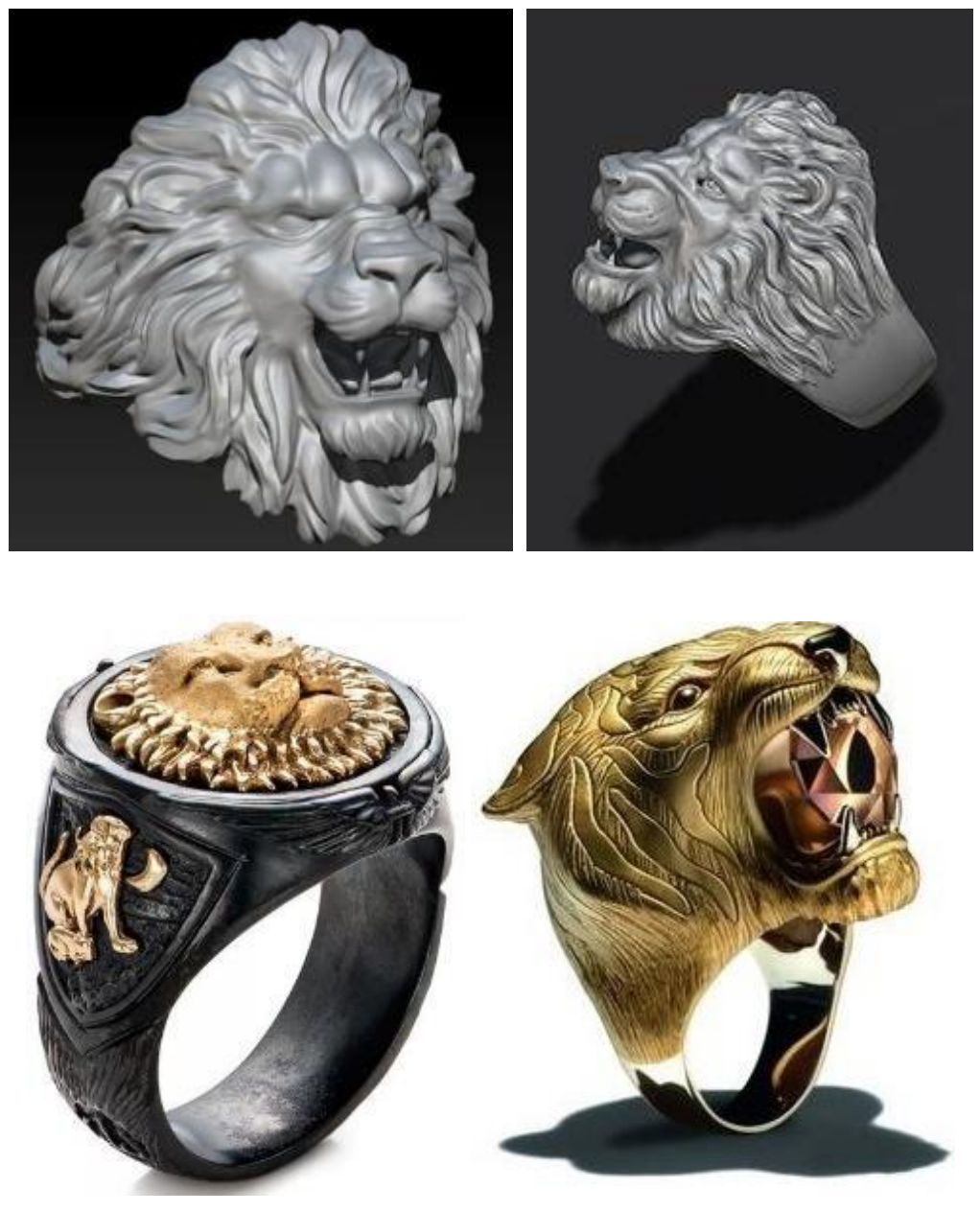

Рисунок Б.12 – Модуль 5. Моделирование ювелирной печатки

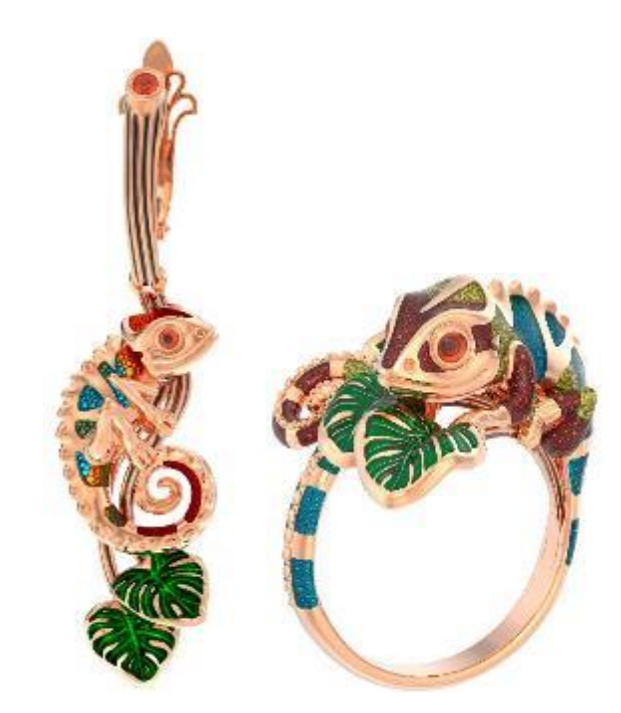

Рисунок Б.13 – Модуль 6. Моделирование ювелирного комплекта с эмалью

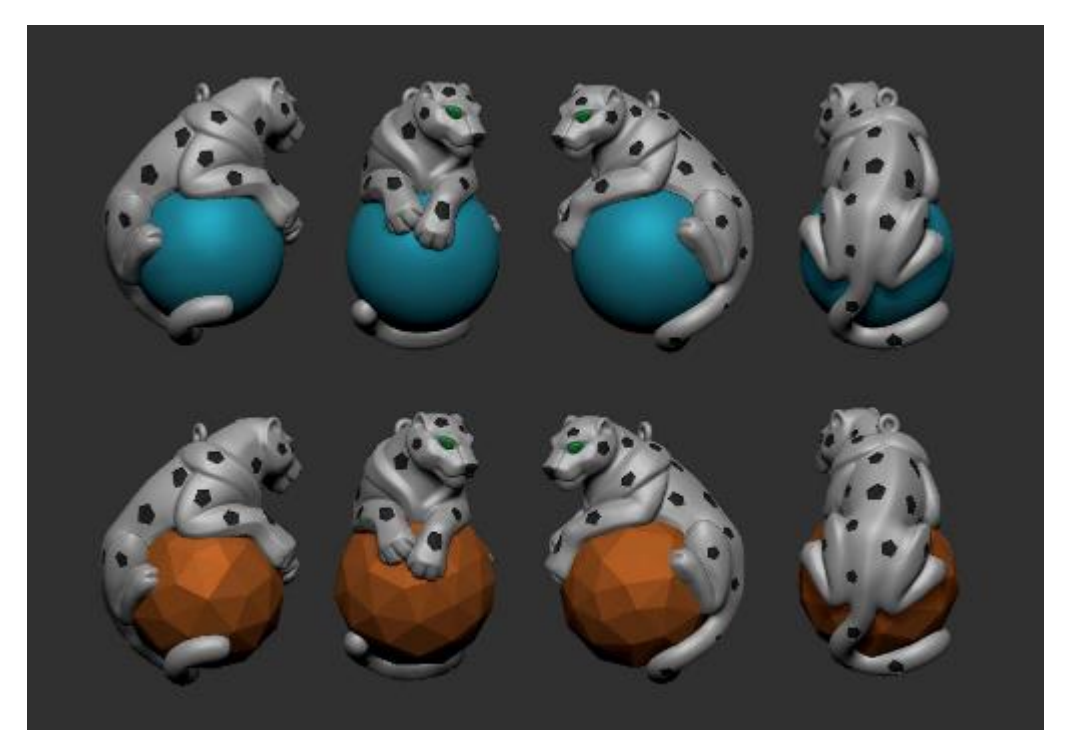

Рисунок Б.14 – Модуль 6. Ювелирное изделие с эмалевыми вставками
## Продолжение Приложения Б

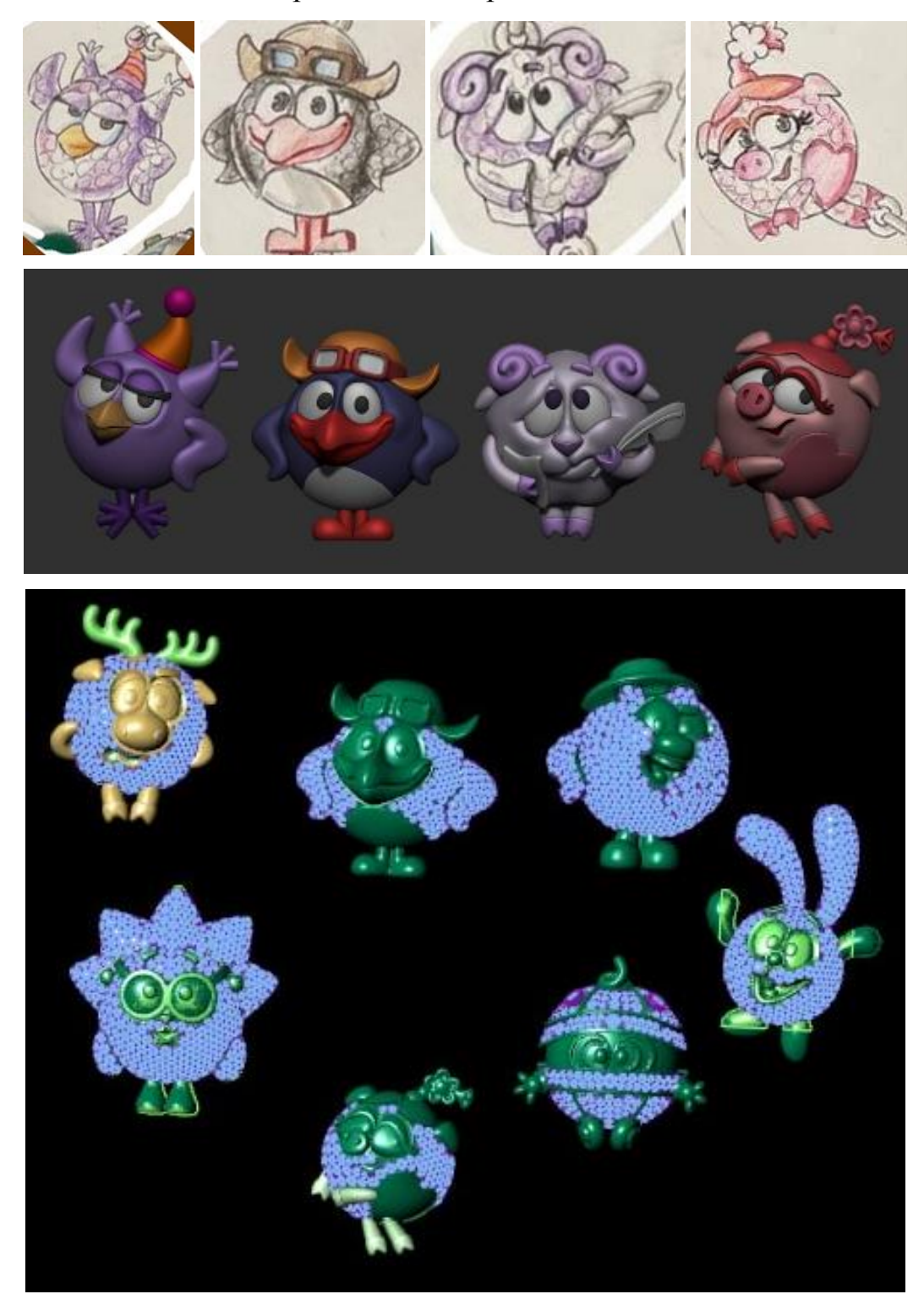

Рисунок Б.15 – Модуль 7. Расстановка камней